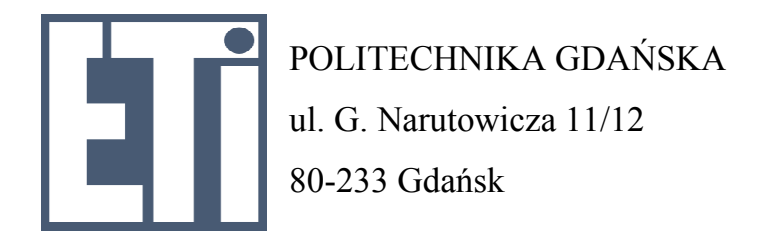

# **SPECYFIKACJA ISTOTNYCH WARUNKÓW ZAMÓWIENIA**

dotycząca postępowania o zamówienie publiczne prowadzonego na podstawie przepisów ustawy z dnia 29 stycznia 2004 r. Prawo zamówień publicznych (Dz. U. z 2007 nr 223, poz. 1655 z późn. zm.) zwanej dalej "ustawą Pzp").

# **na dostawę sprzętu komputerowego dla Wydziału Elektroniki, Telekomunikacji i Informatyki**

w trybie przetargu nieograniczonego powyżej 193 000 €

# CRZP/243/009/D/10 ZP/15/WETI/10

# **Spis treści**

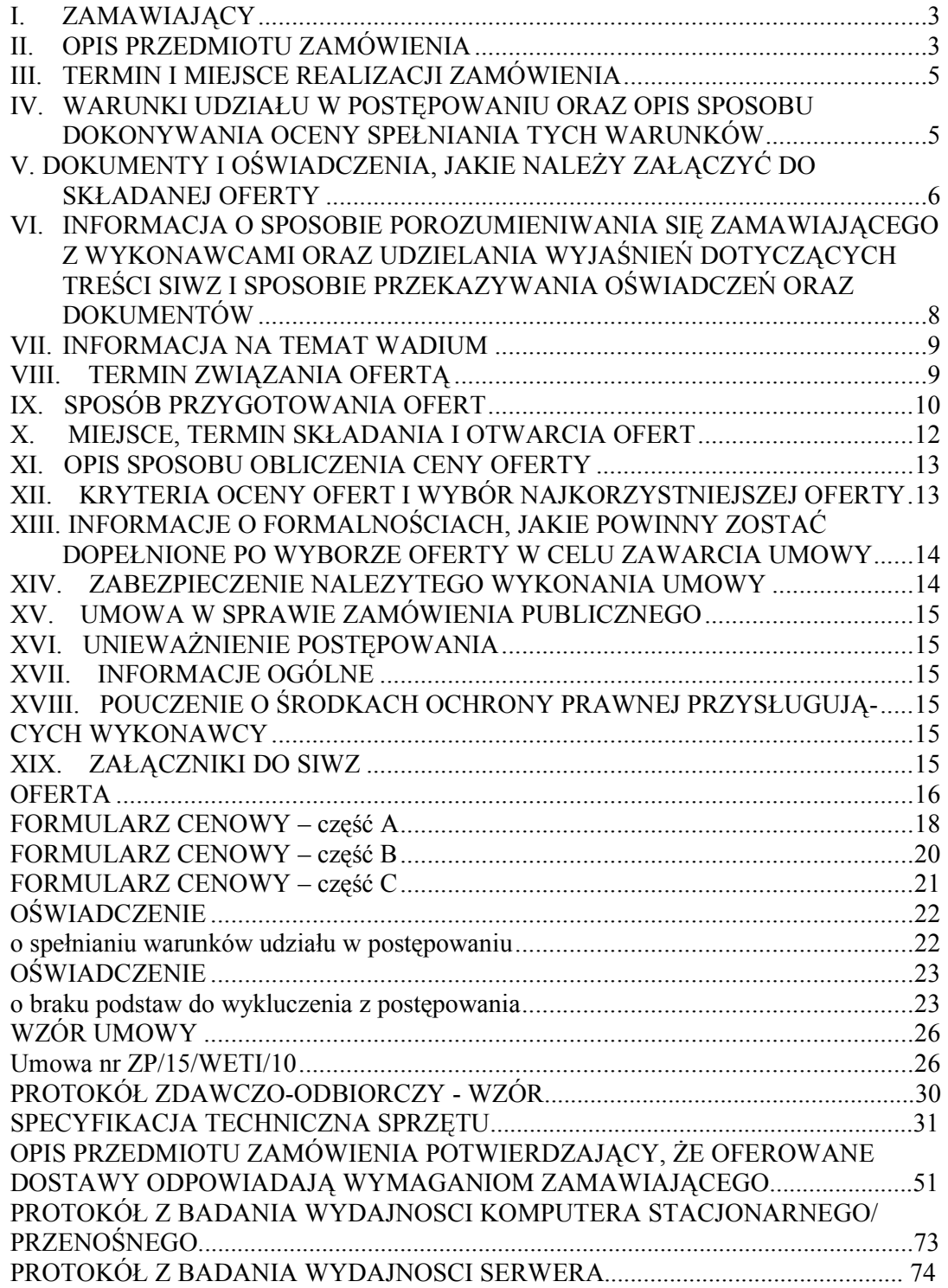

### **I. ZAMAWIAJĄCY**

Politechnika Gdańska ul. Narutowicza 11/12 80-233 Gdańsk

Postępowanie jest prowadzone przez:

Wydział Elektroniki, Telekomunikacji i Informatyki tel. 058 347-10-54 fax. 058 347-24-45 Adres e-mail: karolina.pielachowska@eti.pg.gda.pl Strona internetowa: www.dzp.pg.gda.pl Godziny urzędowania: 8:00 – 15:00

#### **II. OPIS PRZEDMIOTU ZAMÓWIENIA**

#### **2.1 Ustalenia ogólne dotyczące przedmiotu zamówienia:**

- a) Przedmiotem zamówienia jest dostawa sprzętu komputerowego dla Wydziału Elektroniki, Telekomunikacji i Informatyki Politechniki Gdańskiej zgodnie z **załącznikiem 8 A, B i C.**
- b) Zamawiający dopuszcza składanie ofert na poszczególne, wyodrębnione części A, B i C.
- c) Zamawiający wymaga, aby oferowany sprzęt był fabrycznie nowy, wolny od wszelkich wad i uszkodzeń, bez wcześniejszej eksploatacji i nie był przedmiotem praw osób trzecich.
- d) Wykonawca dostarczy przedmiot umowy własnym transportem, na własny koszt i na własne ryzyko, w miejsce wskazane przez Zamawiającego.
- e) Niezależnie od wymogów gwarancyjnych oferowane pamięci RAM muszą posiadać gwarancję wieczystą.
- f) Zamawiający wymaga, aby Wykonawca udzielił min. 36 miesięcy gwarancji na komputer netbook w postaci stacji klienckiej, netbook przenośny, zestaw komputerowy i laptop opisane w części A zamówienia oraz macierz dyskową z części B zamówienia oraz wszystkie przedmioty z części C zamówienia. W ramach gwarancji:
	- czas przystąpienia do naprawy gwarancyjnej nie może być dłuższy niż 24 godzin licząc w dni robocze od daty i godziny zgłoszenia usterki
	- czas usuwania awarii nie może być dłuższy niż 14 dni licząc w dni robocze od daty i godziny przystąpienia do usuwania usterki.
- g) Zamawiający wymaga, aby Wykonawca udzielił min. 24 miesięcy gwarancji na komputery przenośne 1 i 2 oraz komputery stacjonarne 1 i 2 z części B zamówienia. W ramach gwarancji:
	- czas przystąpienia do naprawy gwarancyjnej nie może być dłuższy niż 48 godzin licząc w dni robocze od daty i godziny zgłoszenia usterki
	- czas usuwania awarii nie może być dłuższy niż 14 dni licząc w dni robocze od daty i godziny przystąpienia do usuwania usterki.
- h) Zamawiający wymaga, aby Wykonawca udzielił min. 12 miesięcy gwarancji na drukarkę laserową z części A, serwer do obsługi centrum akwizycyjnego, serwer z oprogramowaniem i serwer z części B zamówienia. W ramach gwarancji:
- czas przystąpienia do naprawy gwarancyjnej nie może być dłuższy niż 48 godzin licząc w dni robocze od daty i godziny zgłoszenia usterki
- czas usuwania awarii nie może być dłuższy niż 14 dni licząc w dni robocze od daty i godziny przystąpienia do usuwania usterki.
- i) Zamawiający wymaga, aby Wykonawca udzielił min. 36 miesięcy gwarancji na komputer przenośny 3 z części A zamówienia na warunkach wyszczególnionych w specyfikacji w załączniku nr 8 do SIWZ.
- j) Zamawiający wymaga, aby dostarczony sprzęt był oznaczony symbolem **CE** zgodnie z wymogami określonymi w Rozporządzeniu Ministra Gospodarki, Pracy i Polityki Socjalnej z dnia 12 marca 2003 r. (Dz.U. nr 49 poz. 414 z 24 marca 2003 r.).
- k) Zamawiający dostarczy Wykonawcy zaświadczenie Ministra Nauki i Szkolnictwa Wyższego będące podstawą do naliczenia stawki VAT 0% na wyszczególnione pozycje formularza cenowego.
- l) Wszystkie dostarczone urządzenia muszą być oznakowane w widocznym miejscu naklejką zawierającą: nr umowy, telefon i adres e-mail serwisu gwarancyjnego oraz datę wygaśnięcia gwarancji.
- m) Dla zapewnienia sprawnej obsługi gwarancyjnej Zamawiający wymaga, aby Wykonawca dysponował punktem serwisowym. Wykaz punktów serwisowych należy wyszczególnić zgodnie z załącznikiem nr 5.
- n) Wykonawca jest zobowiązany do wskazania w ofercie części zamówienia, których wykonanie zamierza powierzyć podwykonawcom.
- o) Zamawiający nie dopuszcza składania ofert wariantowych.
- p) Zamawiający nie przewiduje udzielenia zamówień uzupełniających, o których mowa w art. 67 ust. 1 pkt 7 ustawy Pzp

#### **2.2 Kody klasyfikacji Wspólnego Słownika Zamówień CPV:**

Część A:30200000-1, 30213000-5, 30237200-1, 30232110-8, 30213100-6 Część B:48820000-2 Część C: 30236000-2

**2.3 Szczegółowy opis przedmiotu zamówienia :** 

Przedmiot zamówienia dotyczy dostawy sprzętu komputerowego. Szczegółowe parametry oraz inne wymagania Zamawiającego wyszczególnione zostały w **załączniku nr 8 część A, B i C do SIWZ.**

#### **2.4 W zakresie dostawy oferta musi zawierać:**

- a) OPIS informację o oferowanym sprzęcie z podaniem producenta, modelu, oznaczeń,
- b) specyfikację techniczną oferowanego sprzętu potwierdzającą, że oferowane dostawy odpowiadają wymaganiom określonym przez Zamawiającego zgodnie z załącznikiem nr 9 A,B,C do SIWZ

#### **2.5 Wymagania stawiane Wykonawcy:**

- a) Wykonawca odpowiedzialny będzie za całokształt, w tym za przebieg oraz terminowe wykonanie zamówienia w okresie wykonania umowy, jak i w okresie trwania gwarancji.
- b) Wykonawca odpowiedzialny jest za jakość, zgodność z warunkami technicznymi i jakościowymi określonymi dla przedmiotu zamówienia do czasu wygaśnięcia zobowiązań Wykonawcy wobec Zamawiającego.
- c) Wymagana jest należyta staranność przy realizacji zamówienia.
- d) Ustalenia i decyzje dotyczące wykonania zamówienia uzgadniane będą wyłącznie przez ustanowionych przedstawicieli Zamawiającego i Wykonawcy.
- **2.6 Szczegółowe postanowienia dotyczące wykonywania zobowiązań odnoszących się do reklamacji i gwarancji zawarto we wzorze umowy, która stanowi integralną cześć niniejszej specyfikacji istotnych warunków zamówienia.**

#### **III. TERMIN I MIEJSCE REALIZACJI ZAMÓWIENIA**

- 1. Termin realizacji zamówienia:
	- Do 6 tygodni od dnia podpisania umowy na wszystkie części zamówienia
- 2. Miejsce realizacji dostawy.

Politechnika Gdańska Wydział Elektroniki, Telekomunikacji i Informatyki ul. Narutowicza 11/12 80-233 Gdańsk pok. 116

#### **IV. WARUNKI UDZIAŁU W POSTĘPOWANIU ORAZ OPIS SPOSOBU DOKONYWANIA OCENY SPEŁNIANIA TYCH WARUNKÓW**

- 1. O udzielenie zamówienia mogą ubiegać się Wykonawcy, którzy spełniają warunki określone w art. 22 ust. 1 ustawy Pzp, dotyczące:
	- a) posiadania uprawnień do wykonywania określonej działalności lub czynności, jeżeli przepisy prawa nakładają obowiązek ich posiadania;
	- b) posiadania wiedzy i doświadczenia

Zamawiający uzna warunek za spełniony, jeżeli Wykonawca wykaże, że zrealizował należycie w okresie ostatnich 3 lat przed upływem terminu składania ofert, a jeżeli okres prowadzenia działalności jest krótszy – w tym okresie, co najmniej 2 dostawy sprzętu komputerowego o łącznej wartości brutto min. 120 000 zł dla części A oraz 60 000 zł dla części B.

- c) dysponowania odpowiednim potencjałem technicznym oraz osobami zdolnymi do wykonania zamówienia;
- d) sytuacji ekonomicznej i finansowej

Zamawiający uzna warunek za spełniony, jeżeli Wykonawca wykaże, że w ostatnich trzech latach obrotowych (a jeżeli okres prowadzenia działalności jest krótszy – w tym okresie) osiągnął średni przychód netto nie mniejszy niż 140 000 zł dla części A, 70 000 dla części B.

- 2. W postępowaniu mogą wziąć udział wykonawcy, którzy spełniają warunek udziału w postępowaniu dotyczący braku podstaw do wykluczenia z postępowania o udzielenie zamówienia publicznego w okolicznościach, o których mowa w art. 24 ust. 1 uPZP.
- 3. Wykonawca może polegać na wiedzy i doświadczeniu, potencjale technicznym, osobach zdolnych do wykonania zamówienia lub zdolnościach finansowych innych podmiotów, niezależnie od charakteru prawnego łączących go z nimi stosunków. Wykonawca w takiej sytuacji zobowiązany jest udowodnić Zamawiającemu, iż będzie dysponował zasobami niezbędnymi do realizacji zamówienia, w szczególności przedstawiając w tym celu pisemne zobowiązanie tych podmiotów do oddania mu do dyspozycji niezbędnych zasobów na okres korzystania z nich przy wykonaniu zamówienia.

4. Ocena spełnienia warunków udziału w postępowaniu dokonana zostanie na podstawie złożonych przez Wykonawcę oświadczeń i dokumentów, o których mowa w Rozdz. V niniejszej SIWZ.

## **V. DOKUMENTY I OŚWIADCZENIA, JAKIE NALEśY ZAŁĄCZYĆ DO SKŁADANEJ OFERTY**

1. W celu wykazania spełniania przez Wykonawcę warunków udziału w postępowaniu, o których mowa w rozdziale IV pkt 1 SIWZ należy złożyć:

a) oświadczenie o spełnieniu warunków udziału w postępowaniu (zał. 3 do SIWZ);

- b) wykaz min. 2 dostaw sprzętu komputerowego w okresie ostatnich trzech lat przed upływem terminu składania ofert, a jeżeli okres prowadzenia działalności jest krótszy – w tym okresie, z podaniem ich wartości, przedmiotu, dat wykonania i odbiorców (zał. 4 do SIWZ) oraz załączyć dokumenty potwierdzające, że dostawy te zostały wykonane należycie.
- c) rachunek zysków i strat (w przypadku, gdy sprawozdanie finansowe podlega badaniu przez biegłego rewidenta zgodnie z przepisami o rachunkowości również z opinią o badanym sprawozdaniu dotyczącą rachunku zysków i strat), a w przypadku wykonawców niezobowiązanych do sporządzenia sprawozdania finansowego inny dokument określający przychody netto – za trzy ostatnie lata obrotowe, a jeżeli okres prowadzenia działalności jest krótszy – za ten okres.
- 2. Jeżeli z uzasadnionej przyczyny Wykonawca nie może przedstawić dokumentów dotyczących sytuacji finansowej i ekonomicznej wymaganych przez Zamawiającego, może przedstawić inny dokument, który w wystarczający sposób potwierdza spełnianie wymaganego przez Zamawiającego warunku.
- 3. W celu wykazania braku podstaw do wykluczenia Wykonawcy z postępowania o udzielenie zamówienia w okolicznościach, o których mowa w art. 24 ust. 1 ustawy Pzp należy złożyć:
	- a) oświadczenie o braku podstaw do wykluczenia (zał. 3a do SIWZ);
	- b) aktualny odpis z właściwego rejestru, jeżeli odrębne przepisy wymagają wpisu do rejestru, w celu wykazania braku podstaw do wykluczenia w oparciu o art. 24 ust. 1 pkt 2 ustawy Pzp, wystawiony nie wcześniej niż 6 miesięcy przed upływem terminu składania ofert, a w stosunku do osób fizycznych oświadczenie w zakresie art. 24 ust.1 pkt 2 ustawy Pzp
	- c) aktualne zaświadczenie właściwego naczelnika urzędu skarbowego potwierdzające, że Wykonawca nie zalega z opłacaniem podatków lub zaświadczenie, że uzyskał przewidziane prawem zwolnienie, odroczenie lub rozłożenie na raty zaległych płatności lub wstrzymanie w całości wykonania decyzji właściwego organu – wystawione nie wcześniej niż 3 miesiące przed upływem terminu składania ofert;
	- d) aktualne zaświadczenie właściwego oddziału Zakładu Ubezpieczeń Społecznych lub Kasy Rolniczego Ubezpieczenia Społecznego potwierdzające, że Wykonawca nie zalega z opłacaniem składek na ubezpieczenie zdrowotne i społeczne lub potwierdzenie, że uzyskał przewidziane prawem zwolnienie, odroczenie lub rozłożenie na raty zaległych płatności lub wstrzymanie w całości wykonania decyzii właściwego organu – wystawione nie wcześniej niż 3 miesiące przed upływem terminu składania ofert;
	- e) aktualna informację z Krajowego Rejestru Karnego w zakresie określonym w art. 24 ust. 1 pkt 4-8 ustawy PZP, wystawiona nie wcześniej niż 6 miesięcy przed upływem terminu składania ofert;
- f) aktualna informację z Krajowego Rejestru Karnego w zakresie określonym w art. 24 ust. 1 pkt 9 ustawy PZP, wystawioną nie wcześniej niż 6 miesięcy przed terminem składania ofert.
- 4. Wykonawcy mający siedzibę na terytorium Rzeczypospolitej Polskiej, w przypadku osób, o których mowa w art. 24 ust. 1 pkt 5-8 ustawy Pzp mających miejsce zamieszkania poza terytorium Rzeczypospolitej Polskiej, składają w odniesieniu do nich zaświadczenie właściwego organu sądowego albo administracyjnego z miejsca ich zamieszkania dotyczące niekaralności tych osób w zakresie określonym w art. 24 ust. 1 pkt 5-8 ustawy PZP, wystawione nie wcześniej niż 6 miesięcy przed upływem terminu składania ofert, z tym że w przypadku, gdy miejsce zamieszkania tych osób nie wydaje się takich zaświadczeń – zastępuje się je dokumentem zawierającym oświadczenie złożone przed notariuszem, właściwym organem sądowym, administracyjnym albo organem samorządu zawodowego lub gospodarczego z miejsca zamieszkania tych osób.
- 5. Jeżeli Wykonawca ma siedzibę lub miejsce zamieszkania poza terytorium Rzeczypospolitej Polskiej składa dokumenty zgodnie z Rozporządzeniem Prezesa Rady Ministrów z dnia 30.12.2009 r. w sprawie rodzajów dokumentów, jakich może żądać zamawiający od wykonawcy oraz form, w jakich te dokumenty mogą być składane (Dz. U. z 2009 nr 226 poz. 1817).

#### **Pozostałe informacje na temat dokumentów**

- 1. Dokumenty mogą być złożone w formie oryginału lub kopii poświadczonej za zgodność z oryginałem przez Wykonawcę.
- 2. Dokumenty sporządzone w języku obcym należy złożyć wraz z tłumaczeniem na język polski, poświadczonym przez Wykonawcę.
- 3. Zamawiający nie dopuszcza elektronicznej formy dokumentów i oświadczeń.
- 4. Złożone wraz z ofertą dokumenty, po otwarciu ofert nie podlegają zwrotowi.
- 5. Wykonawcy mogą wspólnie ubiegać się o udzielenie zamówienia (art. 23 ustawy Pzp)
- 6. W przypadku Wykonawców wspólnie ubiegających się o udzielenie zamówienia (konsorcja, spółki cywilne) :
	- a) Oświadczenia i dokumenty wymienione w rozdz. V pkt. 2 SIWZ winny być złożone przez każdego Wykonawcę.
	- b) Warunki udziału w postępowaniu określone w rozdz. IV 1 SIWZ Wykonawcy wspólnie ubiegający się o udzielenie zamówienia mogą spełniać łącznie.
	- c) Wykonawcy wspólnie ubiegający się o zamówienie winni ustanowić pełnomocnika do reprezentowania ich w postępowaniu albo reprezentowania w postępowaniu i zawarcia umowy w sprawie niniejszego zamówienia, stosownie do art. 23 ust. 2 ustawy Pzp.
	- d) Dokument pełnomocnictwa musi być załączony do oferty i zawierać w szczególności wskazanie: postępowania o zamówienie publiczne, którego dotyczy, Wykonawców ubiegających się wspólnie o udzielenie zamówienia, ustanowionego pełnomocnika oraz zakres jego umocowania.
	- e) Dokument pełnomocnictwa musi być podpisany w imieniu wszystkich Wykonawców ubiegających się wspólnie o udzielenie zamówienia przez osoby uprawnione do składania oświadczeń woli wymienione we właściwym rejestrze lub ewidencji działalności gospodarczej Wykonawcy.
	- f) Dokument pełnomocnictwa może zostać złożony w oryginale lub kopii poświadczonej za zgodność z oryginałem przez notariusza.
- g) Jeżeli oferta Wykonawców wspólnie ubiegających się o udzielenie zamówienia zostanie wybrana, Zamawiający może żądać przed zawarciem umowy w sprawie zamówienia publicznego umowy regulującej współpracę tych Wykonawców.
- h) Podmioty występujące wspólnie ponoszą solidarną odpowiedzialność za niewykonanie lub nienależyte wykonanie zobowiązań.

#### **VI. INFORMACJA O SPOSOBIE POROZUMIENIWANIA SIĘ ZAMAWIAJĄCEGO Z WYKONAWCAMI ORAZ UDZIELANIA WYJAŚNIEŃ DOTYCZĄCYCH TREŚCI SIWZ I SPOSOBIE PRZEKAZYWANIA OŚWIADCZEŃ ORAZ DOKUMENTÓW**

- 1. Oświadczenia, wnioski, zawiadomienia oraz inne informacje mogą być przekazywane przez strony w formie pisemnej oraz za pomocą faksu. W wypadku porozumiewania się za pomocą faksu, każda ze stron, na żadanie drugiej niezwłocznie potwierdza fakt otrzymania faksu.
- 2. Oświadczenia, wnioski, zawiadomienia, zapytania oraz inne informacje należy kierować na adres: Politechnika Gdańska, Wydział Elektroniki, Telekomunikacji i Informatyki

ul. Narutowicza 11/12, 80-233 Gdańsk

z dopiskiem na kopercie: PRZETARG NA DOSTAWĘ SPRZĘTU KOMPUTEROWEGO, ZP/15/WETI/10, CRZP/243/009/D/10 lub faks: (058) 347 24 45.

- 3. W przypadku Wykonawców wspólnie ubiegających się o udzielenie zamówienia wszelka korespondencja prowadzona będzie wyłącznie z pełnomocnikiem.
- 4. Zamawiający nie dopuszcza porozumiewania się drogą elektroniczną.
- 5. Wykonawca może zwrócić się do Zamawiającego o wyjaśnienie treści SIWZ. Zamawiający jest obowiązany udzielić wyjaśnień niezwłocznie, jednak nie później niż na 2 dni przed upływem terminu składania ofert – pod warunkiem, że wniosek o wyjaśnienie treści SIWZ wpłynął do Zamawiającego nie później niż do końca dnia, w którym upływa połowa wyznaczonego terminu składania ofert.

Przedłużenie terminu składania ofert nie wpływa na bieg terminu składania w/w wniosków.

- 6. Treść zapytań wraz z wyjaśnieniami zostanie przekazana Wykonawcom, którym Zamawiający przekazał SIWZ, bez ujawnienia źródła zapytania oraz zamieszczona na stronie internetowej, na której udostępniona jest specyfikacja.
- 7. W uzasadnionych przypadkach Zamawiający może przed upływem terminu składania ofert, zmienić treść niniejszej SIWZ. Dokonaną zmianę SIWZ Zamawiający przekaże niezwłocznie wszystkim Wykonawcom, którym przekazano SIWZ oraz zamieści ją na stronie internetowej, na której udostępniona jest specyfikacja.
- 8. Jeżeli w wyniku zmiany treści SIWZ nie prowadzącej do zmiany treści ogłoszenia o zamówieniu będzie niezbędny dodatkowy czas na wprowadzenie zmian w ofertach, Zamawiający przedłuży termin składania ofert i poinformuje o tym Wykonawców, którym przekazano SIWZ oraz zamieści tę informację na stronie internetowej, na której udostępniona jest specyfikacja.
- 9. Zamawiający nie zamierza zwoływać zebrania Wykonawców w celu wyjaśnienia wątpliwości dotyczących treści specyfikacji istotnych warunków zamówienia.
- 10. Osobami uprawnionymi do bezpośredniego kontaktowania się z Wykonawcami są: **mgr inż. Karolina Pielachowska** tel.: (58) 347-10-54 faks: (58) 347 24 45 od poniedziałku do piątku w godz. 9:00 –14:00.

#### **VII. INFORMACJA NA TEMAT WADIUM**

1. Przystępując do postępowania Wykonawca zobowiązany jest wnieść wadium w wysokości:

- dla części A: 1.800,00 zł - dla części B: 800,00 zł

- 2. Wadium wnosi się przed upływem terminu składania ofert w następujących formach (do wyboru przez Wykonawcę):
	- a) w pieniądzu
	- b) w poręczeniach bankowych lub poręczeniach spółdzielczej kasy oszcędnościowokredytowej, z tym że poręczenie kasy musi być poręczeniem pieniężnym;
	- c) w gwarancjach bankowych;
	- d) w gwarancjach ubezpieczeniowych;
	- e) w poręczeniach udzielanych przez podmioty, o których mowa w art. 6b ust. 5 pkt. 2 ustawy z dnia 9 listopada 2000 r. O utworzeniu Polskiej Agencji Rozwoju Przedsiębiorczości (Dz. U. Z 2007 r. Nr 42, poz. 275).
- 3. Wadium wnoszone w pieniądzu wpłacić należy przelewem na rachunek bankowy Zamawiającego: Bank Zachodni WBK S.A. IO/Gdańsk 41 1090 1098 0000 0000 0901 5569, z zaznaczeniem: "Wadium – przetarg na sprzęt komputerowy, CRZP/243/009/D/10, ZP/15/WETI/10, część .....".
- 4. Za moment wniesienia wadium uważa się dzień, godzinę i minuty wpłynięcia środków na rachunek bankowy Zamawiającego.
- 5. Wadium wniesione w pieniądzu Zamawiający przechowuje na rachunku bankowym.
- 6. Wykonawca składa z ofertą potwierdzenie przelewu lub jego kserokopię potwierdzoną za zgodność z oryginałem.
- 7. Wniesienie wadium w jednej z form określonych w pkt. 2 ppkt b do e następuje poprzez doręczenie Zamawiającemu oryginału dokumentu przed upływem terminu składania ofert. Dokument ten należy złożyć za pokwitowaniem w kasie Kwestury Politechniki Gdańskiej – I piętro skrzydło B Gmachu Głównego w Gdańsku przy ul.Narutowicza 11/12 od poniedziałku do piątku w godzinach 9:00 do 13:00. Kopię pokwitowania wniesienie wadium należy załączyć do oferty.
- 8. W przypadku wniesienia wadium w formie poręczenia bankowego, gwarancji bankowej bądź gwarancji ubezpieczeniowej, poręczenie to lub gwarancja musi obejmować wszystkie przypadki powodujące utratę wadium przez Wykonawcę, określone w art. 46 ust. 4a i 5 ustawy Pzp, a także musi obejmować cały okres związania ofertą określony w SIWZ. W przypadku gdy nie będzie spełniony którykolwiek ze wskazanych powyżej wymogów, Zamawiający uzna, że wadium nie zostało wniesione i wykluczy wykonawcę z udziału w postępowaniu.
- 9. Wykonawca, którego oferta nie zostanie zabezpieczona wskazaną w pkt 2 formą wadium zostanie wykluczony z postępowania.
- 10. Wycofanie oferty przed upływem terminu składania ofert nie powoduje utraty wadium.
- 11. Zamawiający dokona zwrotu wadium na zasadach określonych w art. 46 ustawy Pzp.

#### **VIII. TERMIN ZWIĄZANIA OFERTĄ**

1. Termin związania ofertą wynosi 60 dni. Bieg terminu związania ofertą rozpoczyna się wraz z upływem terminu składania ofert.

- 2. Wykonawca samodzielnie lub na wniosek Zamawiającego może przedłużyć termin związania ofertą, z tym, że Zamawiający może tylko raz, co najmniej na 3 dni przed upływem terminu związania ofertą, zwrócić się do Wykonawców o wyrażenie zgody na przedłużenie tego terminu o oznaczony okres, nie dłuższy jednak niż 60 dni.
- 3. W przypadku wniesienie protestu po upływie terminu składania ofert bieg terminu związania ofertą ulega zawieszeniu do czasu ostatecznego rozstrzygnięcia protestu.

### **IX. SPOSÓB PRZYGOTOWANIA OFERT**

- 1. Oferta musi być przygotowana zgodnie z wymogami niniejszej SIWZ oraz *ustawy Pzp.*  Treść oferty musi odpowiadać treści SIWZ.
- 2. Zamawiający wymaga, aby oferowane urządzenia spełniały parametry i standardy jakościowe określone w szczegółowym opisie przedmiotu zamówienia przedstawionym w załączniku 8 do SIWZ.
- 3. Każdy z Wykonawców może złożyć tylko jedną ofertę.
- 4. Oferta powinna zawierać dokumenty i oświadczenia wymienione w tabeli DOKUMETY WYMAGANE W OFERCIE. Dokumenty nie wymagane przez Zamawiającego a załączone do oferty nie będą brane pod uwagę podczas oceny ofert. Zamawiający prosi o ich nie załączanie.
- 5. Oferta oraz pozostałe dokumenty, dla których Zamawiający określił wzory w formie załączników do niniejszej SIWZ, winny być sporządzone zgodnie z tymi wzorami, co do treści oraz opisu kolumn i wierszy.
- 6. Oferta musi być sporządzona z zachowaniem formy pisemnej pod rygorem nieważności, trwałą i czytelną techniką oraz napisana w języku polskim.
- 7. Zamawiający nie dopuszcza możliwości złożenia oferty w postaci elektronicznej.
- 8. Wszystkie miejsca, w których Wykonawca naniósł zmiany winny być parafowane przez osobę podpisującą ofertę wraz z datą naniesienia zmiany. Poprawki powinny być dokonane poprzez czytelne przekreślenie błędnego zapisu i wstawienie nad lub obok poprawnego.
- 9. Każdy dokument składający się na ofertę musi być czytelny.
- 10. Oferta musi być podpisana przez **Wykonawcę**. Zamawiający wymaga, aby ofertę podpisano zgodnie z zasadami reprezentacji wskazanymi we właściwym rejestrze lub ewidencji działalności gospodarczej. Osoby fizyczne prowadzące działalność gospodarczą są zobowiązane złożyć z ofertą aktualne zaświadczenia o wpisie do ewidencji działalności gospodarczej. Jeżeli osoba podpisująca ofertę działa na podstawie pełnomocnictwa, to musi ono w swej treści wyraźnie wskazywać uprawnienie do podpisania oferty.
- 11. Zamawiający uznaje, że pełnomocnictwo do podpisania oferty obejmuje także dokonywanie czynności wymienionych w pkt 15. Dokument pełnomocnictwa musi zostać złożony z ofertą, musi być w oryginale lub kopii poświadczonej za zgodność z oryginałem przez notariusza.
- 12. Oferta Wykonawców wspólnie ubiegających się o udzielenie zamówienia musi być podpisana w taki sposób, by prawnie zobowiązywała wszystkich Wykonawców. Winna być podpisana przez każdego z Wykonawców występujących wspólnie lub upoważnionego przedstawiciela – pełnomocnika.
- 13. Wykonawcy wspólnie ubiegający się o udzielenie zamówienia, w formularzu "Oferta", jak i w innych dokumentach powołujących się na "Wykonawcę", w miejscu np. nazwa i adres Wykonawcy, wpisują dane dotyczące wszystkich wykonawców, a nie ich pełnomocnika.
- 14. Dokumenty składające się na ofertę inne niż pełnomocnictwa mogą być złożone w oryginale lub kserokopii potwierdzonej za zgodność z oryginałem przez osobę uprawnioną do składania oświadczeń w imieniu Wykonawcy.
- 15. Każdy dokument składający się na ofertę sporządzony w innym języku, niż język polski winien być złożony wraz z tłumaczeniem na język polski. W razie watpliwości uznaje się, iż wersja polskojęzyczna jest wersją wiążącą.
- 16. Zaleca się, aby strony oferty były trwale ze sobą połączone i kolejno ponumerowane.
- 17. W przypadku, gdyby oferta, oświadczenia lub dokumenty zawierały informacje, stanowiące tajemnicę przedsiębiorstwa w rozumieniu przepisów o zwalczaniu nieuczciwej konkurencji, Wykonawca winien, nie później niż w terminie składania ofert, w sposób nie budzący wątpliwości zastrzec, które informacje stanowią tajemnicę przedsiębiorstwa oraz że nie mogą być one udostępniane.
- 18. Nie mogą stanowić tajemnicy przedsiębiorstwa informacje podawane do wiadomości podczas otwarcia ofert, tj. informacje dotyczące ceny, terminu wykonania zamówienia, okresu gwarancji i warunków płatności zawartych w ofercie.
- 19. Stosowne zastrzeżenie Wykonawca winien złożyć na formularzu ofertowym. W przeciwnym razie cała oferta zostanie ujawniona. Zamawiający zaleca, aby informacje zastrzeżone jako tajemnica przedsiębiorstwa były złożone przez Wykonawcę w osobnej wewnętrznej kopercie, z oznaczeniem "Tajemnica przedsiębiorstwa" lub zostały spięte (zszyte) oddzielnie od pozostałych, jawnych elementów oferty.
- 20. W przypadku, gdy Wykonawca zastrzeże w ofercie informacje, które nie stanowią tajemnicy przedsiębiorstwa lub są jawne na podstawie przepisów *ustawy Pzp* lub odrębnych przepisów, Zamawiający bez zgody Wykonawcy odtajni odpowiednie informacje (zgodnie z wyrokiem Sądu Najwyższego z dnia 20.10.2005 r. sygn. III CZP 74/05).
- 21. Ofertę należy złożyć w dwóch (jedno w drugim) nieprzejrzystych, zamkniętych opakowaniach, uniemożliwiających odczytanie zawartości bez ich uszkodzenia. Zewnętrzne opakowanie winno być zaadresowane:

#### **Politechnika Gdańska Wydział Elektroniki, Telekomunikacji i Informatyki ul. G. Narutowicza 11/12 80-233 Gdańsk**

i opisane:

#### **OFERTA NA DOSTAWĘ SPRZĘTU KOMPUTEROWEGO nr postępowania CRZP/243/009/D/10, ZP/15/WETI/10 Nie otwierać przed dniem 10.05.2010 godz. 12:30.**

Wewnętrzne opakowanie winno być opatrzone dokładnym adresem Wykonawcy, w celu umożliwienia odesłania oferty bez jej otwierania, w przypadku złożenia oferty po terminie.

- 22. Przed upływem terminu składania ofert, Wykonawca może wprowadzić zmiany do złożonej oferty lub ją wycofać. Zarówno zmiana, jak i wycofanie oferty winny być doręczone Zamawiającemu na piśmie pod rygorem nieważności przed upływem terminu składania ofert. Oświadczenie o wprowadzeniu zmian lub wycofaniu oferty winno być opakowane i oznaczone tak, jak oferta, a opakowanie winno zawierać dodatkowe oznaczenie wyrazem, odpowiednio: "ZMIANA" lub "WYCOFANIE".
- 23. Zamawiający poprawi w tekstach ofert oczywiste omyłki pisarskie, oczywiste omyłki rachunkowe z uwzględnieniem konsekwencji rachunkowych dokonanych poprawek oraz

inne omyłki, polegające na niezgodności oferty ze SIWZ, nie powodujące istotnych zmian w treści oferty – niezwłocznie zawiadamiając o tym Wykonawcę, którego oferta została poprawiona. Prze omyłkę rachunkową Zamawiający rozumieć będzie każdy wadliwy wynik działania matematycznego (rachunkowego) przy założeniu, że składniki działania są prawidłowe.

#### **Dokumenty wymagane w ofercie**

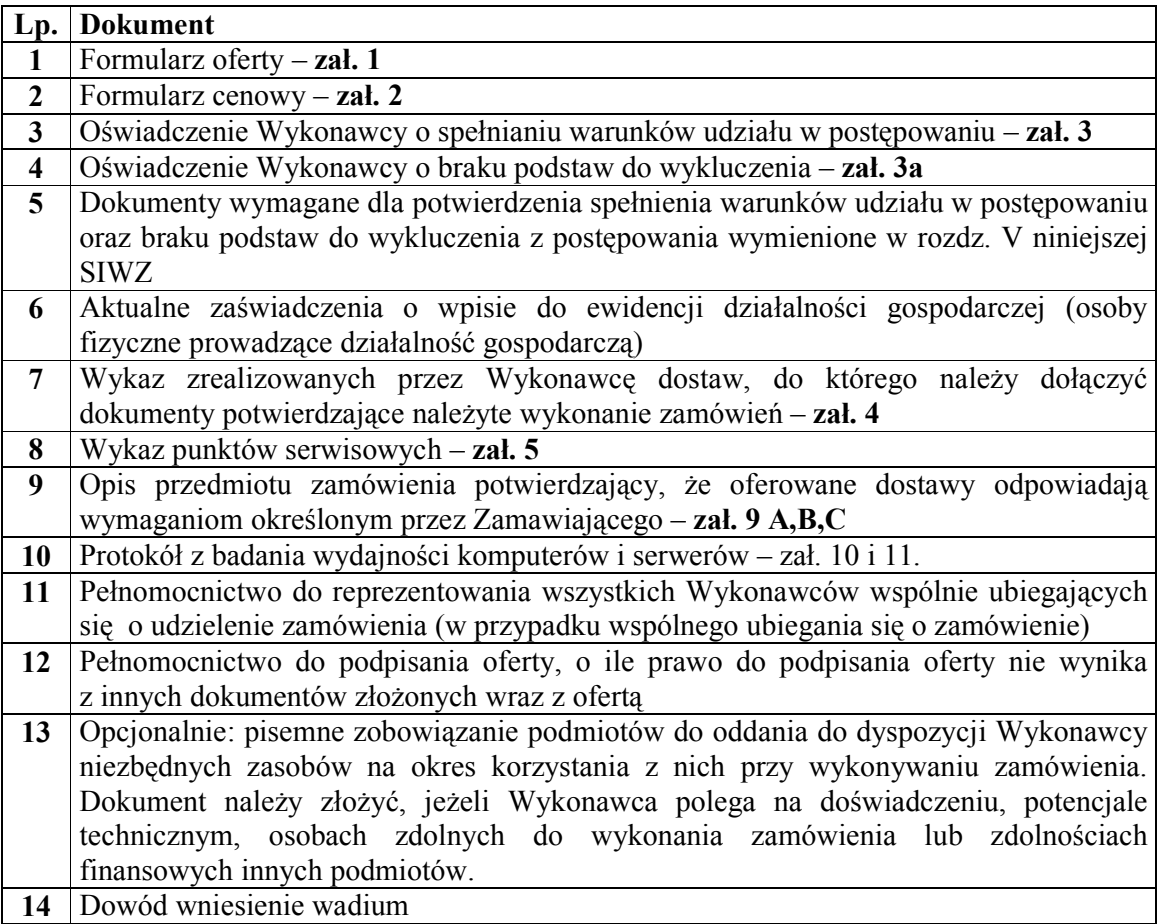

### **X. MIEJSCE, TERMIN SKŁADANIA I OTWARCIA OFERT**

- 1. Oferty należy składać w siedzibie Zamawiającego: Politechnika Gdańska Wydział Elektroniki, Telekomunikacji i Informatyki, ul. Narutowicza 11/12, 80-233 Gdańsk, pokój nr 127.
- 2. Oferty można składać w dniach od poniedziałku do piątku w godz. od 8:30 do 15:00.
- 3. Termin składania ofert upływa **w dniu 10.05.2010 o godz. 12:00.**
- 4. Wszystkie oferty otrzymane przez Zamawiającego po terminie określonym w pkt. 3 zostaną zwrócone bez otwierania po upływie terminu przewidzianego na wniesienie protestu.
- 5. Otwarcie ofert nastąpi **w dniu 10.05**.**2010 o godz. 12:30** w siedzibie Zamawiającego: Politechnika Gdańska Wydział Elektroniki, Telekomunikacji i Informatyki, ul. G. Narutowicza 11/12, 80-233 Gdańsk, pokój nr 122.
- 6. Otwarcie ofert jest jawne. Wykonawcy mogą uczestniczyć w publicznej sesji otwarcia

ofert.

- 7. Bezpośrednio przed otwarciem ofert Zamawiający poda kwotę, jaką zamierza przeznaczyć na sfinansowanie zamówienia. W trakcie otwarcia ofert Zamawiający odczyta nazwę (firmę) oraz adres Wykonawcy, którego oferta jest otwierana oraz informacje dotyczące ceny oferty, terminu wykonania zamówienia, okresu gwarancji i warunków płatności zawartych w ofercie.
- 8. W przypadku nieobecności Wykonawcy przy otwieraniu ofert, Zamawiający prześle informacje z otwarcia ofert, na wniosek Wykonawcy.

# **XI. OPIS SPOSOBU OBLICZENIA CENY OFERTY**

- 1. Przy obliczaniu ceny oferty Wykonawca zobowiązany jest uwzględnić wszystkie wymogi, o których mowa w niniejszej SIWZ, ująć wszystkie koszty niezbędne do prawidłowego i pełnego wykonania przedmiotu zamówienia, w tym również koszty transportu do siedziby zamawiającego.
- 2. Cenę oferty należy określić w wartości brutto (z podatkiem VAT), w PLN, z dokładnością do dwóch miejsc po przecinku. Cenę oferty należy obliczyć na podstawie **FORMULARZA CENOWEGO** jako sumę wartości brutto z kolumny nr 6. Wartość podana w wierszu **RAZEM BRUTTO w FORMULARZU CENOWYM** należy przepisać (przenieść) do odpowiedniego miejsca na druku **OFERTA**.
- 3. Ceną oferty jest cena brutto obejmująca całość przedmiotu zamówienia. Ceną oferty jest cena podana na druku "Oferta" – załączniku nr 1 do SIWZ.
- 4. Cena oferty musi być podana cyframi i słownie.
- 5. Cena oferty będzie obowiązywać przez cały okres związania ofertą, nie będzie podlegać negocjacjom i będzie wiążąca dla stron umowy.
- 6. Cena podana przez Wykonawcę w ofercie nie będzie zmieniana w trakcie realizacji zamówienia i nie będzie podlegała waloryzacji.
- 7. Wszelkie rozliczenia, pomiędzy Zamawiającym a Wykonawcą, będą prowadzone w PLN.
- 8. W przypadku Wykonawców wspólnie ubiegających się o udzielenie zamówienia, rozliczenia będą dokonywane wyłącznie z pełnomocnikiem.

### **XII. KRYTERIA OCENY OFERT I WYBÓR NAJKORZYSTNIEJSZEJ OFERTY**

- 1. Oceny ofert dokonywać będą członkowie komisji przetargowej.
- 2. Ocenie podlegać będą wyłącznie oferty nie podlegające odrzuceniu.
- 3. Przy dokonywaniu wyboru najkorzystniejszej oferty zastosowane zostanie następujące kryterium oceny ofert: **cena - 100 %.**
- 4. Za najkorzystniejszą ofertę, zostanie uznana oferta z najniższą ceną, spełniająca wymagania SIWZ oraz ustawy Pzp.
- 5. Najkorzystniejsza oferta otrzyma maksymalną liczbę punktów (100). Ocena punktowa pozostałych ofert zostanie dokonana wg wzoru:

$$
Pc = \frac{Cn}{Cb} \cdot 100
$$

- gdzie: *Pc* ilość punktów przyznanych badanej ofercie według kryterium "Cena"
	- $C_n$  najniższa cena oferty spośród złożonych ofert podlegających ocenie
	- *Cb*  cena ocenianej oferty
- 6. Ilość punktów obliczona będzie z dokładnością do dwóch miejsc po przecinku.
- 7. Jeżeli nie będzie można dokonać wyboru oferty najkorzystniejszej ze względu na to, że zostały złożone oferty o takiej samej cenie, Zamawiający wezwie Wykonawców, którzy złożyli te oferty, do złożenia w terminie określonym przez Zamawiającego ofert dodatkowych. Wykonawcy składając oferty dodatkowe, nie mogą zaoferować cen wyższych niż zaoferowane w złożonych ofertach.
- 8. Jeżeli złożono ofertę, której wybór prowadziłby do powstania obowiązku podatkowego Zamawiającego zgodnie z przepisami o podatku od towarów i usług w zakresie dotyczącym wewnątrzwspólnotowego nabycia towarów, Zamawiający w celu oceny takiej oferty doliczy do przedstawionej w niej ceny podatek od towarów i usług, który miałby obowiązek wpłacić zgodnie z obowiązującymi przepisami.
- 9. Zamawiający nie przewiduje aukcji elektronicznej.
- 10. Niezwłocznie po wyborze najkorzystniejszej oferty Zamawiający zawiadomi Wykonawców, którzy złożyli oferty, o:
	- a) wyborze najkorzystniejszej oferty, podając nazwę (firmę), siedzibę i adres Wykonawcy, którego ofertę wybrano oraz uzasadnienie jej wyboru, a także nazwy (firmy), siedziby i adresy Wykonawców, którzy złożyli oferty wraz ze streszczeniem oceny i porównania złożonych ofert zawierającym punktację przyznaną ofertom w kryterium oceny ofert ;
	- b) wykonawcach, których oferty zostały odrzucone, podając uzasadnienie faktyczne i prawne;
	- c) wykonawcach, którzy zostali wykluczeni z postępowania o udzielenie zamówienia, podając uzasadnienie faktyczne i prawne;
	- d) terminie, określonym zgodnie z art. 94 ust. 1 lub 2, po którego upływie umowa w sprawie zamówienia publicznego może być zawarta.
- 11. Niezwłocznie po wyborze najkorzystniejszej oferty Zamawiający zamieści informacje, o których mowa w pkt. 11 lit. A, na stronie internetowej oraz w miejscu publicznie dostępnym w swojej siedzibie (tablica ogłoszeń).

#### **XIII. INFORMACJE O FORMALNOŚCIACH, JAKIE POWINNY ZOSTAĆ DOPEŁNIONE PO WYBORZE OFERTY W CELU ZAWARCIA UMOWY**

- 1. Zamawiający udzieli zamówienia Wykonawcy, który nie podlega wykluczeniu z postępowania o zamówienie publiczne, którego oferta nie została odrzucona z postępowania oraz została wybrana jako najkorzystniejsza w wyniku oceny zgodnie z zasadami określonymi w rozdz. XII SIWZ.
- 2. Zamawiający zawrze umowę w sprawie zamówienia publicznego w terminie nie krótszym niż 5 dni od dnia przekazania zawiadomienia o wyborze oferty, z zastrzeżeniem art. 94 ust. 2 i 3 *ustawy Pzp.*
- 3. Miejscem podpisania umowy będzie Wydział Elektroniki, Telekomunikacji i Informatyki Politechniki Gdańskiej.

#### **XIV. ZABEZPIECZENIE NALEśYTEGO WYKONANIA UMOWY**

W przedmiotowym postępowaniu Zamawiający nie wymaga wniesienia zabezpieczenia należytego wykonania umowy.

# **XV. UMOWA W SPRAWIE ZAMÓWIENIA PUBLICZNEGO**

Istotne dla stron postanowienia oraz warunki, które zostaną wprowadzone do treści umowy w sprawie zamówienia publicznego są określone we wzorze umowy w **załączniku nr 4 do SIWZ.**

#### **XVI. UNIEWAśNIENIE POSTĘPOWANIA**

- 1. Zamawiający unieważni postępowanie jedynie w przypadkach określonych w art. 93 ust. 1 *ustawy Pzp.*
- 2. O unieważnieniu postępowania o udzielenie zamówienia Zamawiający zawiadomi równocześnie wszystkich Wykonawców na zasadach określonych w art. 93 ust. 3 *ustawy Pzp.*

#### **XVII. INFORMACJE OGÓLNE**

- 1. Koszty związane z przygotowaniem, złożeniem oferty i udziałem w postępowaniu ponosi Wykonawca.
- 2. Wykonawca winien zapoznać się z całością niniejszej SIWZ.
- 3. Wszystkie załączniki nr 1 8 stanowią integralną część SIWZ.
- 4. Zamawiający nie przewiduje zawarcia umowy ramowej.

#### **XVIII. POUCZENIE O ŚRODKACH OCHRONY PRAWNEJ PRZYSŁUGUJĄ-CYCH WYKONAWCY**

- 1. Wykonawcy, uczestnikowi konkursu, a także innemu podmiotowi, jeżeli ma lub miał interes w uzyskaniu danego zamówienia oraz poniósł lub może ponieść szkodę w wyniku naruszenia przez Zamawiającego przepisów *ustawy Pzp*, przysługują środki ochrony prawnej przewidziane w Dziale VI tej ustawy.
- 2. Środki ochrony prawnej wobec ogłoszenia o zamówieniu oraz specyfikacji istotnych warunków zamówienia przysługują również organizacjom wpisanym na listę, o której mowa w art. 154 pkt. 5 *uPzp*.

### **XIX. ZAŁĄCZNIKI DO SIWZ**

załącznik nr 1 - oferta

- załącznik nr 2 A,B,C formularz cenowy
- załącznik nr 3 oświadczenie o spełnianiu warunków udziału w postępowaniu
- załącznik nr 3a oświadczenie o braku podstaw do wykluczenia
- załącznik nr 4 wykaz zrealizowanych dostaw
- załącznik nr 5 wykaz punktów serwisowych
- załącznik nr 6 wzór umowy
- załącznik nr 7 protokół zdawczo-odbiorczy
- załącznik nr 8 A,B,C specyfikacja techniczna sprzętu
- załącznik nr 9 A,B,C opis przedmiotu zamówienia potwierdzający spełnienie wymagań Zamawiającego
- załącznik nr 10 protokół z badania wydajności komputera stacjonarnego/ przenośnego
- załącznik nr 11 protokół z badania wydajności serwera

#### **ZATWIERDZIŁ**

#### **DZIEKAN dr hab. inŜ. Krzysztof Goczyła prof. nadzw. PG**

#### **Załącznik nr 1 do SIWZ**

*(nazwa i adres wykonawcy)*

#### **OFERTA**

**Zamawiający:**  Politechnika Gdańska Wydział Elektroniki, Telekomunikacji i Informatyki ul. Narutowicza 11/12 80-233 Gdańsk

Nawiązując do ogłoszenia o postępowaniu o zamówieniu publicznym prowadzonym w trybie przetargu nieograniczonego

#### **na dostawę sprzętu komputerowego nr postępowania CRZP/243/009/D/10**

My niżej podpisani:

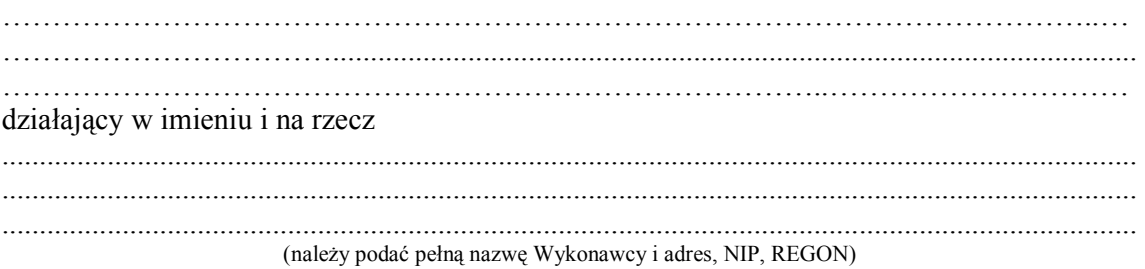

#### **Część A**

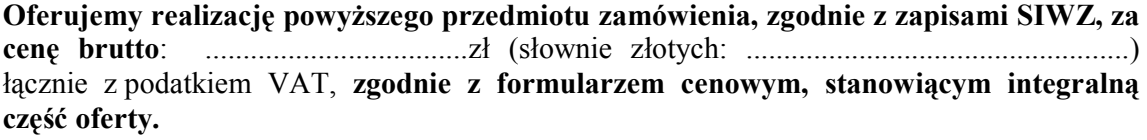

#### **Część B**

**Oferujemy realizację powyŜszego przedmiotu zamówienia, zgodnie z zapisami SIWZ, za cenę brutto**: ...................................zł (słownie złotych: (...................................................) łącznie z podatkiem VAT, **zgodnie z formularzem cenowym, stanowiącym integralną część oferty.** 

#### **Część C**

**Oferujemy realizację powyŜszego przedmiotu zamówienia, zgodnie z zapisami SIWZ, za cenę brutto**: ...................................zł (słownie złotych: (...................................................) łącznie z podatkiem VAT, **zgodnie z formularzem cenowym, stanowiącym integralną część oferty.** 

1. Oświadczamy, że wykonamy zamówienie w terminie do:

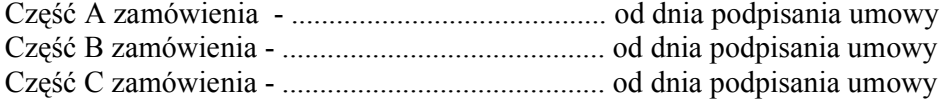

**2. Oświadczamy**, że udzielamy

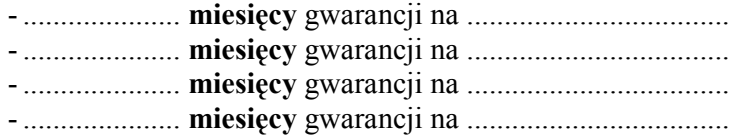

- **3. Oświadczamy**, że zapoznaliśmy się ze specyfikacją, nie wnosimy do jej treści zastrzeżeń i uznajemy się za związanych określonymi w niej postanowieniami i zasadami postępowania.
- **4. Oświadczamy**, że zapoznaliśmy się z postanowieniami umowy, która stanowi załącznik do specyfikacji. Nie wnosimy do jej treści zastrzeżeń. Zobowiązujemy się w przypadku wyboru naszej oferty do zawarcia umowy na określonych w niej warunkach, w miejscu i terminie wyznaczonym przez Zamawiającego.
- 5. Uważamy się za związanych niniejszą ofertą na czas wskazany w specyfikacji, czyli przez okres 60 dni od upływu terminu składania ofert.
- **6. Zamówienie** zrealizujemy przy udziale **podwykonawców**, którzy będą realizować wymienione części zamówienia:
	- a) ............................................................................................................... ...................
	- b) ............................................................................................................... ...................
	- c) ............................................................................................................... ................... d) ............................................................................................................... ...................
- **7. Akceptujemy** warunki płatności określone we wzorze umowy.
- 8. Oświadczamy, iż tajemnicę przedsiębiorstwa w rozumieniu przepisów o zwalczaniu nieuczciwej konkurencji, które nie mogą być udostępnione stanowią informacje zawarte w ofercie na stronach nr:..........................................................................................................
- **9. Załącznikami** do niniejszej oferty, stanowiącymi jej integralną część są:
	- 1) .............................................................................................
	- 2) .............................................................................................
	- 3) .............................................................................................
	- 4) .............................................................................................
	- 5) .............................................................................................
	- 6) .............................................................................................
	- 7) .............................................................................................
	- 8) .............................................................................................
	- 9) .............................................................................................

.................., dn. ......................................

..................................................... (podpis i pieczątka wykonawcy)

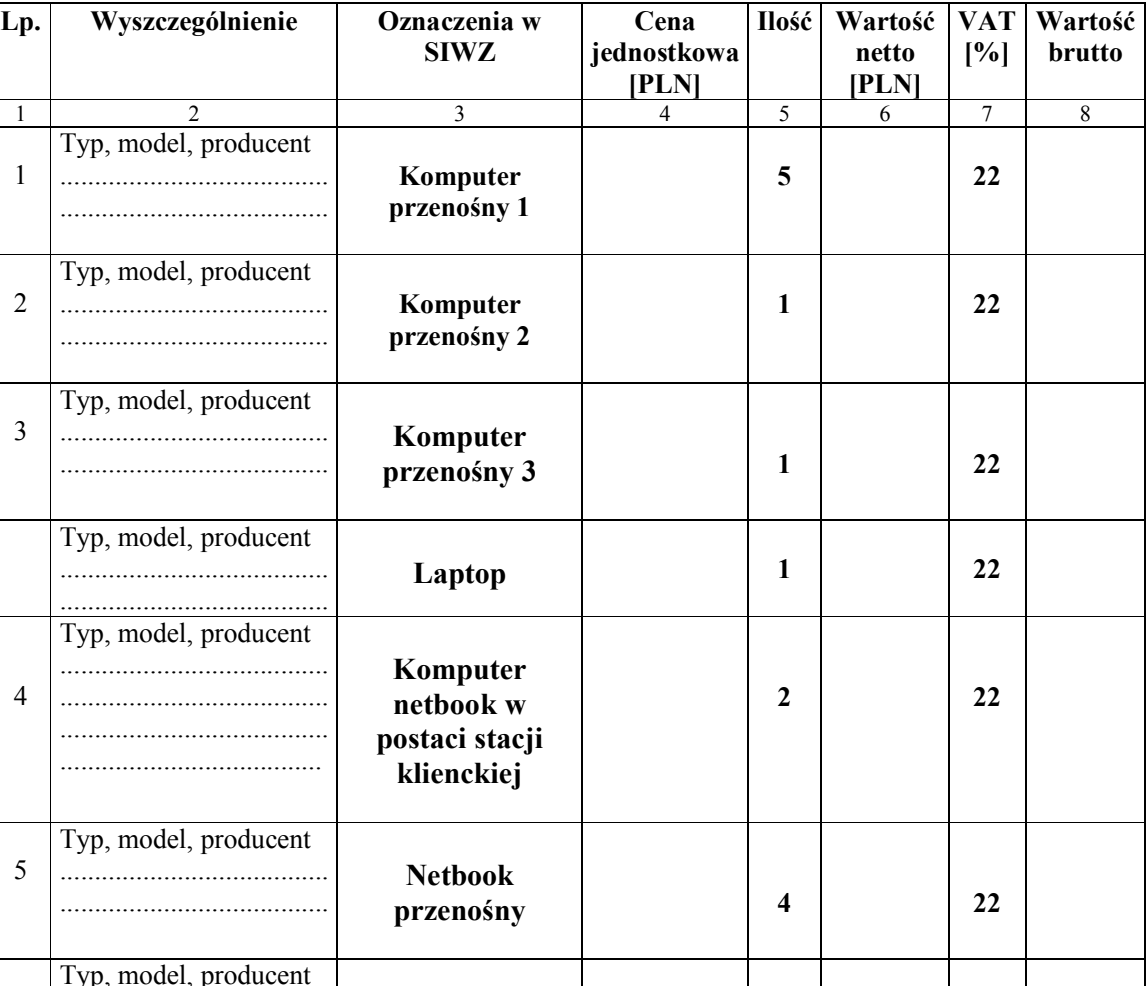

# **FORMULARZ CENOWY – część A**

1

2

3

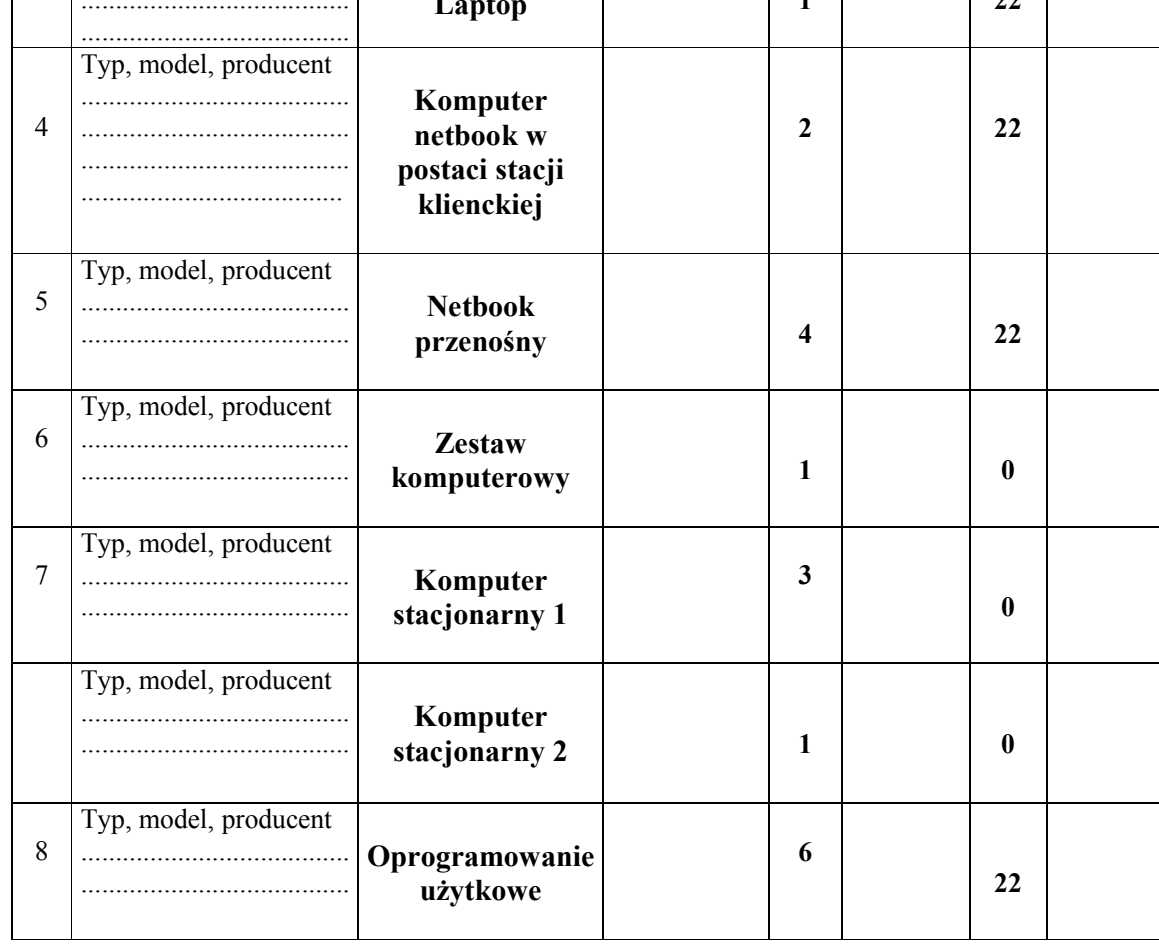

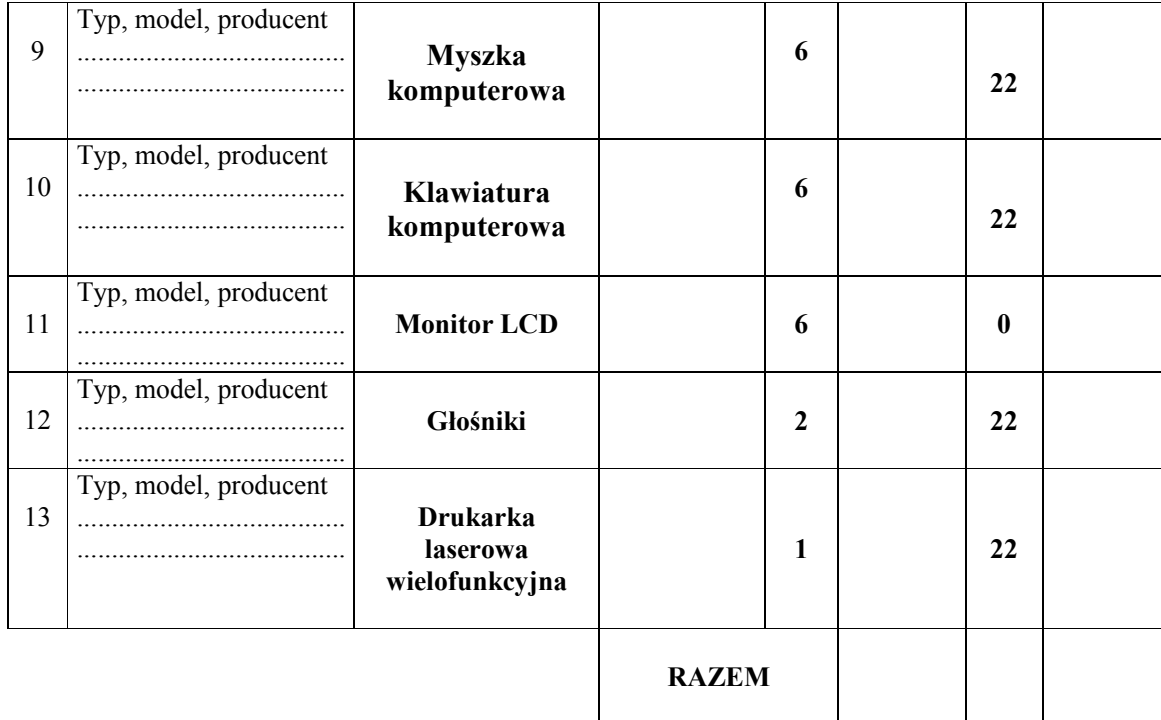

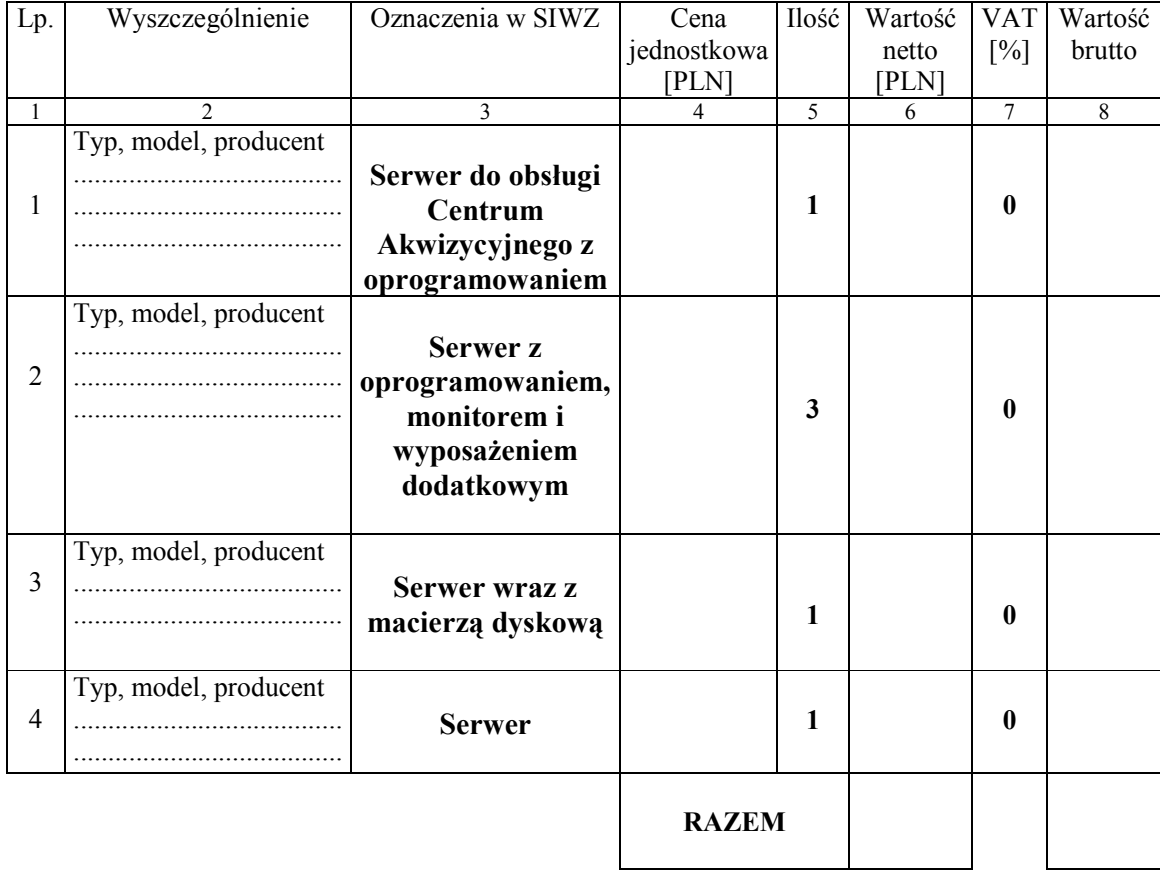

# **FORMULARZ CENOWY – część B**

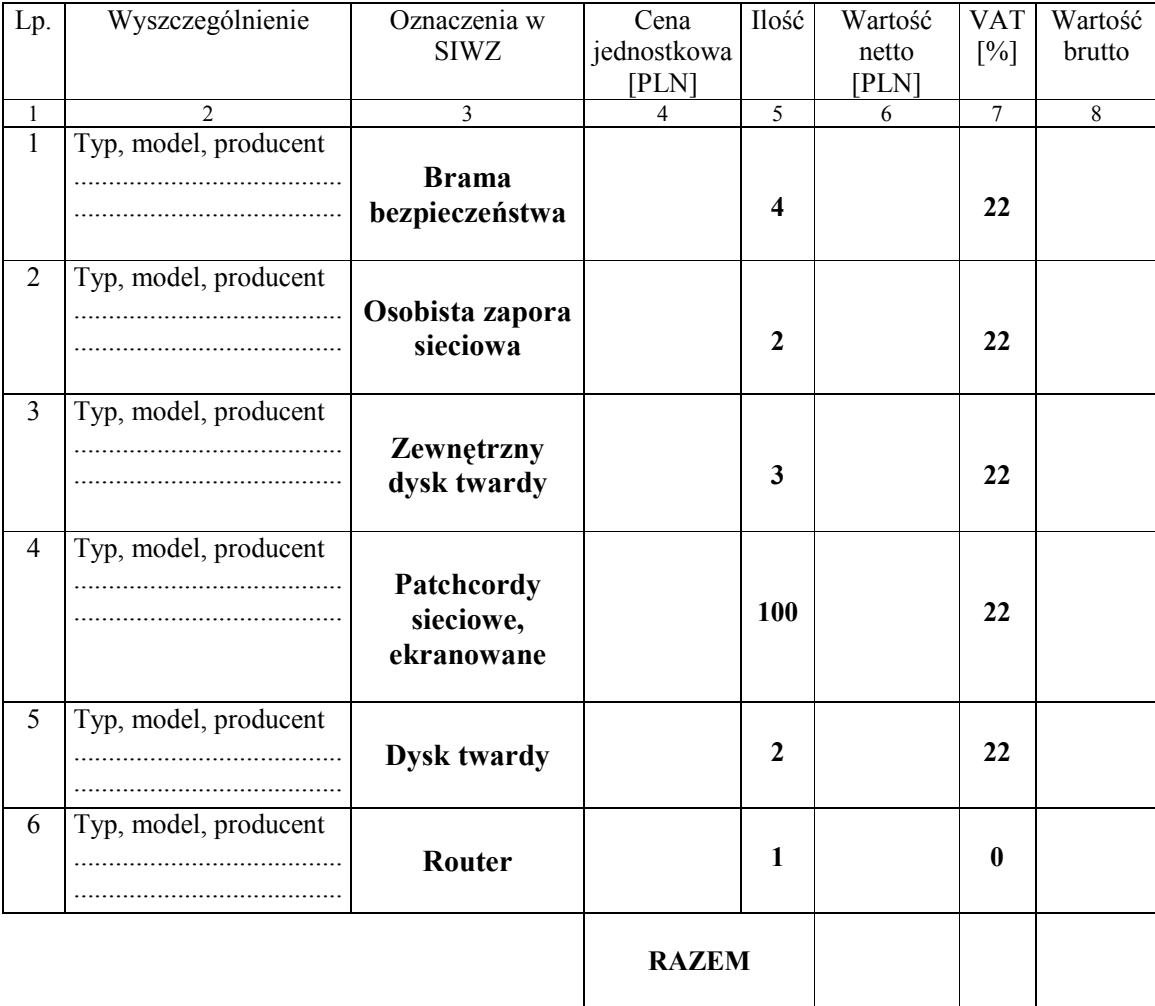

# **FORMULARZ CENOWY – część C**

**Załącznik nr 3 do SIWZ** 

...................................... ..............., dnia........................

(pieczątka Wykonawcy)

Nr postępowania: CRZP/243/009/D/10

#### **OŚWIADCZENIE o spełnianiu warunków udziału w postępowaniu (art. 22 ust. 1 ustawy Prawo zamówień publicznych)**

Składając ofertę w postępowaniu o udzielenie zamówienia publicznego prowadzonym w trybie przetargu nieograniczonego na dostawę sprzętu komputerowego dla Wydziału Elektroniki, Telekomunikacji i Informatyki Politechniki Gdańskiej w 2010 roku,

#### oświadczam, że spełniamy warunki udziału w postępowaniu dotyczące:

- 1) posiadania uprawnień do wykonywania określonej działalności lub czynności, jeżeli przepisy prawa nakładają obowiązek ich posiadania;
- 2) posiadania wiedzy i doświadczenia;
- 3) dysponowania odpowiednim potencjałem technicznym oraz osobami zdolnymi do wykonania zamówienia;
- 4) sytuacji ekonomicznej i finansowej.

-------------------------------------------------------------- (podpis i pieczątka osoby/osób upoważnionych do występowania w imieniu wykonawcy)

**Załącznik nr 3a do SIWZ** 

...................................... ..............., dnia........................

(pieczątka Wykonawcy)

Nr postępowania: CRZP/243/009/D/10

#### **OŚWIADCZENIE o braku podstaw do wykluczenia z postępowania (art. 24 ust. 1 ustawy Prawo zamówień publicznych)**

Składając ofertę w postępowaniu o udzielenie zamówienia publicznego prowadzonym w trybie przetargu nieograniczonego na dostawę sprzętu komputerowego dla Wydziału Elektroniki, Telekomunikacji i Informatyki Politechniki Gdańskiej w 2010 roku,

**oświadczam, że:** 

**nie ma podstaw do wykluczenia nas z postępowania o udzielenie zamówienia publicznego na podstawie przesłanek, o których mowa w art. 24 ust. 1 ustawy Prawo zamówień publicznych** 

> -------------------------------------------------------------- (podpis i pieczątka osoby/osób upoważnionych

do występowania w imieniu wykonawcy)

# **WYKAZ ZREALIZOWANYCH DOSTAW**

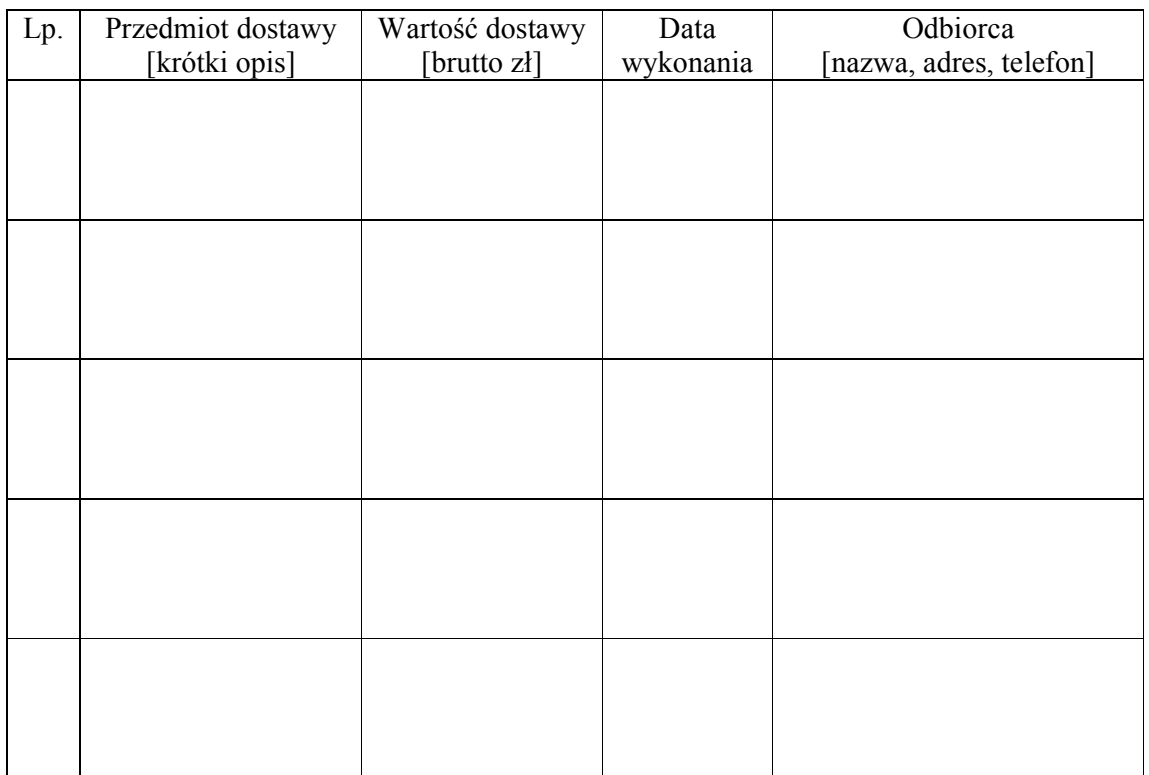

....................., dnia ..................... ............................................................

(podpis i pieczęć uprawnionego (-nych) przedstawiciela (-li) Wykonawcy)

Do wykazu należy dołączyć dokumenty potwierdzające należyte wykonanie zamówień wystawione przez wyszczególnionych Odbiorców. Dokumenty te powinny zawierać potwierdzenie przedmiotu zrealizowanych dostaw, wartość tych dostaw oraz ocenę jakości i terminowości wykonanych dostaw.

# **WYKAZ PUNKTÓW SERWISOWYCH**

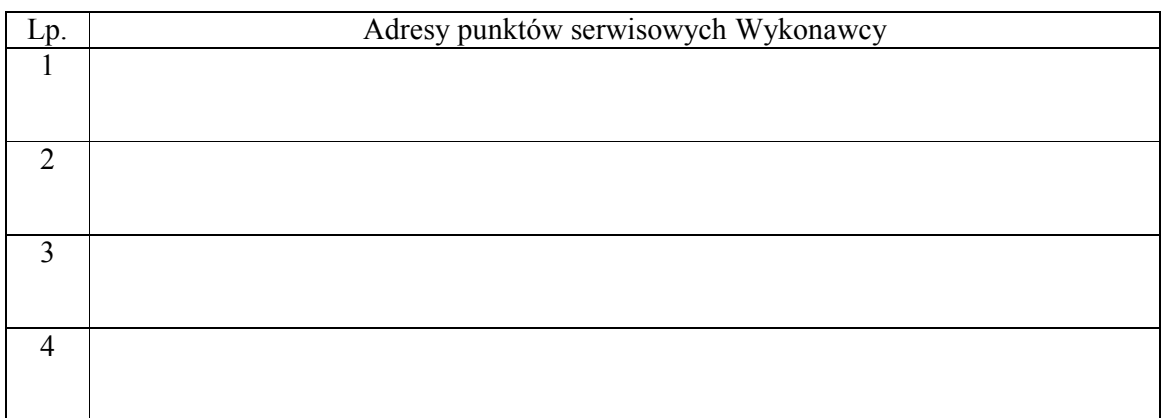

............................................... ................................................ (miejscowość, data) (podpis i pieczęć upoważnionego przedstawiciela Wykonawcy)

#### **Załącznik nr 6 do SIWZ**

#### **WZÓR UMOWY Umowa nr ZP/15/WETI/10**

zawarta w dniu ......................................... roku w Gdańsku pomiędzy: Politechniką Gdańską, Wydziałem Elektroniki, Telekomunikacji i Informatyki z siedzibą w Gdańsku, ul. Gabriela Narutowicza 11/12, Regon: 000001620 NIP: 584-020-35-93 reprezentowaną na mocy pełnomocnictwa Rektora przez:

#### **dra hab. inŜ. Krzysztofa Goczyłę prof. nadzw PG – Dziekana Wydziału Elektroniki, Telekomunikacji i Informatyki**

zwaną dalej ZAMAWIAJĄCYM

a firmą ………………………………………………………………………………………….. …………………………………………………………………………………………………... z siedzibą w ..............................................................................................................................................., reprezentowaną przez: ................................................................................................................................................

**REGON: ................................... NIP: ...................................... KRS: ..................................** 

zwaną dalej WYKONAWCĄ,

który wyłoniony został w postępowaniu o udzielenie zamówienia publicznego w trybie przetargu nieograniczonego na dostawę sprzętu komputerowego dla Wydziału Elektroniki, Telekomunikacji i Informatyki Politechniki Gdańskiej, nr postępowania CRZP/243/009/D/10, ZP/15/WETI/10 – część ...... .

#### **§ 1 Przedmiot umowy**

Przedmiotem umowy jest dostawa sprzętu komputerowego części ...... zgodnie z opisem przedstawionym w załączniku nr 9 do SIWZ, formularzem cenowym oraz ofertą wykonawcy stanowiącymi integralną część Umowy.

#### **§ 2 Wartość umowy i warunki płatności**

1. Cena określona w Umowie (łącznie cena netto + VAT) obejmuje całkowitą należność jaką ZAMAWIAJĄCY zobowiązany jest zapłacić za przedmiot Umowy

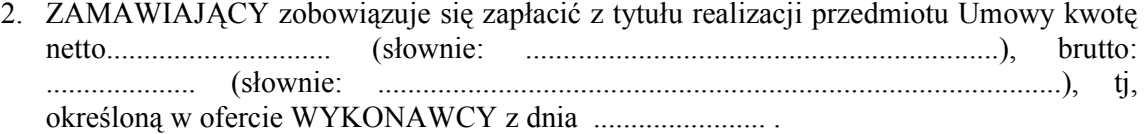

- 3. Podstawą zapłaty będzie faktura przedłożona przez WYKONAWCĘ po dokonaniu protokolarnego odbioru przedmiotu Umowy bez zastrzeżeń. Na fakturze powinna być wyszczególniona cena netto, podatek VAT i wartość brutto dostawy.
- 4. Odbiór dostawy musi być potwierdzony protokołem zdawczo-odbiorczym zgodnie z zał. ……..
- 5. Zapłata zostanie dokonana przelewem w ciągu 14 dni od daty otrzymania faktury z konta Zamawiającego…………………………………………………………………… na konto Wykonawcy …………………………………………………………………… Za zwłokę w zapłacie za przedmiot Umowy Zamawiający zapłaci odsetki ustawowe.

#### **§ 3**

# **Warunki wykonania Umowy**

- 1. WYKONAWCA zobowiązuje się do realizacji przedmiotu Umowy, w terminie …………………….. od dnia podpisania Umowy
- 2. Kompletny przedmiot Umowy powinien zostać dostarczony przez WYKONAWCĘ na adres: Politechnika Gdańska, Wydział Elektroniki, Telekomunikacji i Informatyki, ul. Gabriela Narutowicza 11/12, 80-233 Gdańsk, pok. 116.
- 3. Termin wykonania umowy uznaje się za dotrzymany, jeżeli przed upływem ustalonego w niniejszej Umowie terminu WYKONAWCA dostarczył przedmiot Umowy do miejsca wskazanego w pkt.2.
- 4. Dostawa może być dostarczona do wskazanego w pkt. 2 miejsca odbioru wyłącznie w dni robocze tygodnia, czyli od poniedziałku do piątku, w godzinach  $8^{00}$ -15 $^{00}$ .

#### **§ 4 Warunki gwarancji**

- 1. WYKONAWCA udziela:
	- a) min. 36 miesięcy gwarancji na komputer netbook w postaci stacji klienckiej, netbook przenośny, zestaw komputerowy i laptop opisane w części A zamówienia oraz macierz dyskową z części B zamówienia oraz wszystkie przedmioty z części C zamówienia. W ramach gwarancji:

- czas przystąpienia do naprawy gwarancyjnej nie może być dłuższy niż 24 godzin licząc w dni robocze od daty i godziny zgłoszenia usterki

- czas usuwania awarii nie może być dłuższy niż 14 dni licząc w dni robocze od daty i godziny przystąpienia do usuwania usterki.

b) min. 24 miesięcy gwarancji na komputery przenośne 1 i 2 oraz komputery stacjonarne 1 i 2 z części B zamówienia. W ramach gwarancji:

- czas przystąpienia do naprawy gwarancyjnej nie może być dłuższy niż 48 godzin licząc w dni robocze od daty i godziny zgłoszenia usterki

- czas usuwania awarii nie może być dłuższy niż 14 dni licząc w dni robocze od daty i godziny przystąpienia do usuwania usterki.

c) min. 12 miesięcy gwarancji na drukarkę laserową z części A, serwer do obsługi centrum akwizycyjnego, serwer z oprogramowaniem i serwer z części B zamówienia. W ramach gwarancji:

- czas przystąpienia do naprawy gwarancyjnej nie może być dłuższy niż 48 godzin licząc w dni robocze od daty i godziny zgłoszenia usterki

- czas usuwania awarii nie może być dłuższy niż 14 dni licząc w dni robocze od daty i godziny przystąpienia do usuwania usterki.

- d) Zamawiający wymaga, aby Wykonawca udzielił min. 36 miesięcy gwarancji na komputer przenośny 3 z części A zamówienia na warunkach wyszczególnionych w specyfikacji w załączniku nr 8 do SIWZ.
- e) Niezależnie od wymogów gwarancyjnych oferowane pamięci RAM musza posiadać gwarancję wieczystą.
- 2. WYKONAWCA zobowiązuje się do wymiany urządzeń wykazujących wady fizyczne na nowe tego samego typu i o tych samych parametrach technicznych w przypadkach:
	- nie wykonania naprawy w ciągu 30 dni licząc od pierwszego dnia przystąpienia do naprawy licząc w dni robocze
	- gdy po trzech naprawach gwarancyjnych urządzenie nadal będzie wykazywało wady fizyczne uniemożliwiające jego eksploatację zgodnie z przeznaczeniem.
- 3. WYKONAWCA ma obowiązek dołączyć do towaru objętego niniejszą Umową stosowne dokumenty techniczne i karty gwarancyjne.
- 4. ZAMAWIAJĄCEMU przysługują uprawnienia wynikające z dokumentu gwarancyjnego niezależnie od uprawnień z tytułu rękojmi.

#### **§ 5 Kary umowne**

- 1. W przypadku niedotrzymania terminu umownego WYKONAWCA zapłaci karę umowną w wysokości 0,1% ceny brutto określonej w umowie za każdy dzień opóźnienia.
- 2. Za nieterminowe usuwanie usterek WYKONAWCA zapłaci karę umowną w wysokości 0,1% ceny umownej brutto za każdy dzień opóźnienia licząc od upłynięcia terminu wyznaczonego na usunięcie usterek w §4.
- 3. ZAMAWIAJĄCY może odstąpić od umowy bez konsekwencji określonych w ust. 4 w przypadku zaistnienia istotnej zmiany okoliczności powodującej, że wykonanie umowy nie leży w interesie publicznym, czego nie można było przewidzieć w chwili zawarcia umowy. Odstąpienie od umowy może nastąpić w ciągu 30 dni od powzięcia przez ZAMAWIAJĄCEGO wiadomości o istnieniu tego typu okoliczności. WYKONAWCY przysługiwałoby wówczas wynagrodzenie za faktycznie wykonaną część umowy.
- 4. Z wyłączeniem przypadku, o którym mowa w ust. 3, za odstąpienie od niniejszej umowy przez jedną ze stron, strona z winy której doszło do tego odstąpienia zapłaci drugiej stronie karę umowną w wysokości 5% ceny umownej brutto.
- 5. W przypadku niewykonania przedmiotu Umowy w terminie 14 dni od upływu terminu ustalonego w umowie, ZAMAWIAJĄCY może odstąpić od umowy bez wyznaczania dodatkowego terminu. WYKONAWCA w tym przypadku zapłaci ZAMAWIAJĄCEMU karę umowną w wysokości 10% ceny umownej brutto przedmiotu umowy.

#### **§ 6 Pozostałe warunki wykonania dostawy**

1. W sprawach związanych z wykonaniem niniejszej Umowy, do kontaktów z WYKONAWCĄ, ZAMAWIAJĄCY wyznacza:

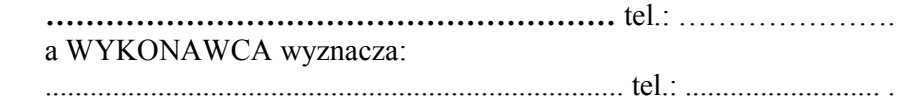

 O kaŜdej zmianie wyznaczonych osób ZAMAWIAJĄCY i WYKONAWCA niezwłocznie

 powiadomią się wzajemnie. Szkody powstałe w wyniku niedopełnienia tego obowiązku obciążają stronę zobowiązaną.

2. WYKONAWCA nie może wykonywać swego zobowiązania za pomocą takich osób trzecich, które na podstawie art. 24 Ustawy - Prawo zamówień publicznych są wykluczone z ubiegania się o udzielenie zamówienia publicznego. Zawinione naruszenie ww. postanowień stanowi podstawę odstąpienia od Umowy przez ZAMAWIAJĄCEGO.

#### **§ 7 Postanowienia końcowe**

- 1. Zakazuje się istotnych zmian postanowień zawartej umowy w stosunku do treści oferty, na podstawie której dokonano wyboru Wykonawcy, chyba że Zamawiający przewidział możliwość dokonania takiej zmiany w ogłoszeniu o zamówieniu lub w specyfikacji istotnych warunków zamówienia oraz określił warunki takiej zmiany.
- 2. Wszelkie zmiany niniejszej umowy wymagają formy pisemnej pod rygorem nieważności.
- 3. W razie sporu wynikłego z niniejszej Umowy ZAMAWIAJĄCY, przed wystąpieniem do sądu, obowiązany jest wyczerpać drogę postępowania reklamacyjnego.
- 4. W sprawach nieuregulowanych w niniejszej Umowie stosuje się przepisy Kodeksu Cywilnego oraz Ustawy – Prawo zamówień publicznych.
- 5. W sprawach spornych właściwym będzie Sąd w Gdańsku.
- 6. Umowe sporządzono w 2 jednobrzmiących egzemplarząch po 1 dla każdej ze stron.

WYKONAWCA ZAMAWIAJĄCY

………………………….. ………………………………

## **PROTOKÓŁ ZDAWCZO-ODBIORCZY - WZÓR**

Stwierdza się, że zgodnie z treścią Umowy ZP/15/WETI/10 z dnia ....... został dostarczony sprzęt zgodnie z wykazem dostawy:

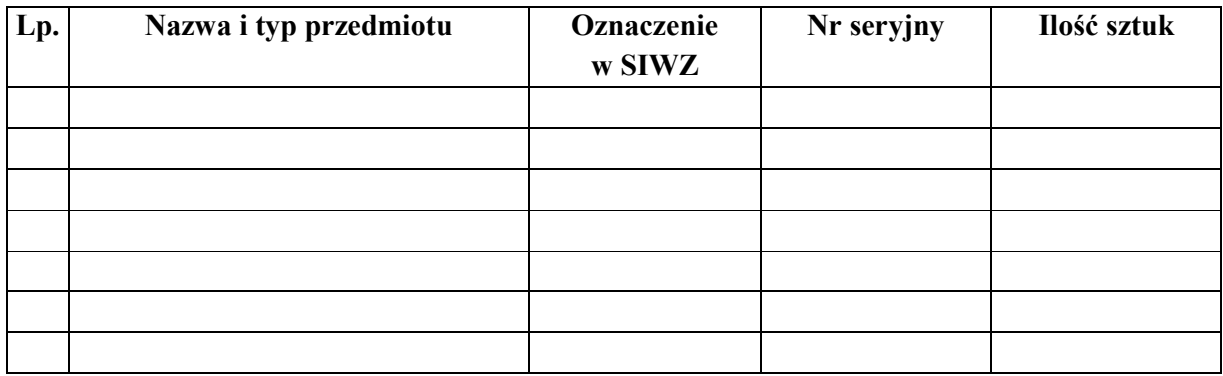

Przedmiot Umowy przyjmuje się bez zastrzeżeń.

ZAMAWIAJĄCY po otrzymaniu faktury dokona przelewu za dostarczony sprzęt na konto WYKONAWCY.

Protokół sporządzono w dwóch jednobrzmiących egzemplarzach – po jednym dla ZAMAWIAJĄCEGO I WYKONAWCY.

…………………………………… ………………………………..

STRONA PRZEKAZUJĄCA STRONA ODBIERAJĄCA

…………………………………… ………………………………..

Gdańsk, ……………….

# **SPECYFIKACJA TECHNICZNA SPRZĘTU - CZĘŚĆ A**

#### **1. Komputer przenośny 1 – 5 szt.**

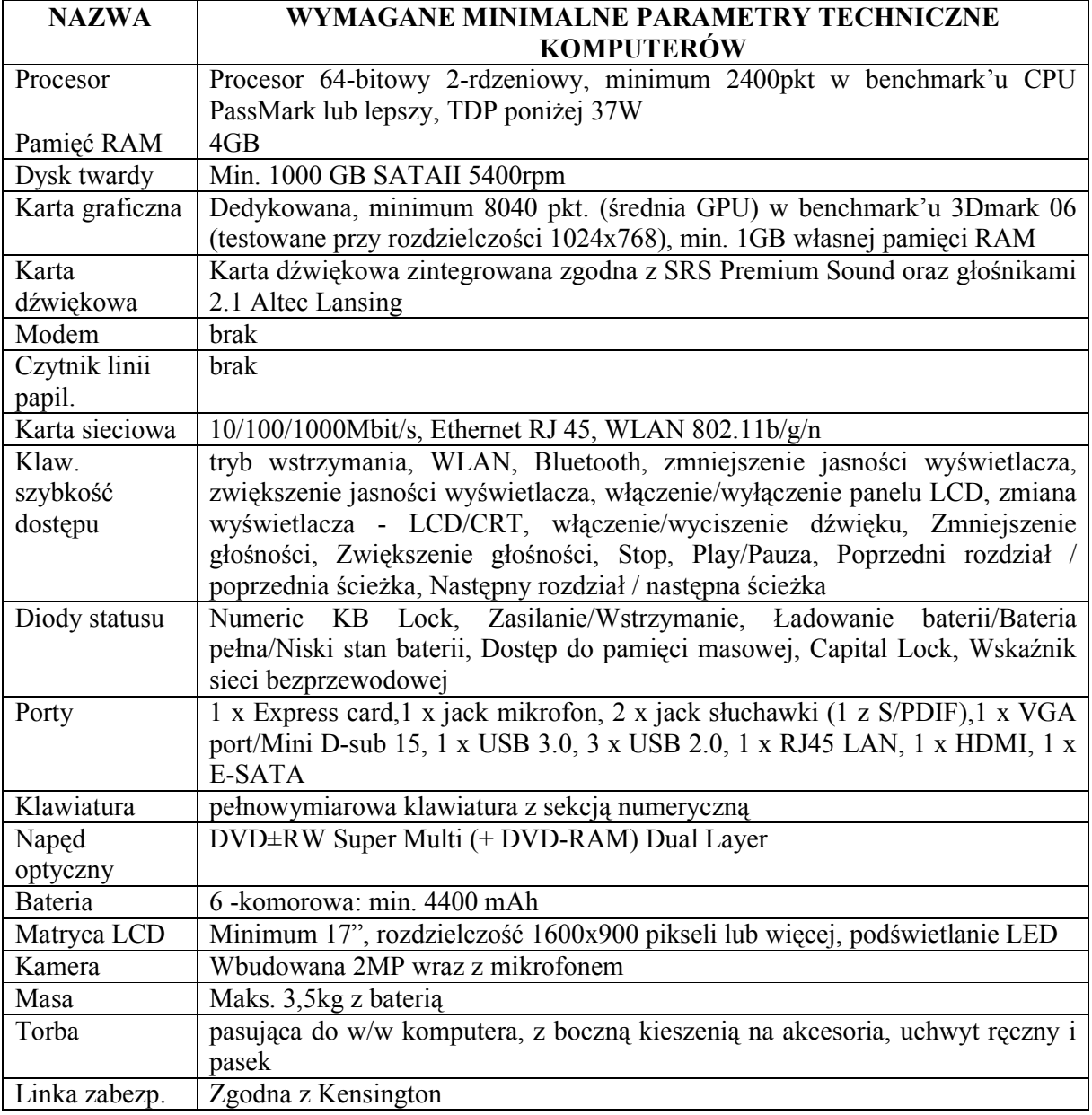

• Gwarancja producenta min. 24 miesiące

• Gwarancja realizowana w Polsce (absolutnie wymagane)

# **2. Komputer przenośny 2– 1 szt.**

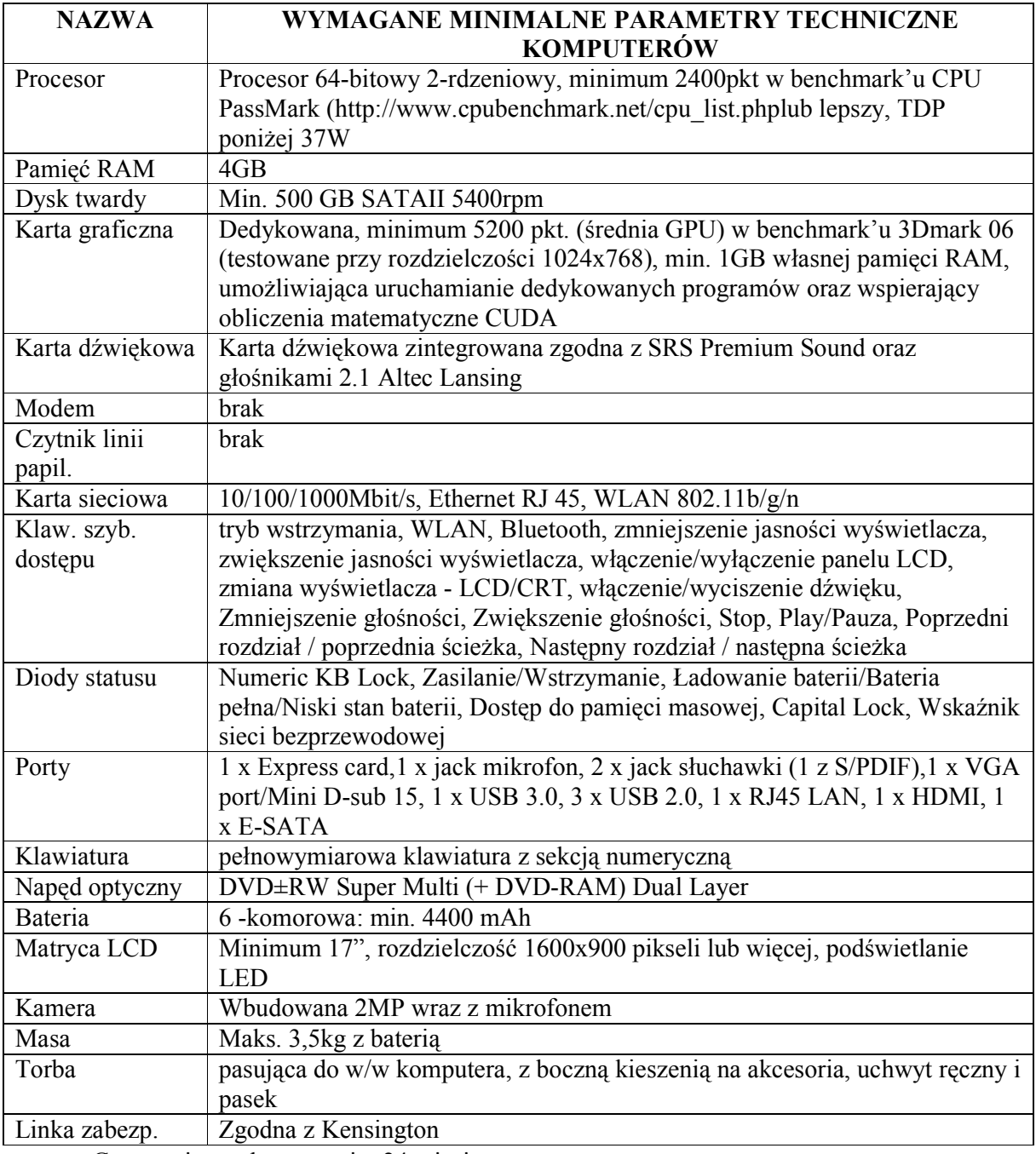

• Gwarancja producenta min. 24 miesiące

• Gwarancja realizowana w Polsce (absolutnie wymagane)

# **3. Komputer przenośny 3 – 1 szt.**

![](_page_32_Picture_154.jpeg)

# **4. Laptop – 1 szt.**

![](_page_33_Picture_158.jpeg)

# **5. Komputer netbook w postaci stacji klienckiej - 2 szt.**

![](_page_34_Picture_155.jpeg)

![](_page_35_Picture_160.jpeg)

# **6. Netbook przenośny - 4 szt.**

![](_page_35_Picture_161.jpeg)
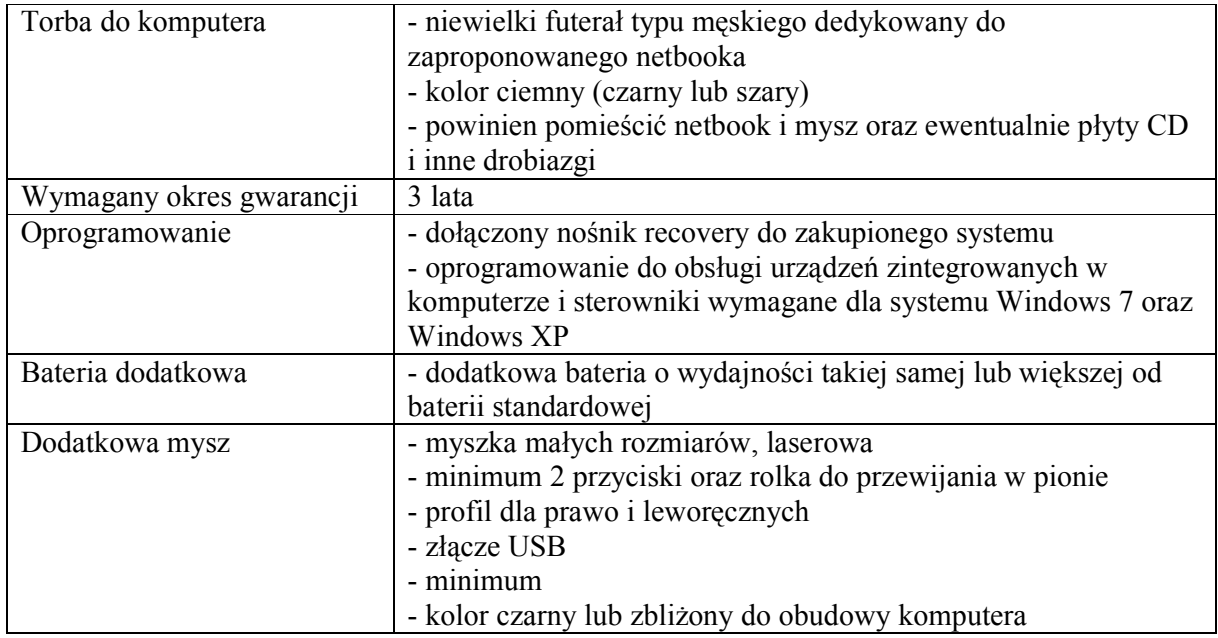

## **7. Zestaw komputerowy – 1 szt.**

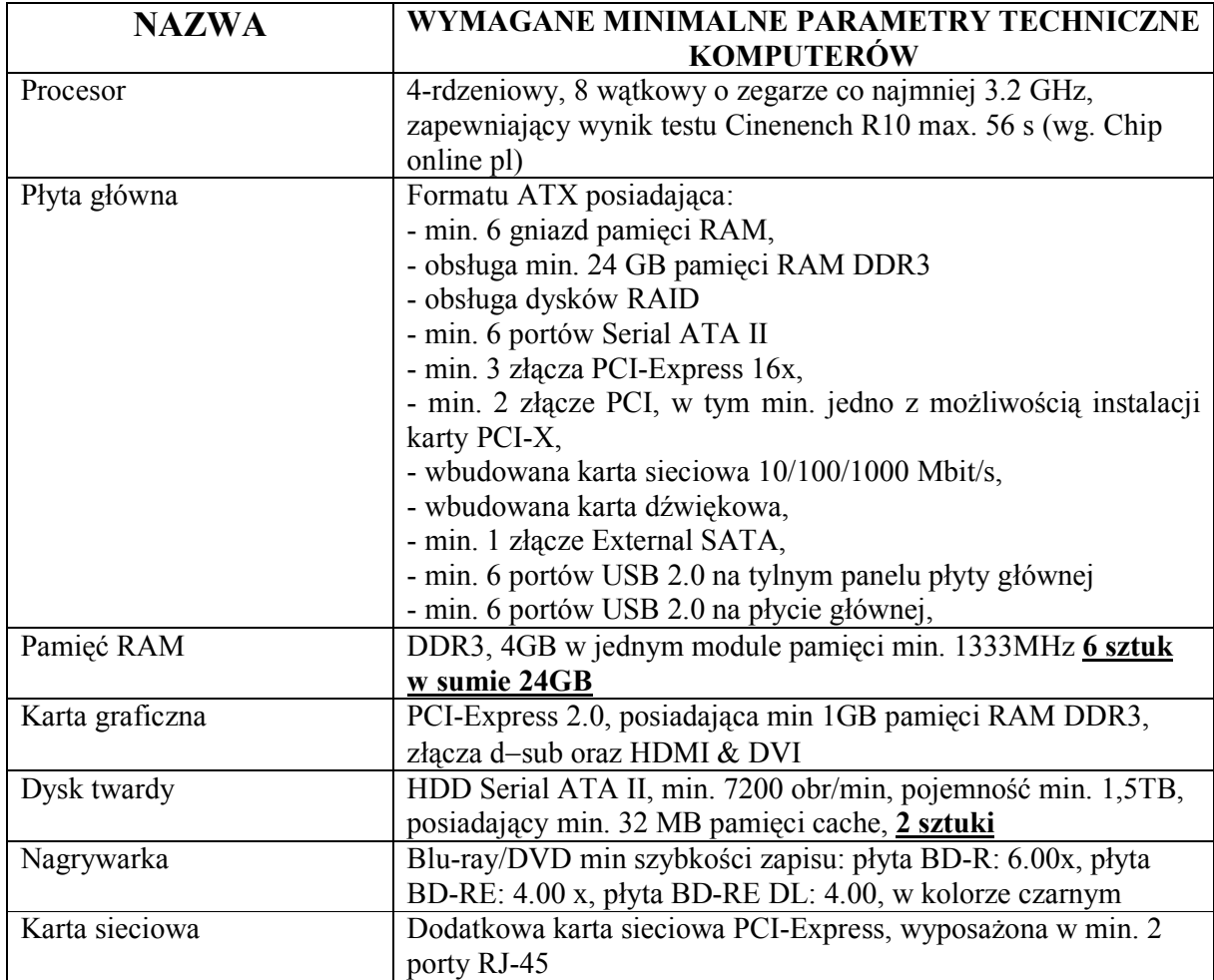

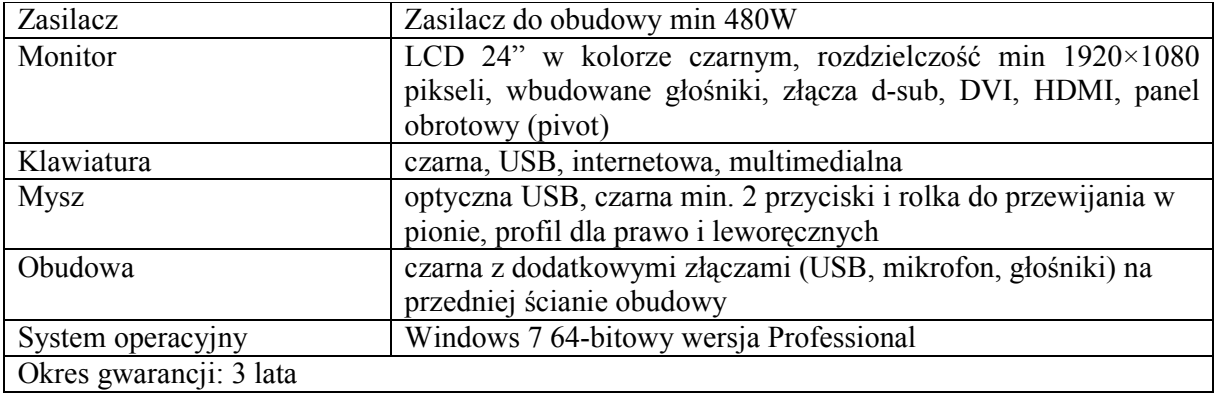

# **8. Komputer stacjonarny 1 – 3 szt.**

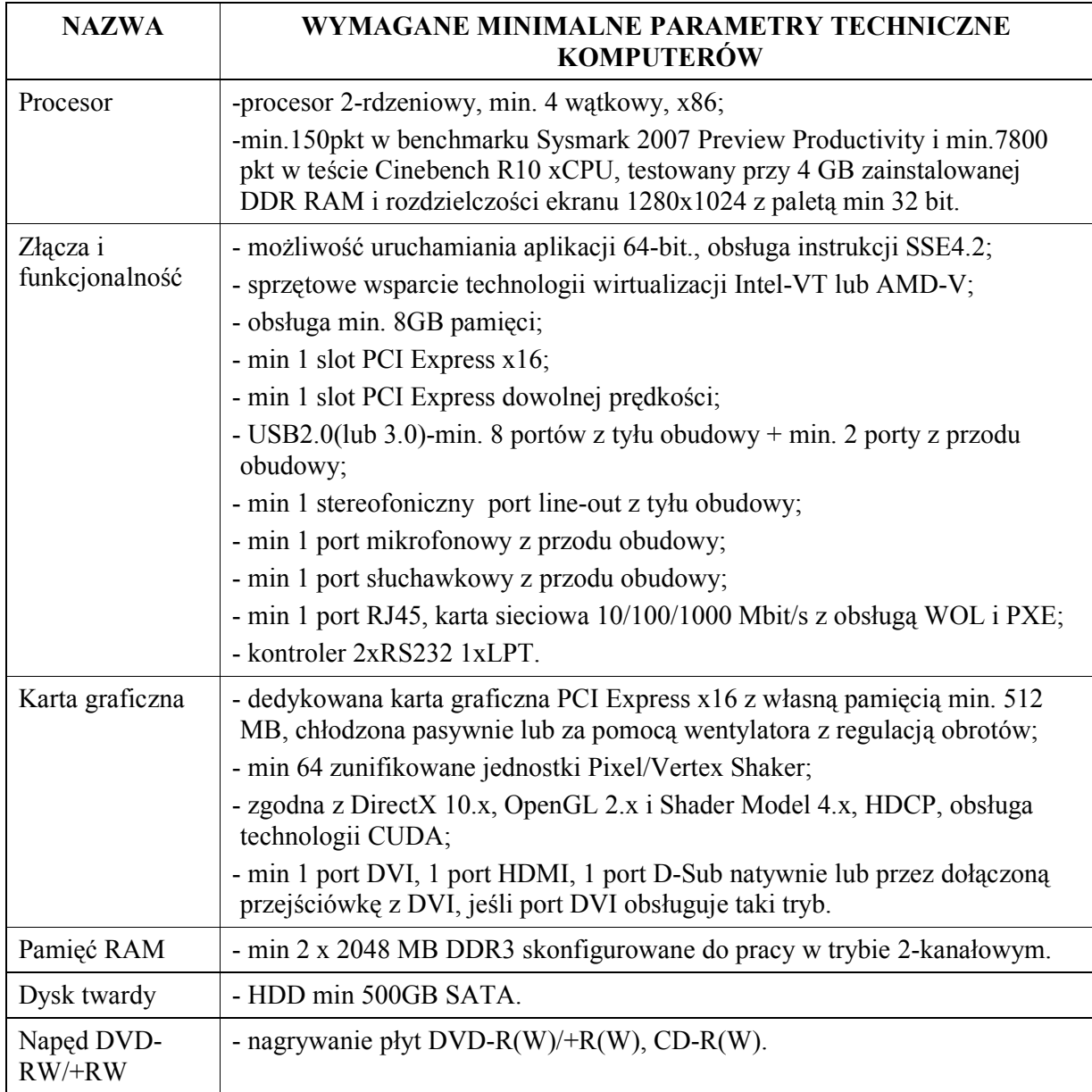

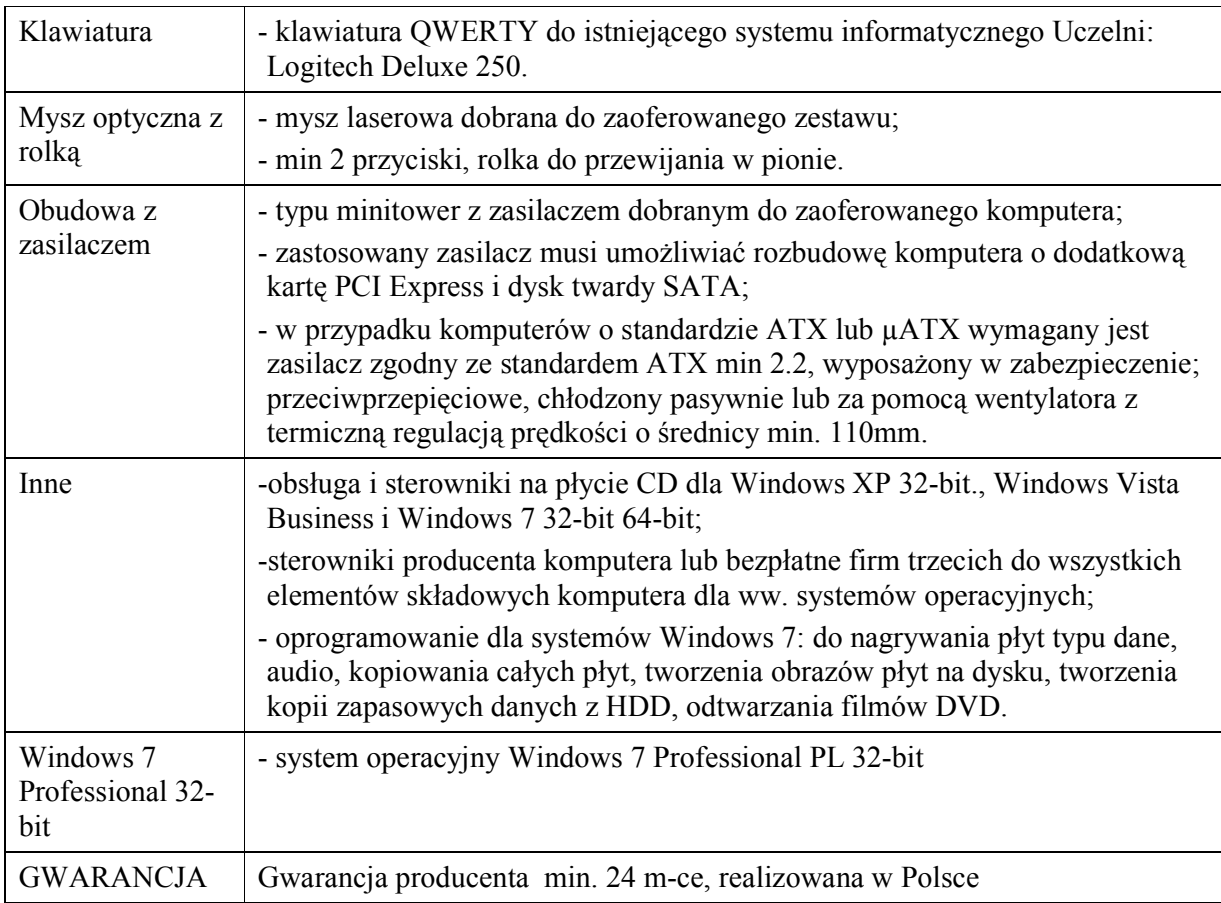

## **9. Komputer stacjonarny 2 – 1 szt.**

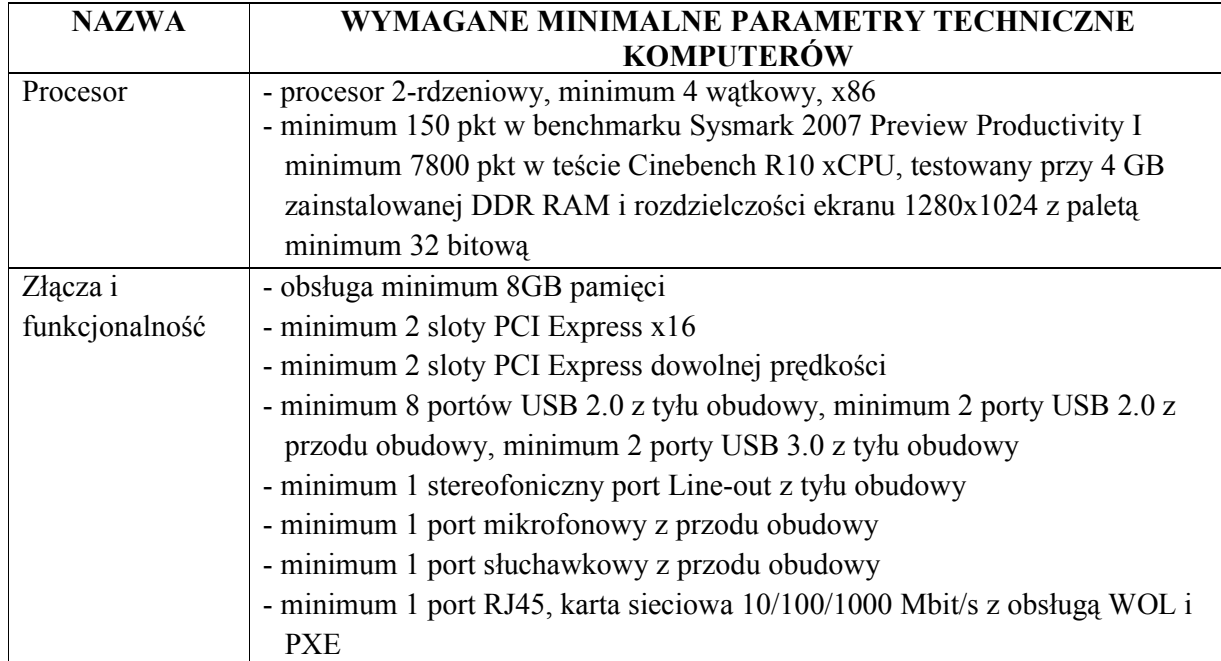

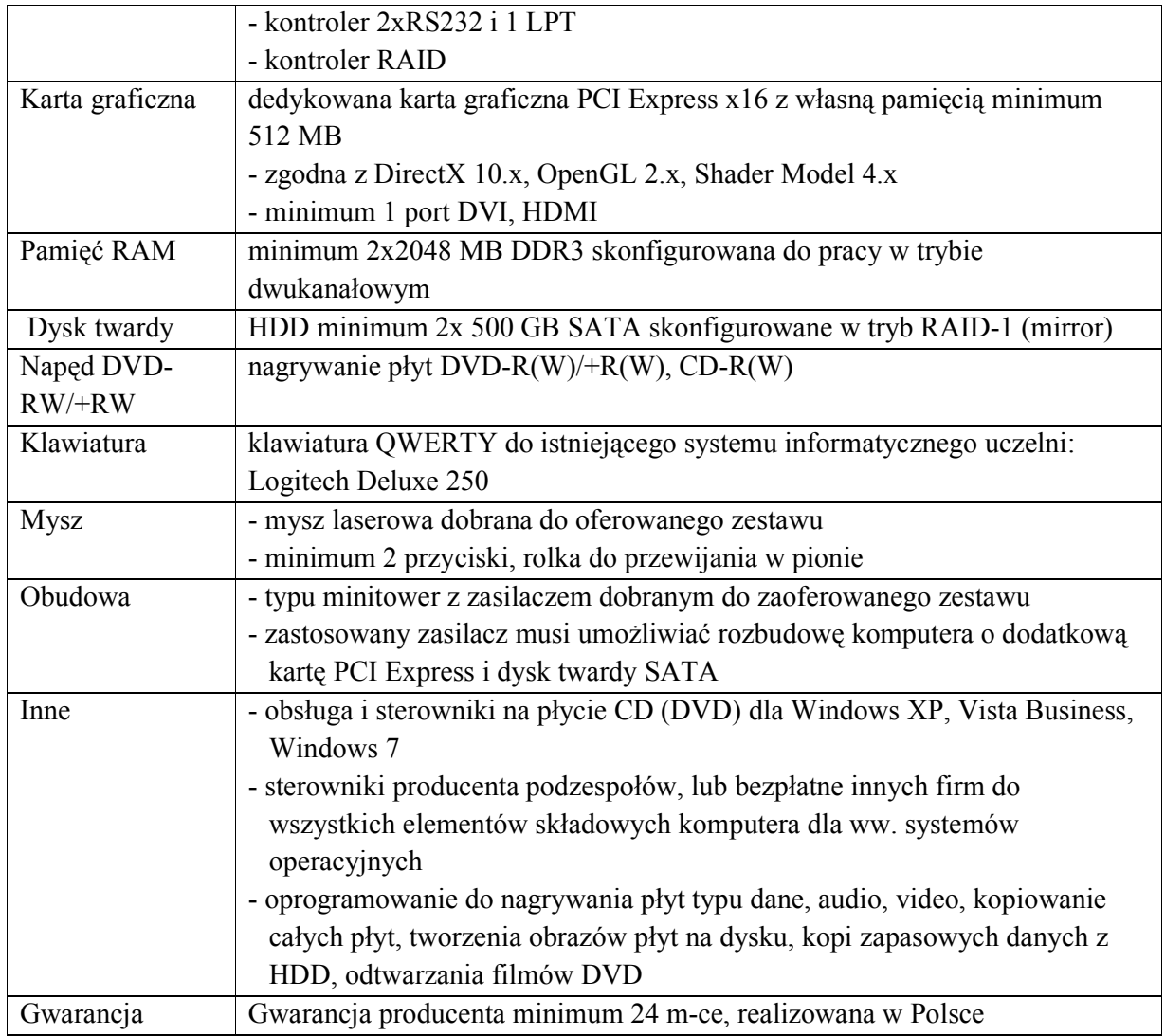

#### 10. Oprogramowanie użytkowe – 6 szt.

Microsoft Office 2007 Professional Plus MOLP - wersja edukacyjna (licencja otwarta)

#### **11. Akcesoria komputerowe**

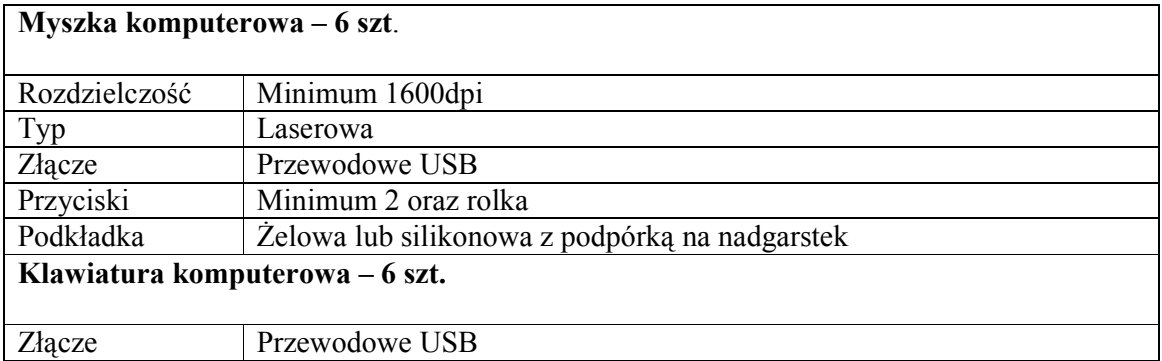

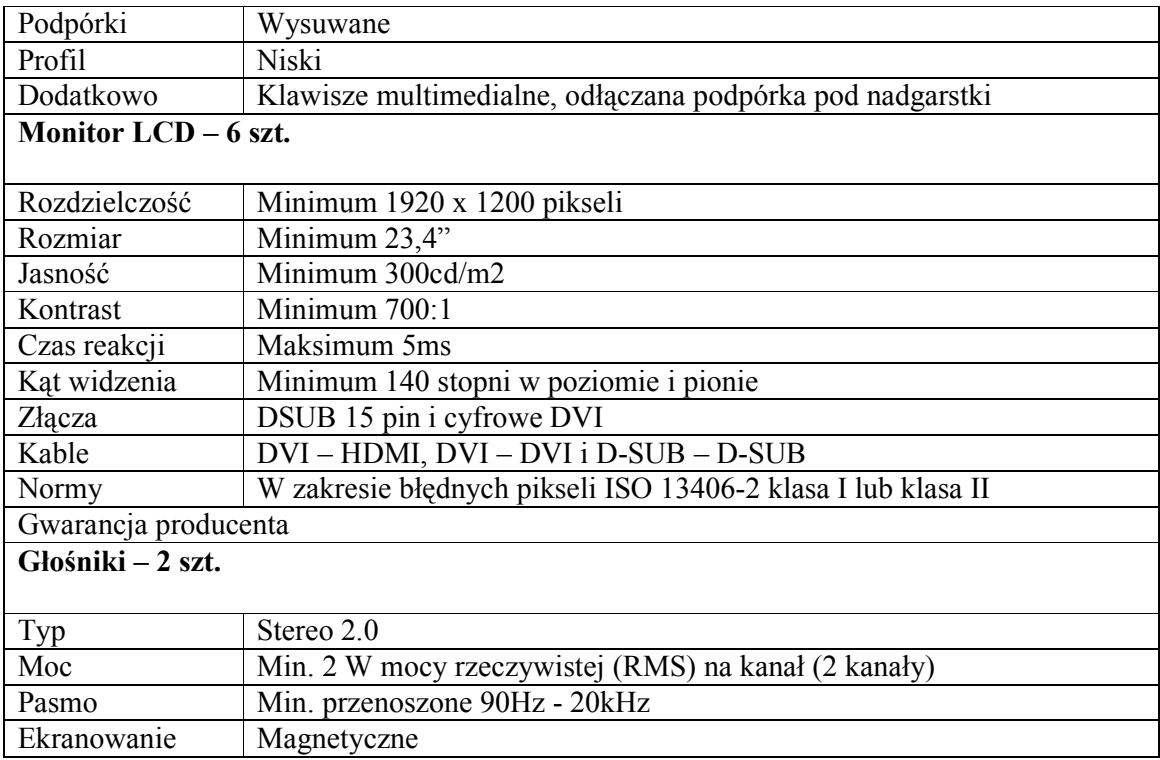

# **12. Laserowa drukarka wielofunkcyjna**

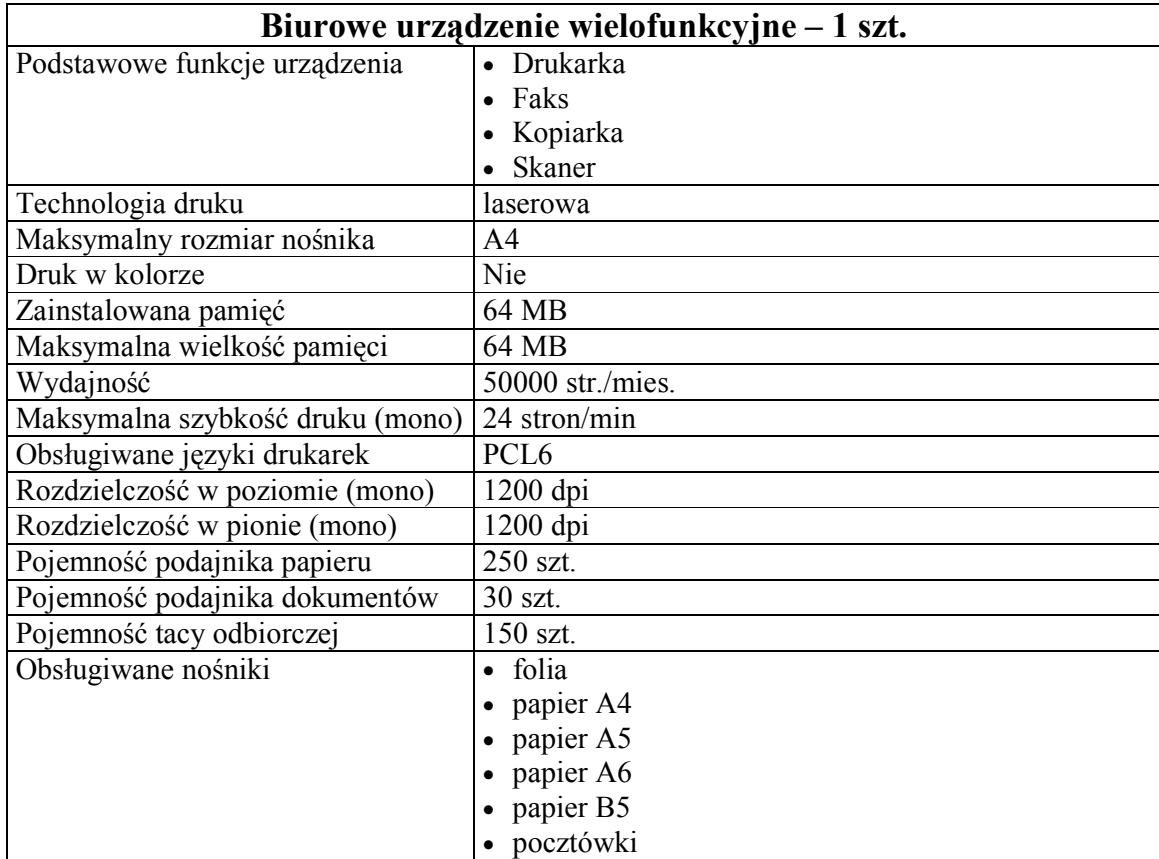

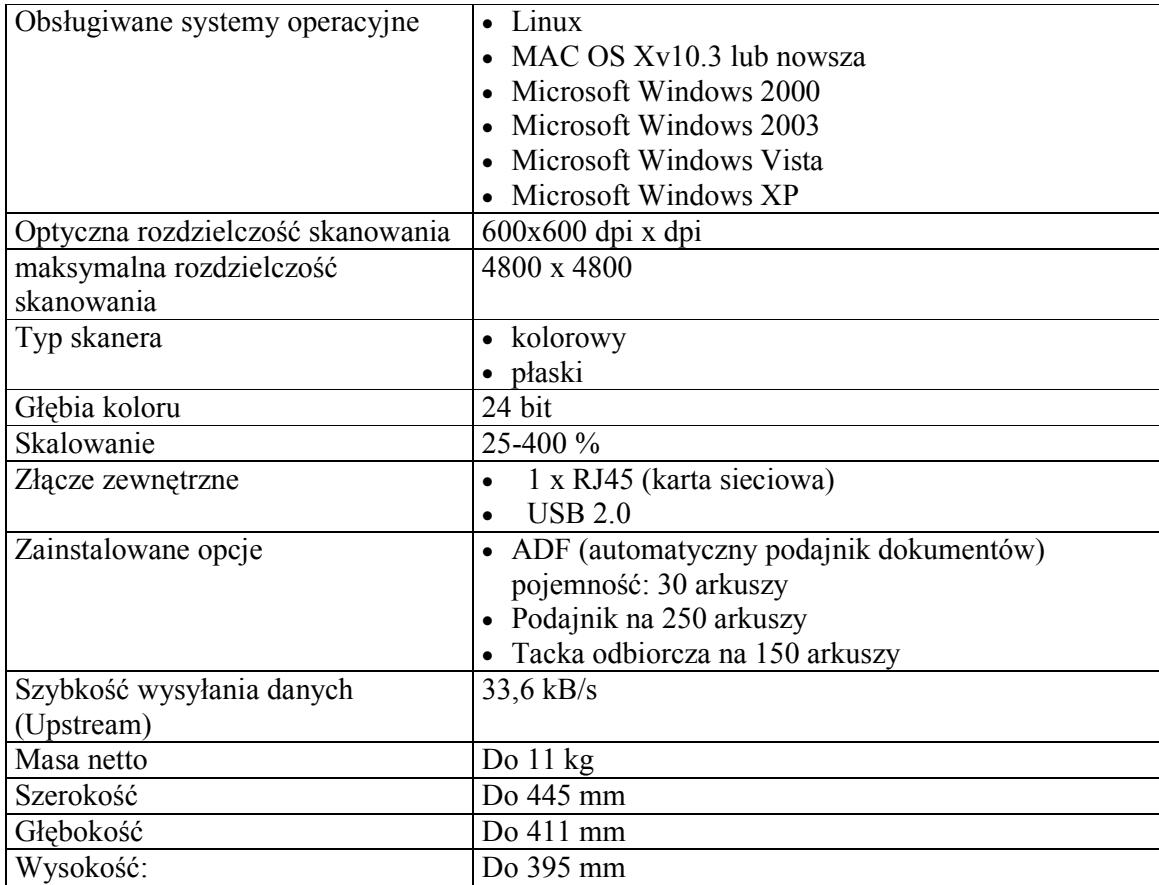

# **SPECYFIKACJA TECHNICZNA SPRZĘTU - CZĘŚĆ B**

#### **1. Serwer do obsługi Centrum Akwizycyjnego z oprogramowaniem - 1 szt.**

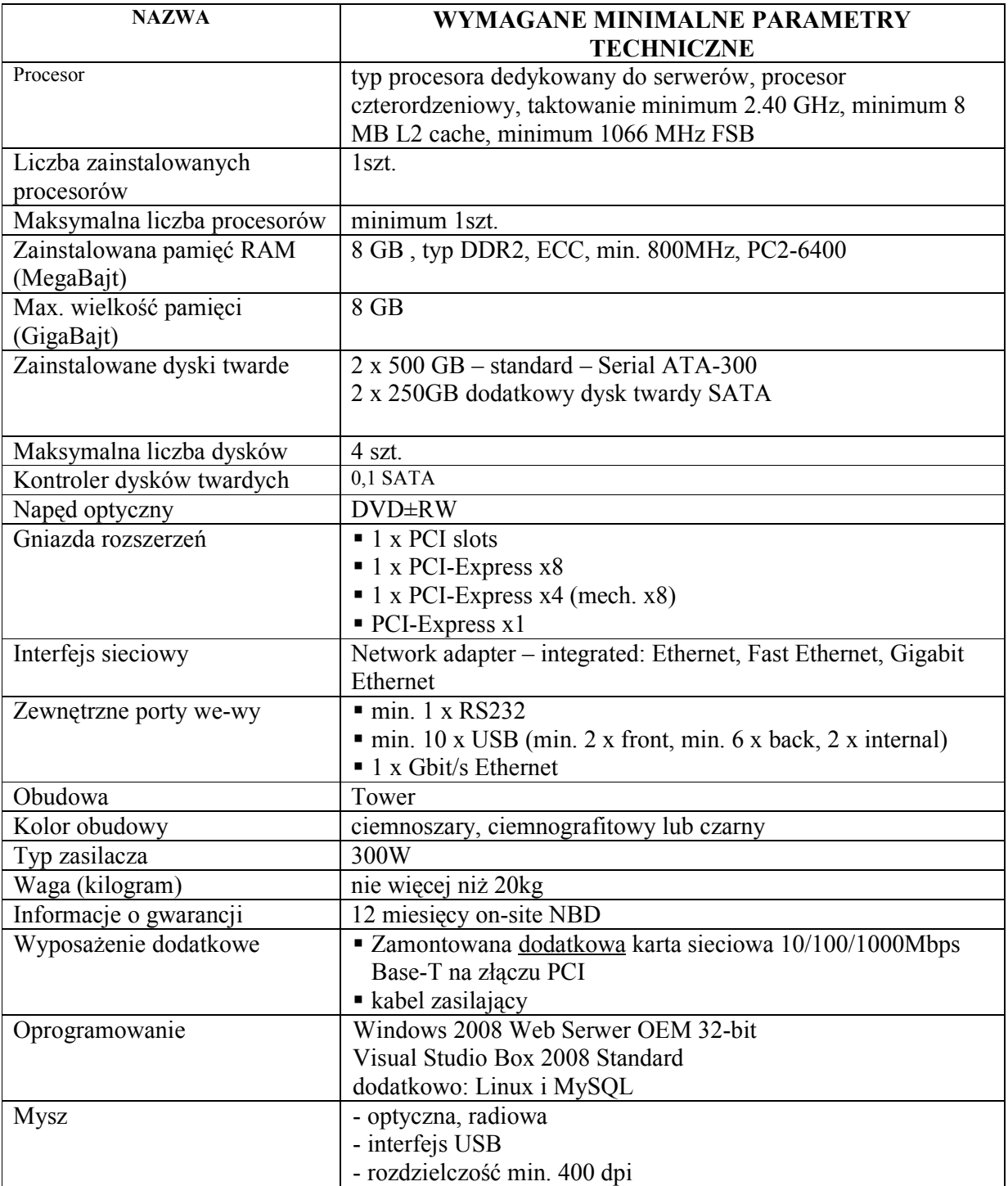

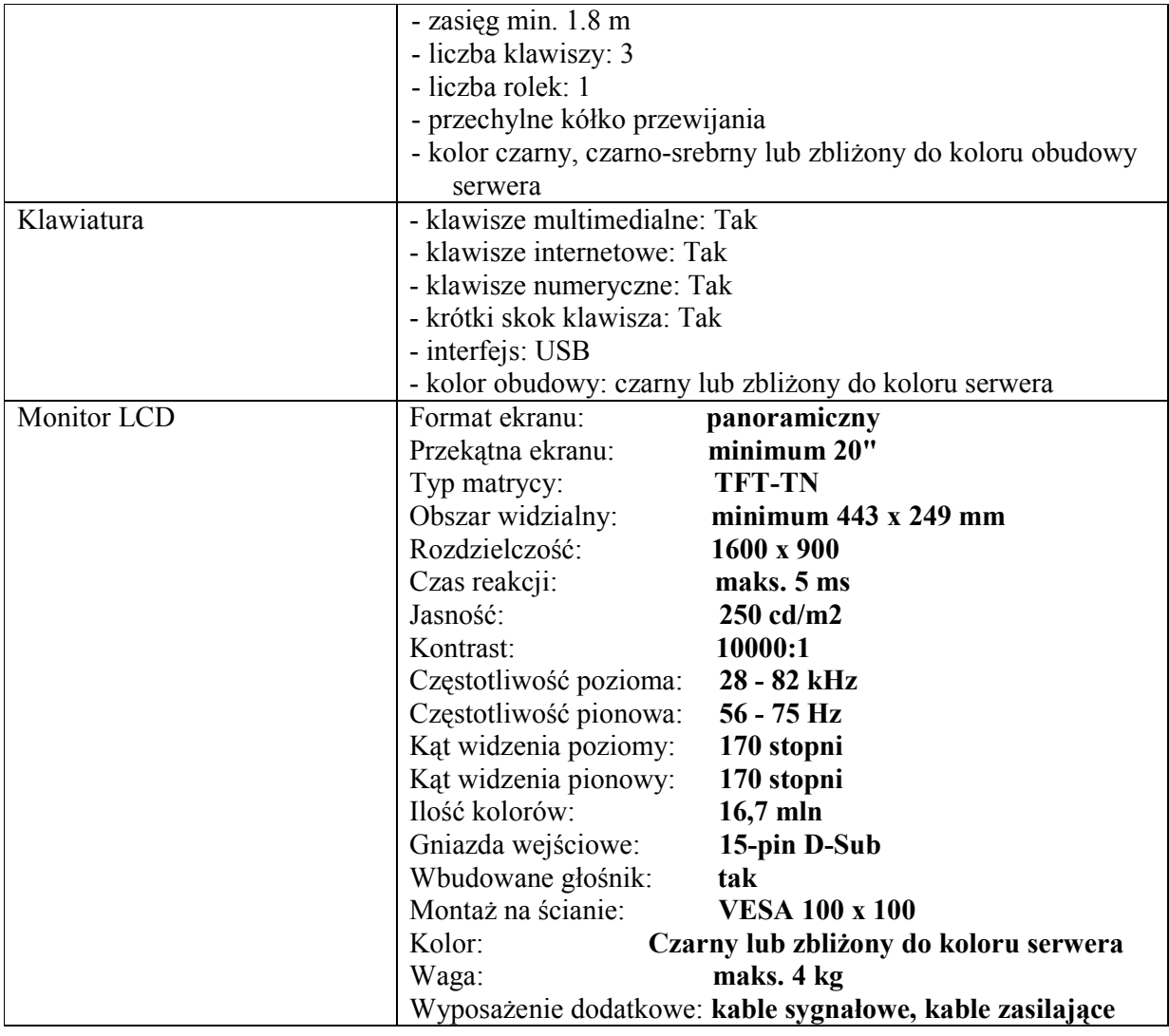

## 2. Serwer z oprogramowaniem, monitorem i wyposażeniem dodatkowym - 3 szt.

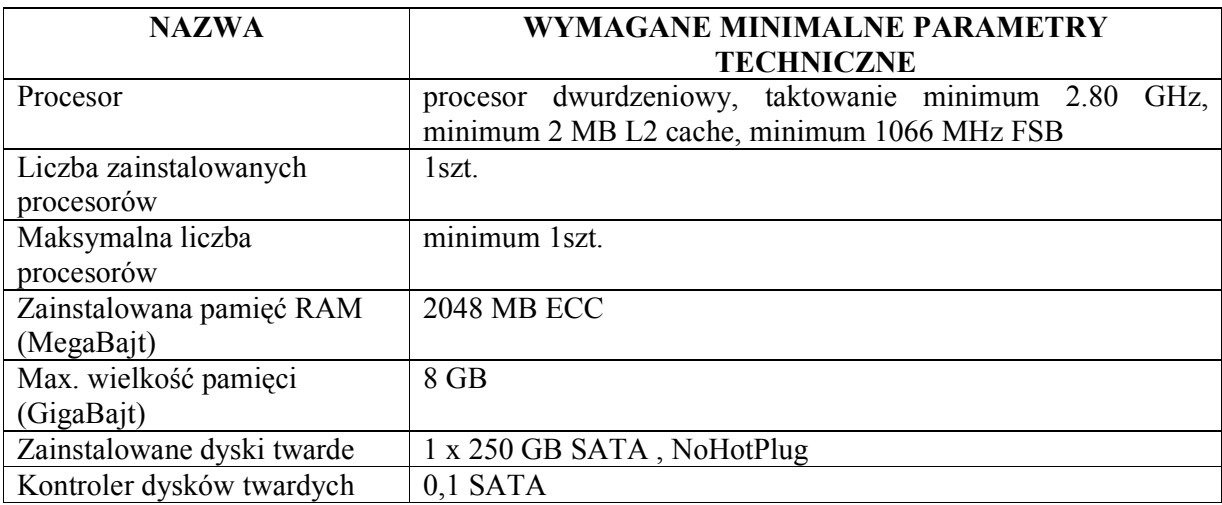

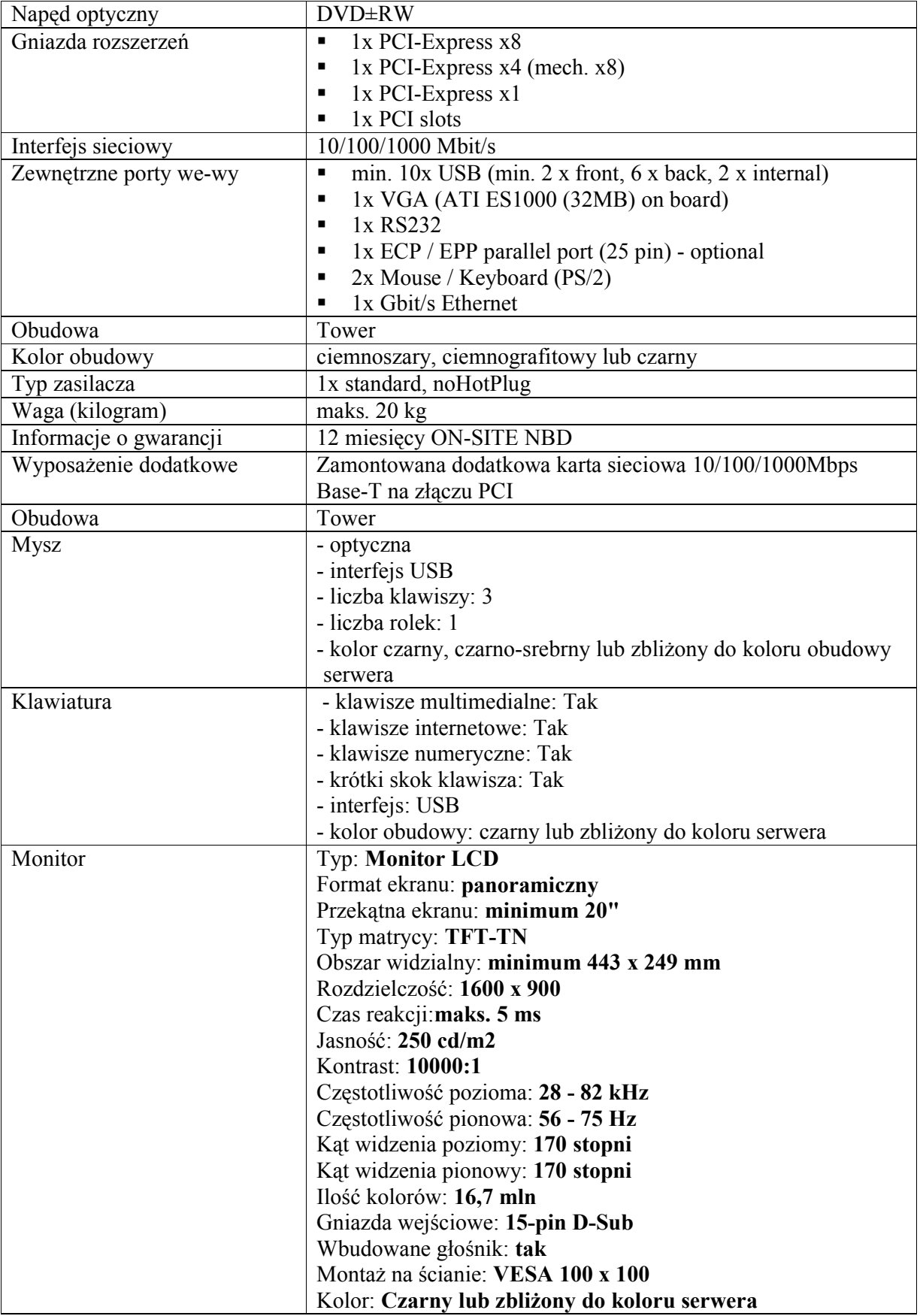

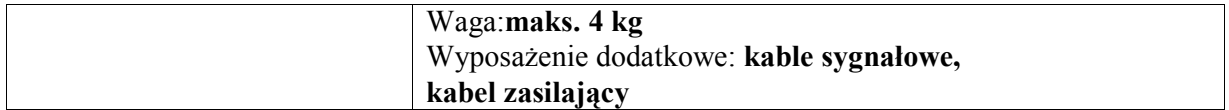

# **3. Serwer wraz z macierzą dyskową – 1 szt.**

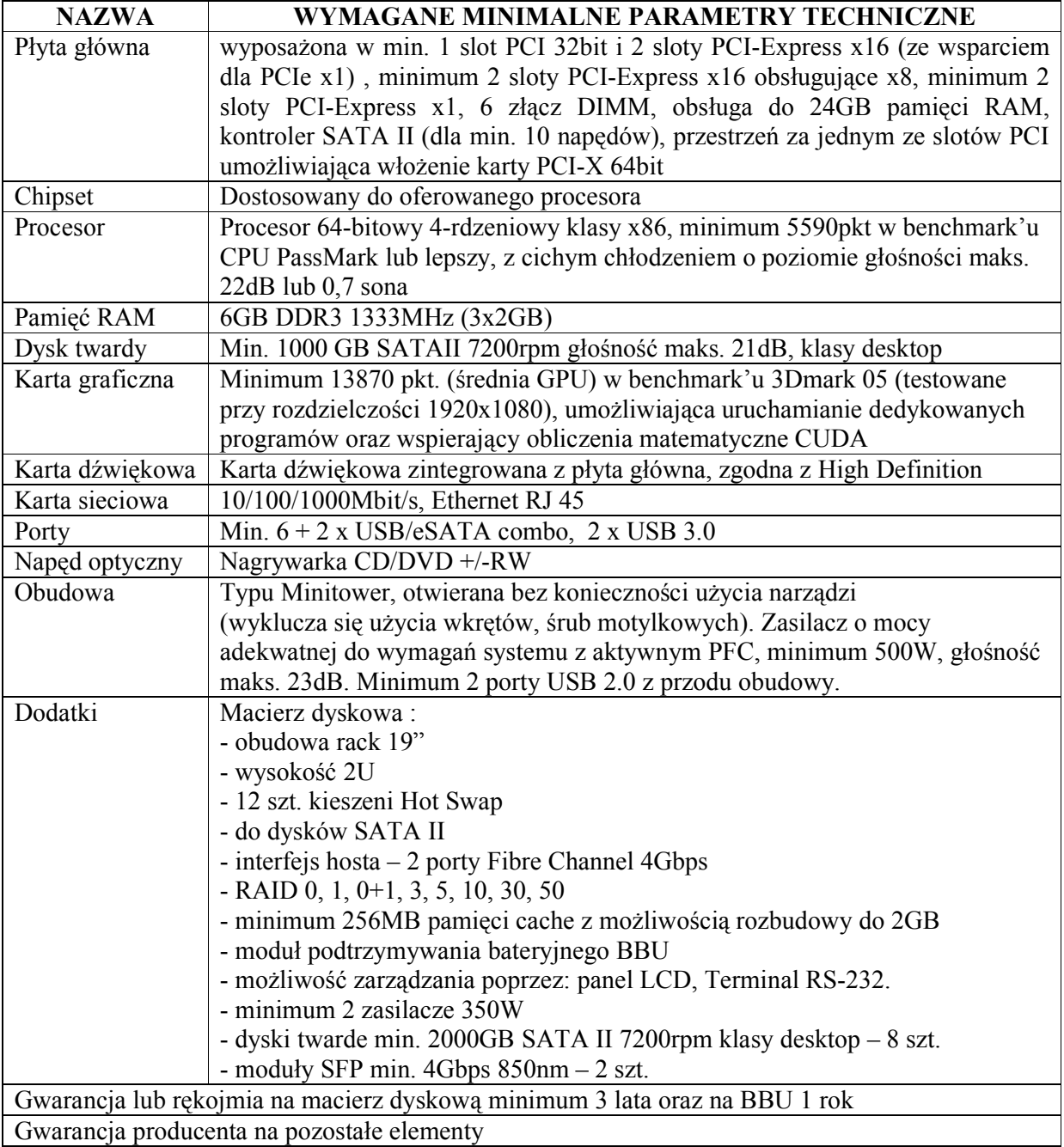

#### **4. Serwer – 1 szt.**

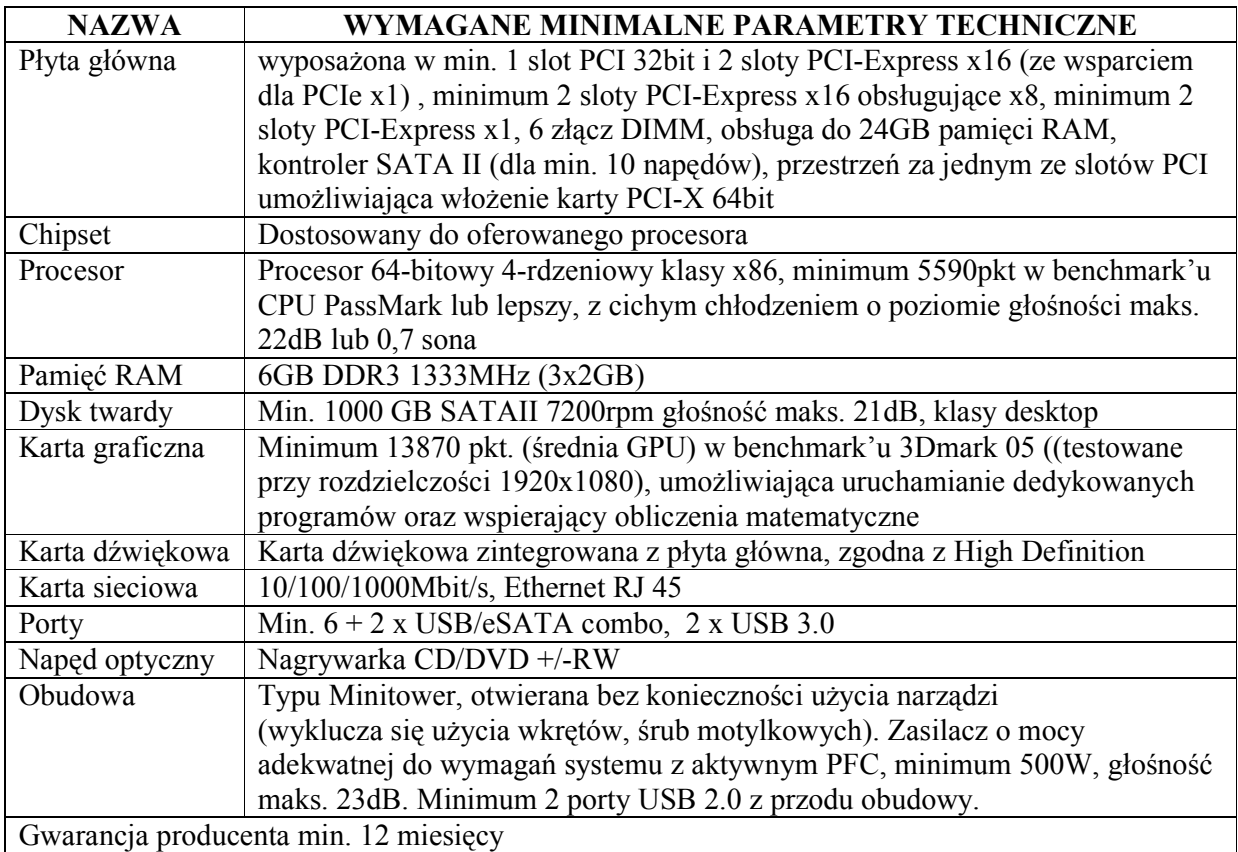

# **SPECYFIKACJA TECHNICZNA SPRZĘTU - CZĘŚĆ C**

#### **1. Brama bezpieczeństwa – 4 szt.**

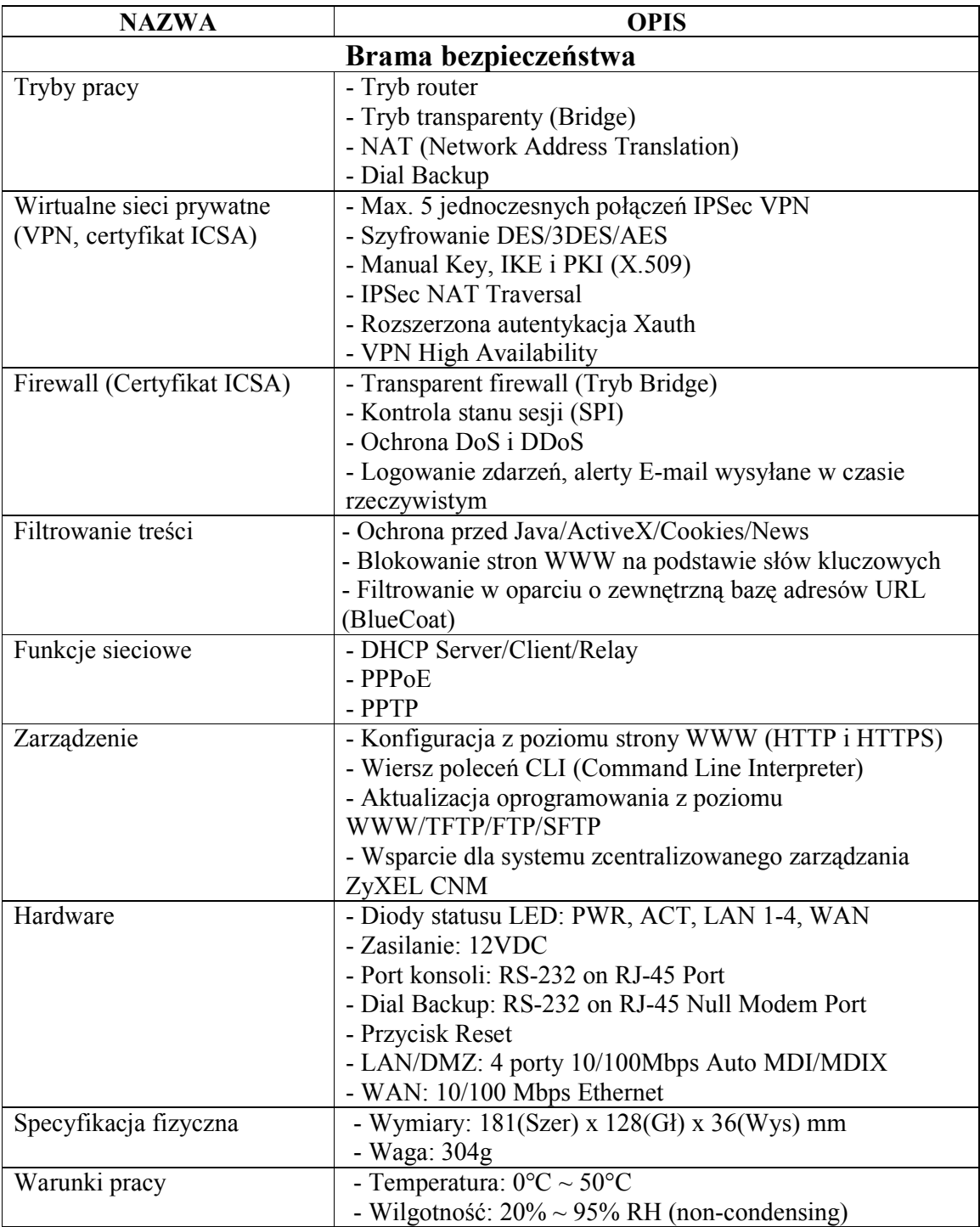

## **2. Osobista zapora sieciowa - 2 szt.**

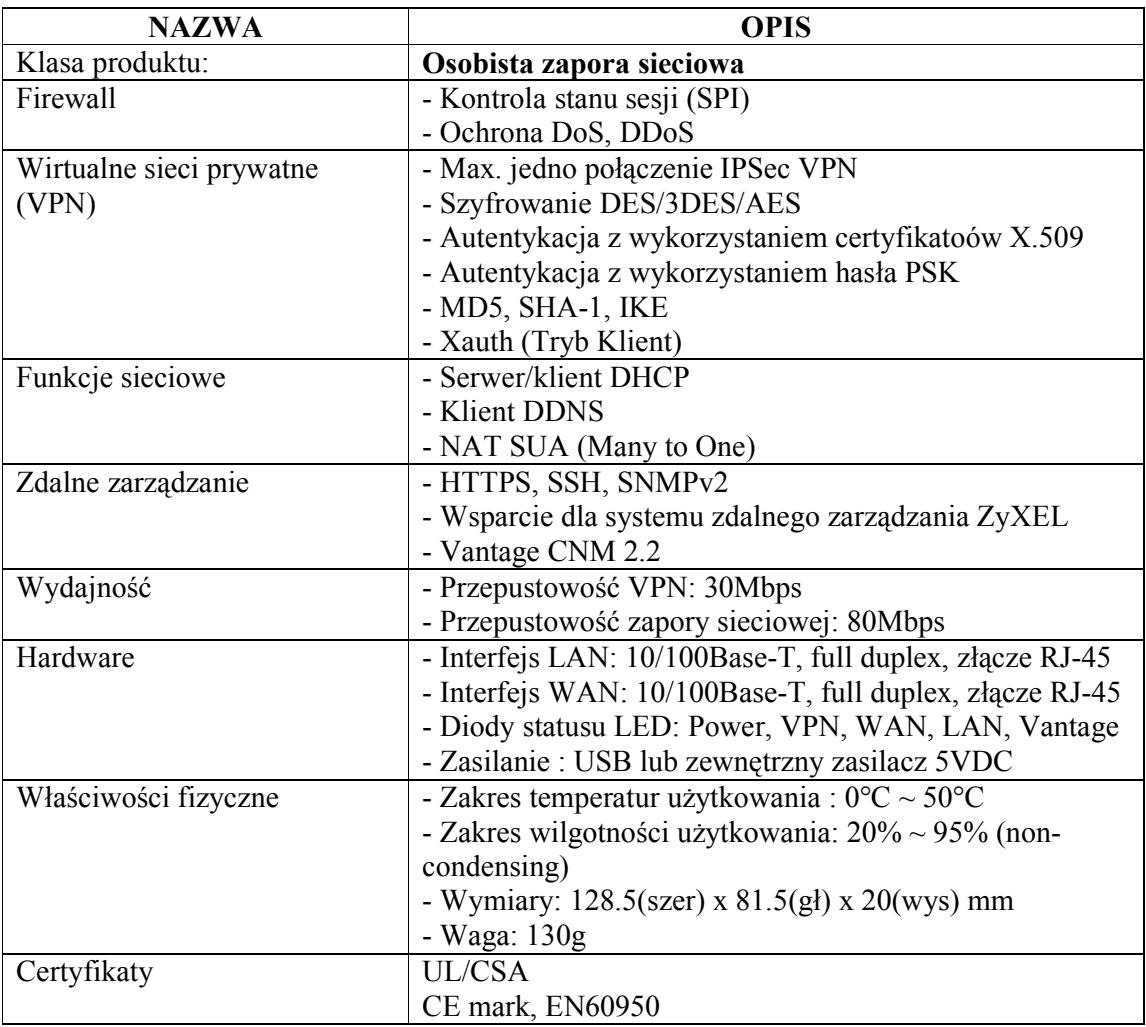

## **3. Zewnętrzny dysk twardy – 3 szt.**

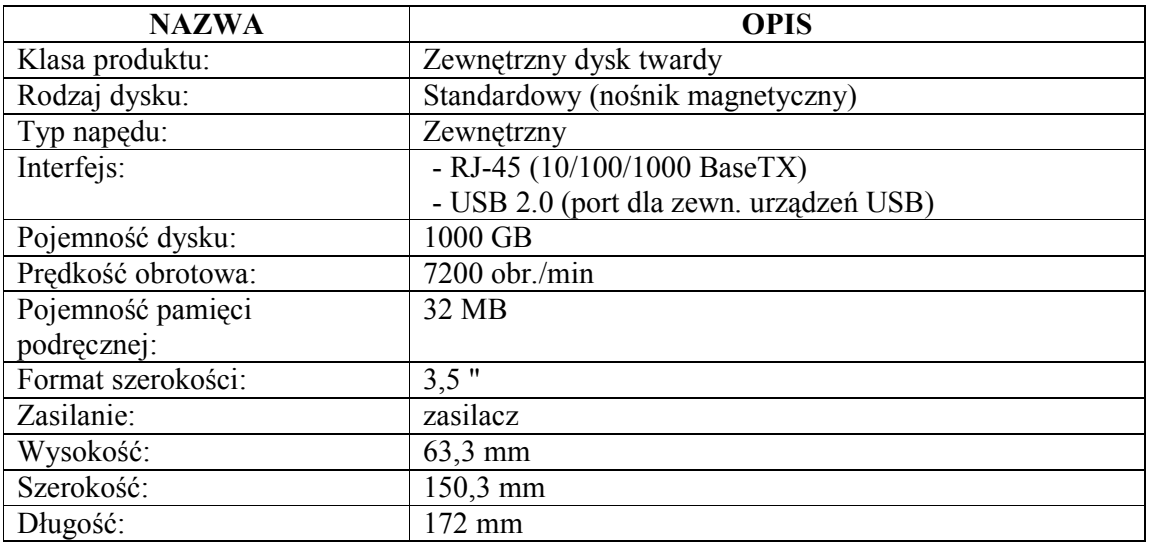

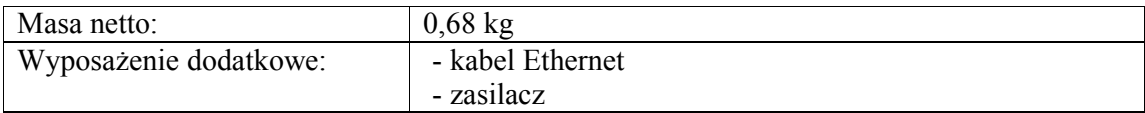

#### **4. Patchcordy sieciowe, ekranowane**

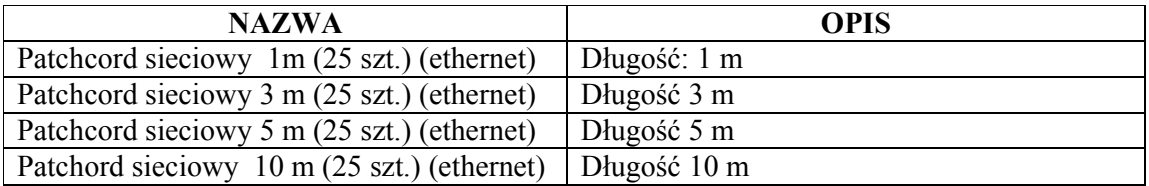

#### **5. Dysk twardy – 2 szt.**

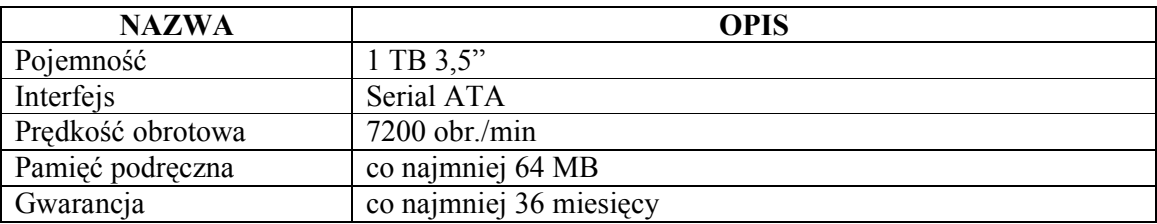

#### **6. Router z Access Point –1 szt.**

Cechy:

- co najmniej 4 porty LAN i 1 port WAN,
- obsługa protokołów: IEEE802.11b, IEEE802.11g, IEEE802.11d, IEEE802.3, 802.3u, 802.1X (autentykacja zabezpieczeń), 802.11i - Ready (zabezpieczenia WPA2), 802.11e - Ready (wireless QoS),
- obsługa zabezpieczeń Wi-Fi: Otwarty System, Dzielony klucz, 64/128-bit WEP, WPA-PSK, WPA2-PSK, WPA-Auto-Personal, WPA-Enterprise, WPA2-Enterprise, Radius z 802.1x,
- obsługa trybów Wireless Bridge: AP Only, WDS, Hybrid,
- kontrola poprzez filtrowanie adresów MAC,
- serwer DHCP,
- co najmniej 2 porty USB umożliwiające podłączenie zewnętrznego dysku i/lub drukarki,
- możliwość udostępnienia danych na podłączonym dysku przez protokół FTP lub SMB,
- możliwość uruchomienia na urządzeniu własnego obrazu systemu operacyjnego typu Linux.

## **OPIS PRZEDMIOTU ZAMOWIENIA POTWIERDZAJĄCY, ŻE OFEROWANE DOSTAWY ODPOWIADAJĄ WYMAGANIOM OKREŚLONYM PRZEZ ZAMAWIAJĄCEGO - CZĘŚĆ A**

#### **Komputer przenośny 1**

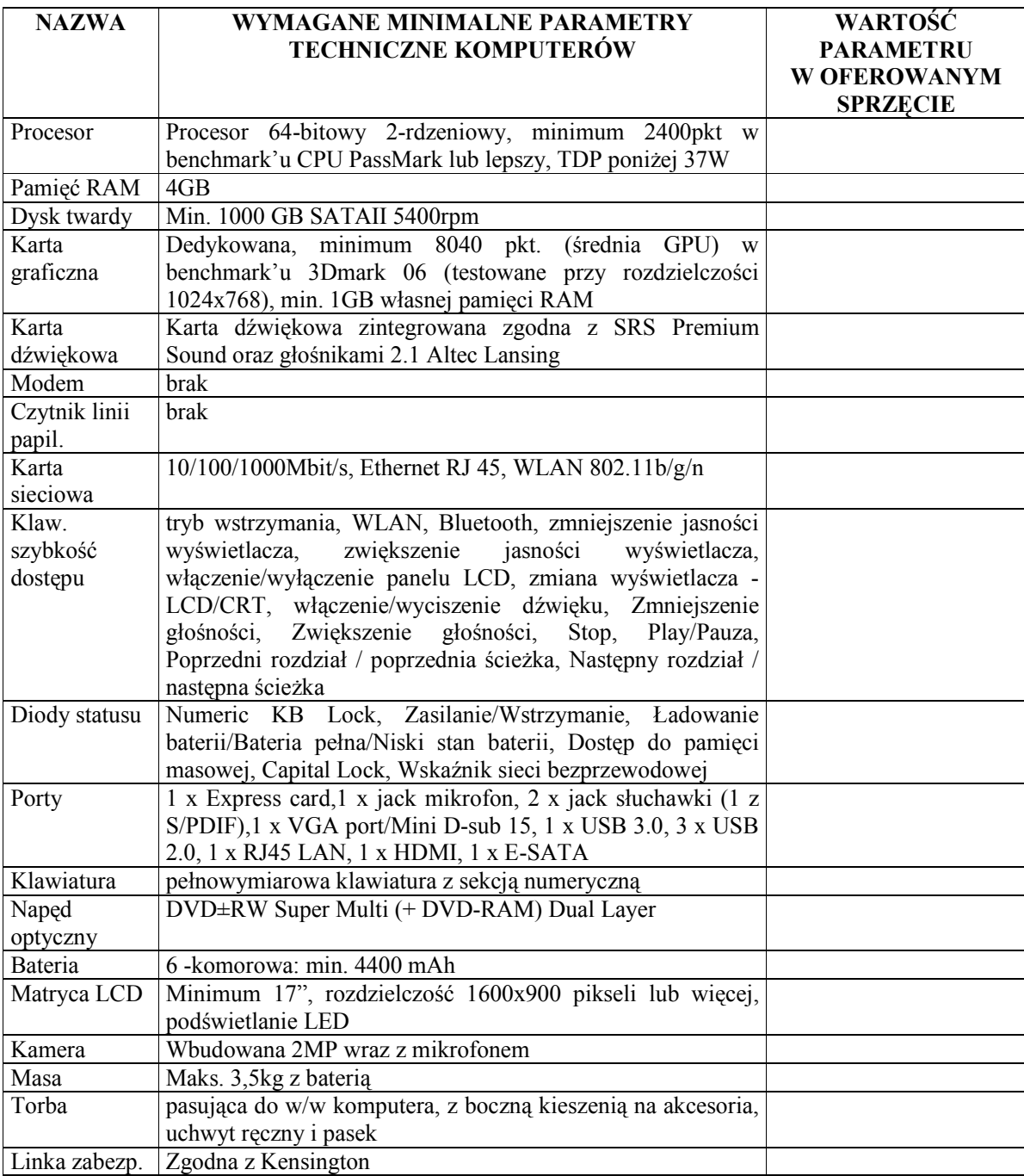

## **Komputer przenośny 2**

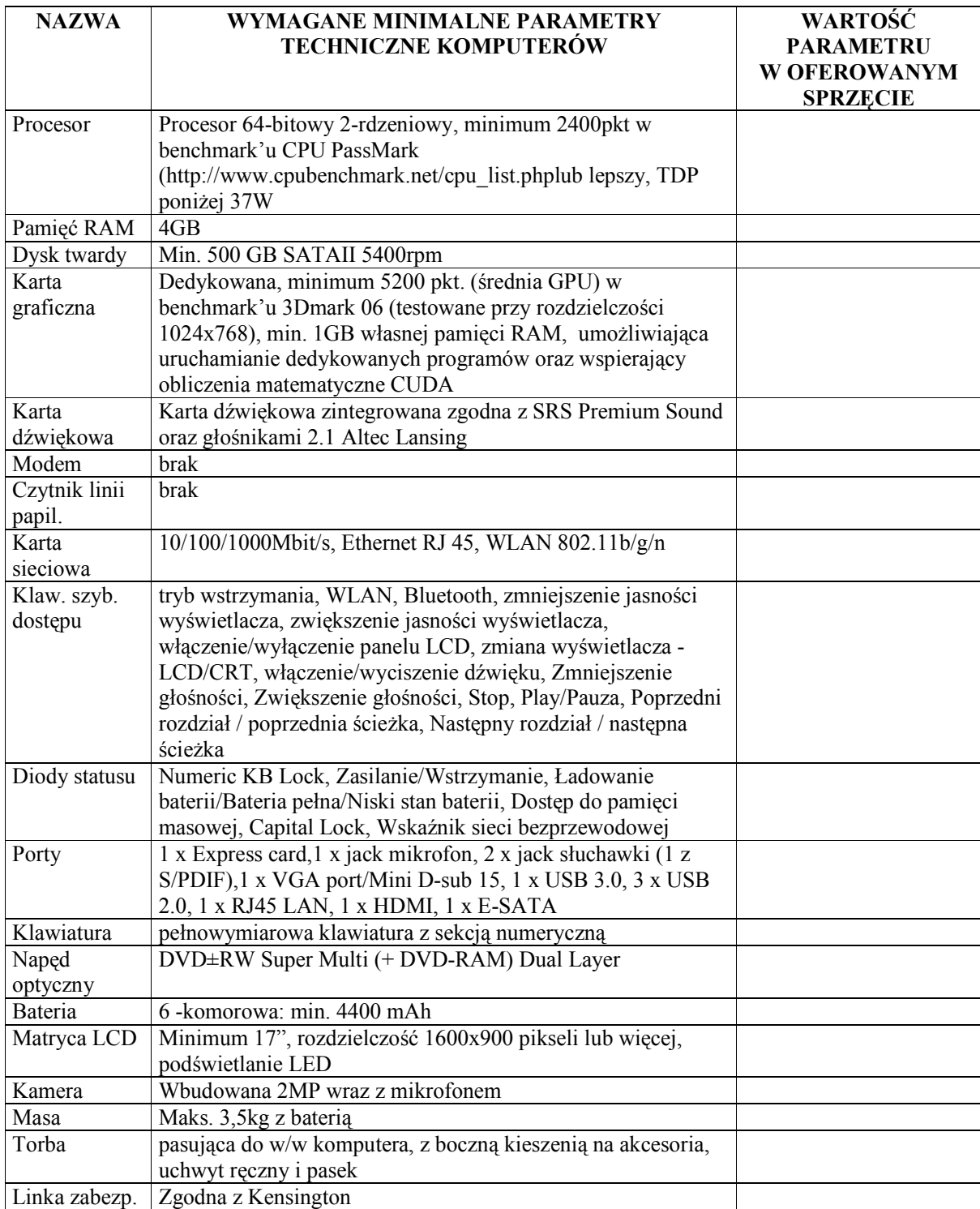

## **Komputer przenośny 3**

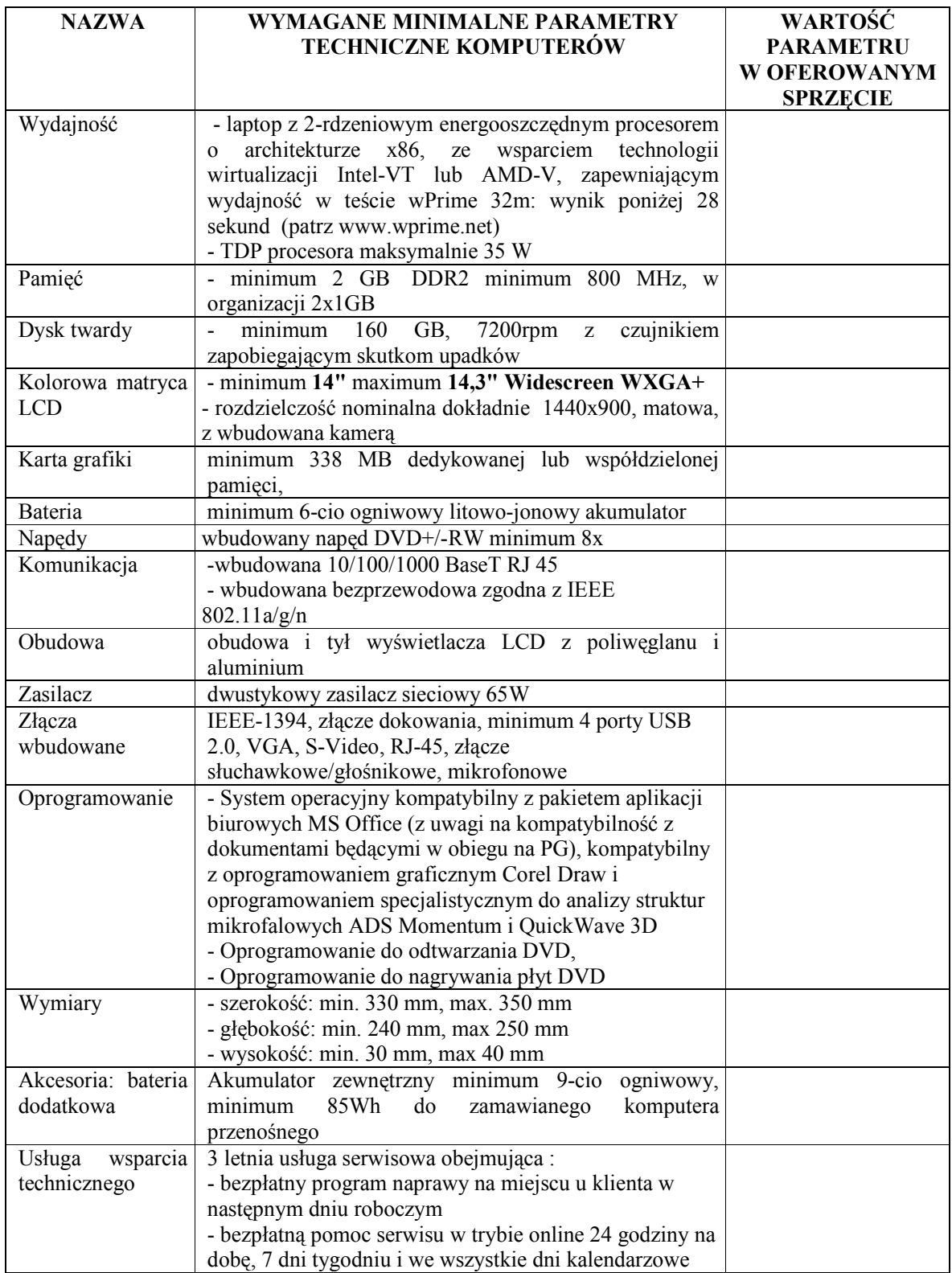

## **Laptop**

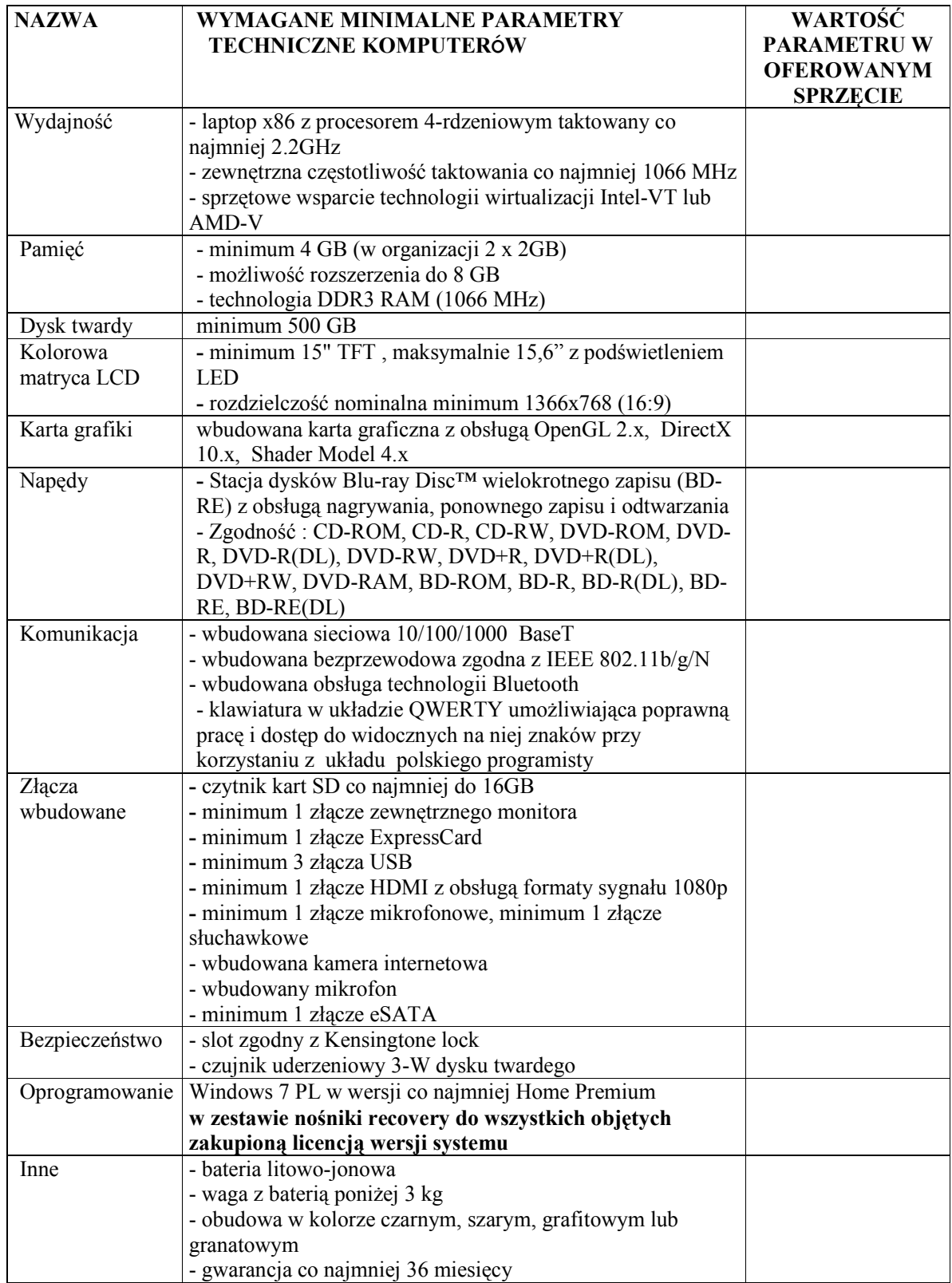

## **Komputer netbook w postaci stacji klienckiej**

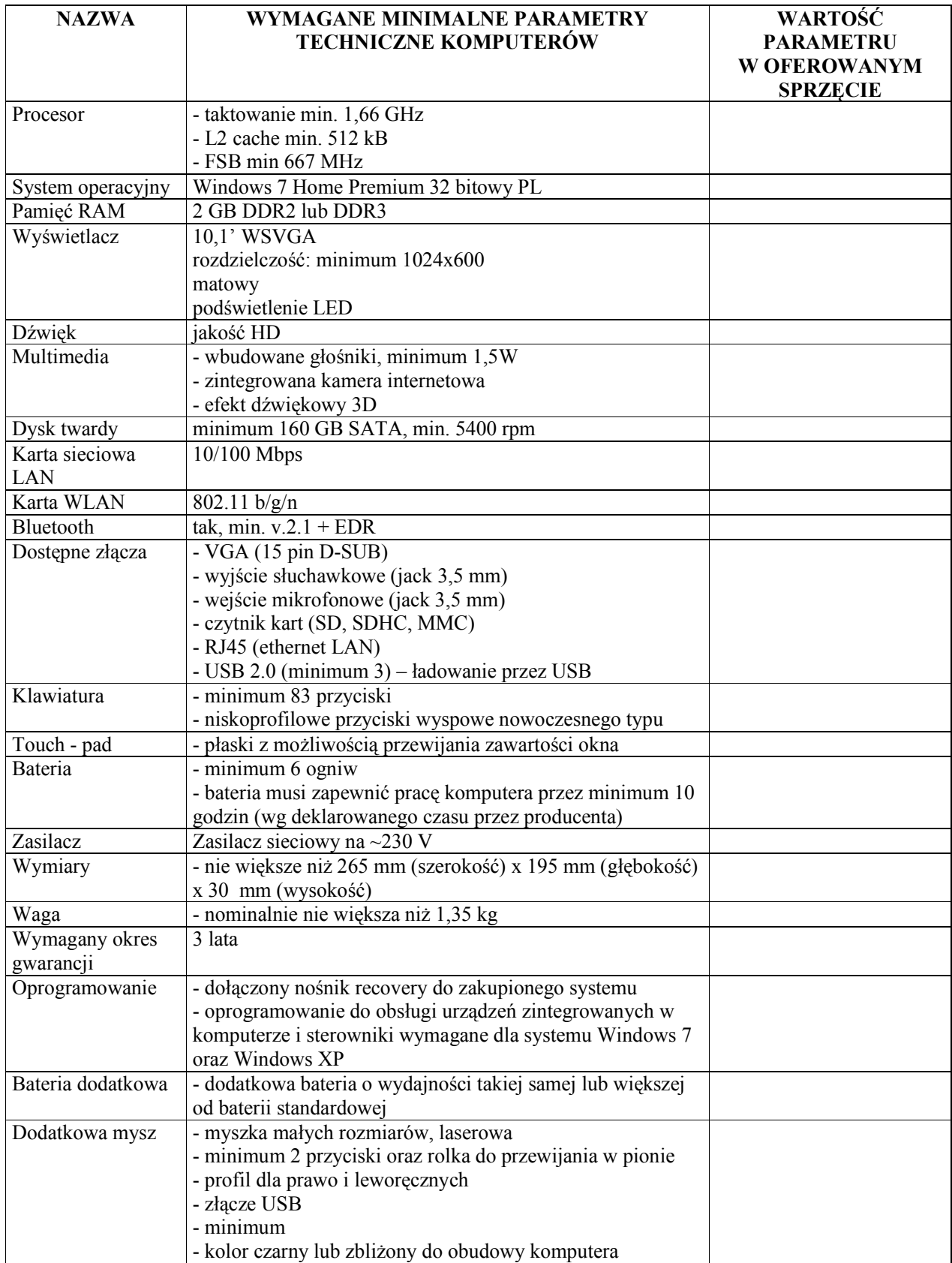

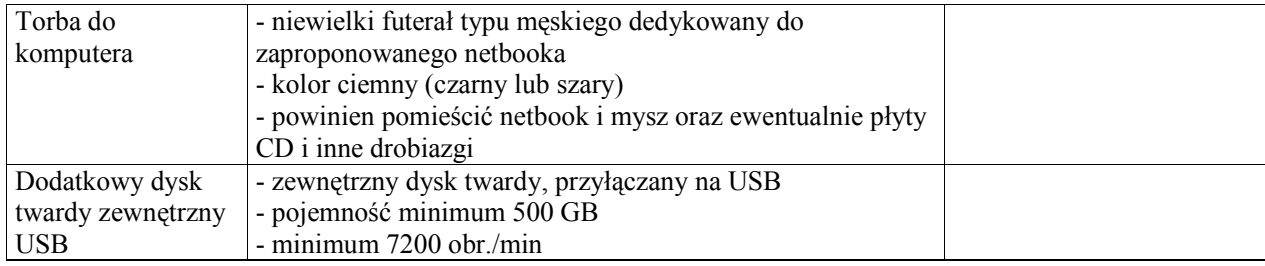

## **Netbook przenośny**

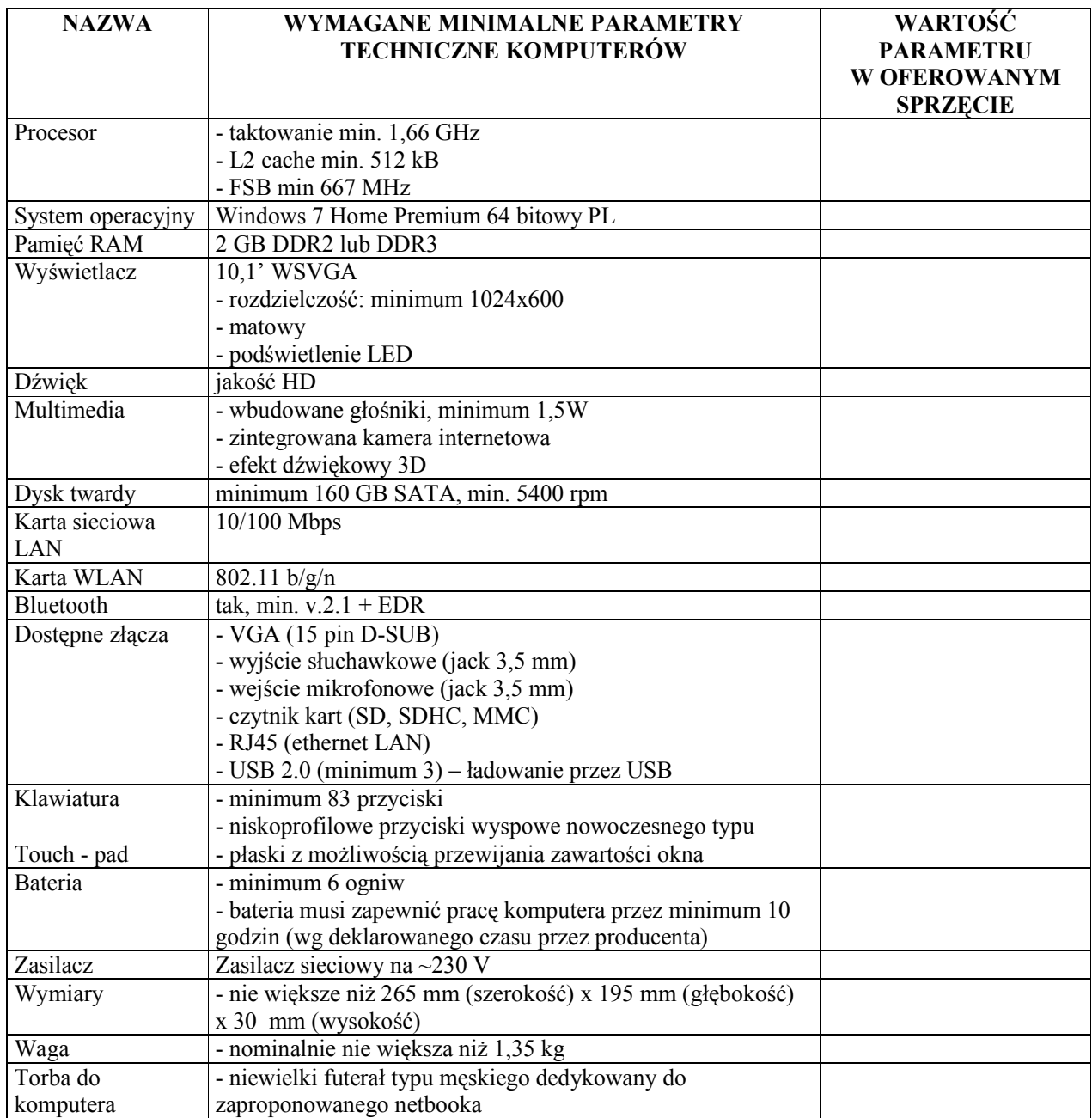

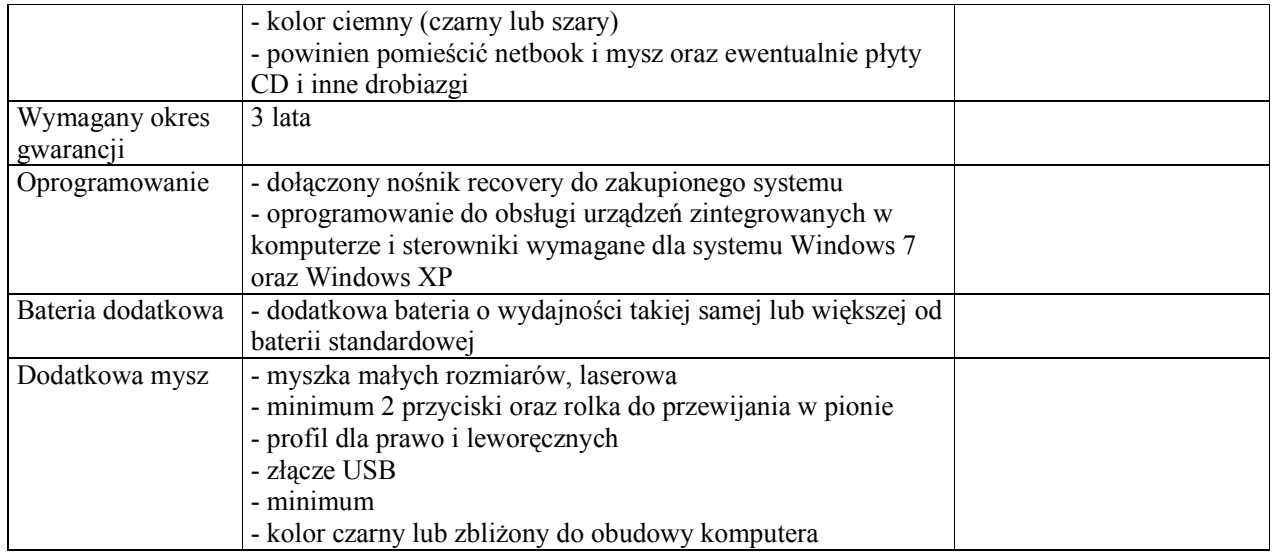

## **Zestaw komputerowy**

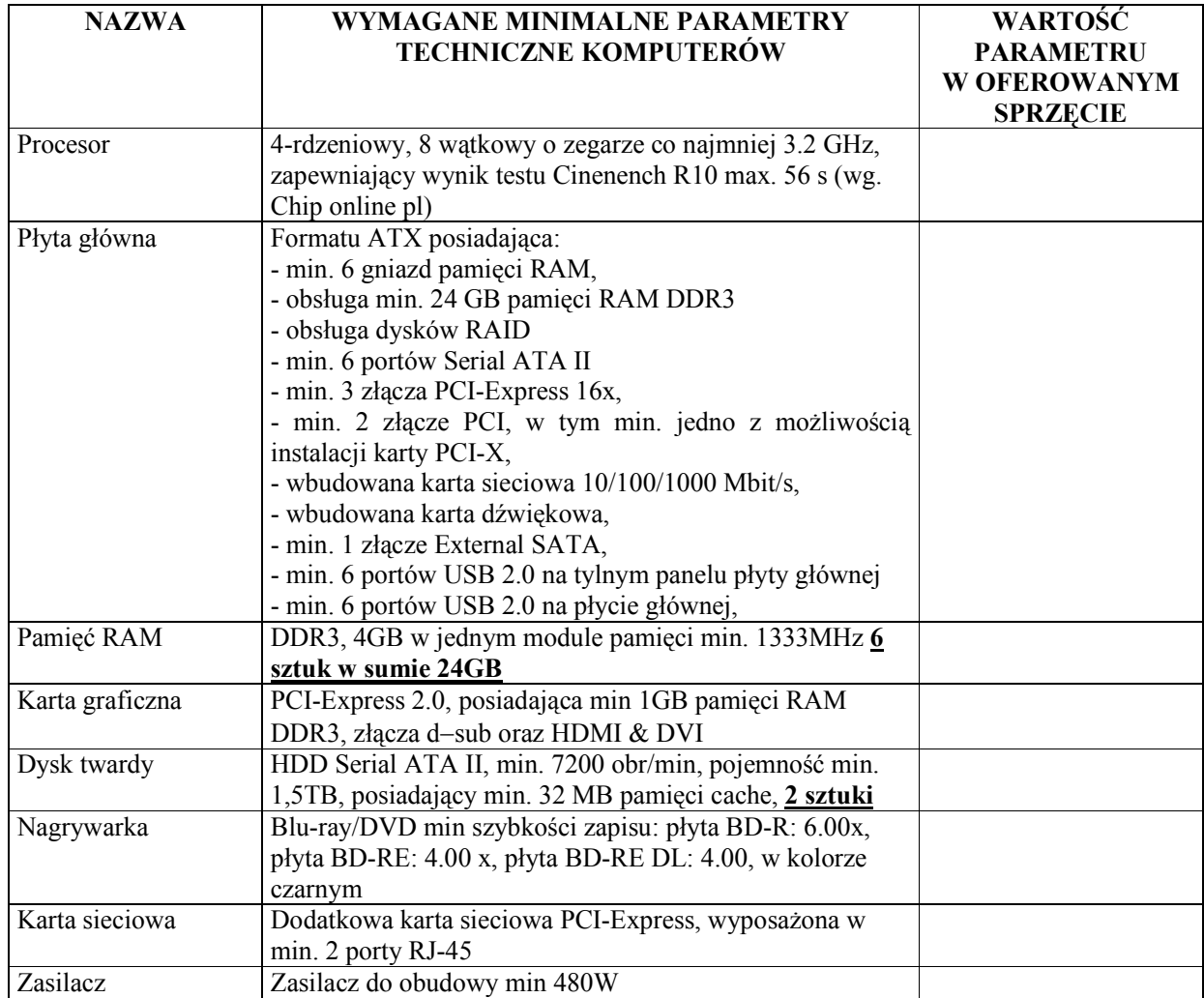

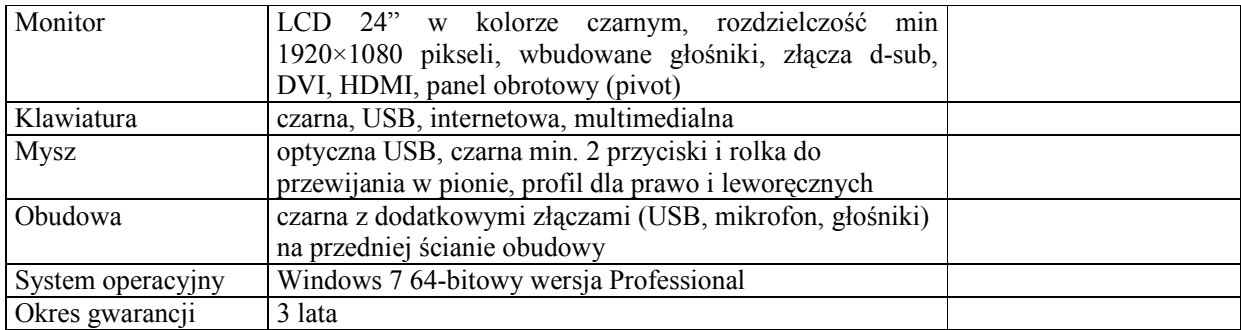

## **Komputer stacjonarny 1**

kanałowym.

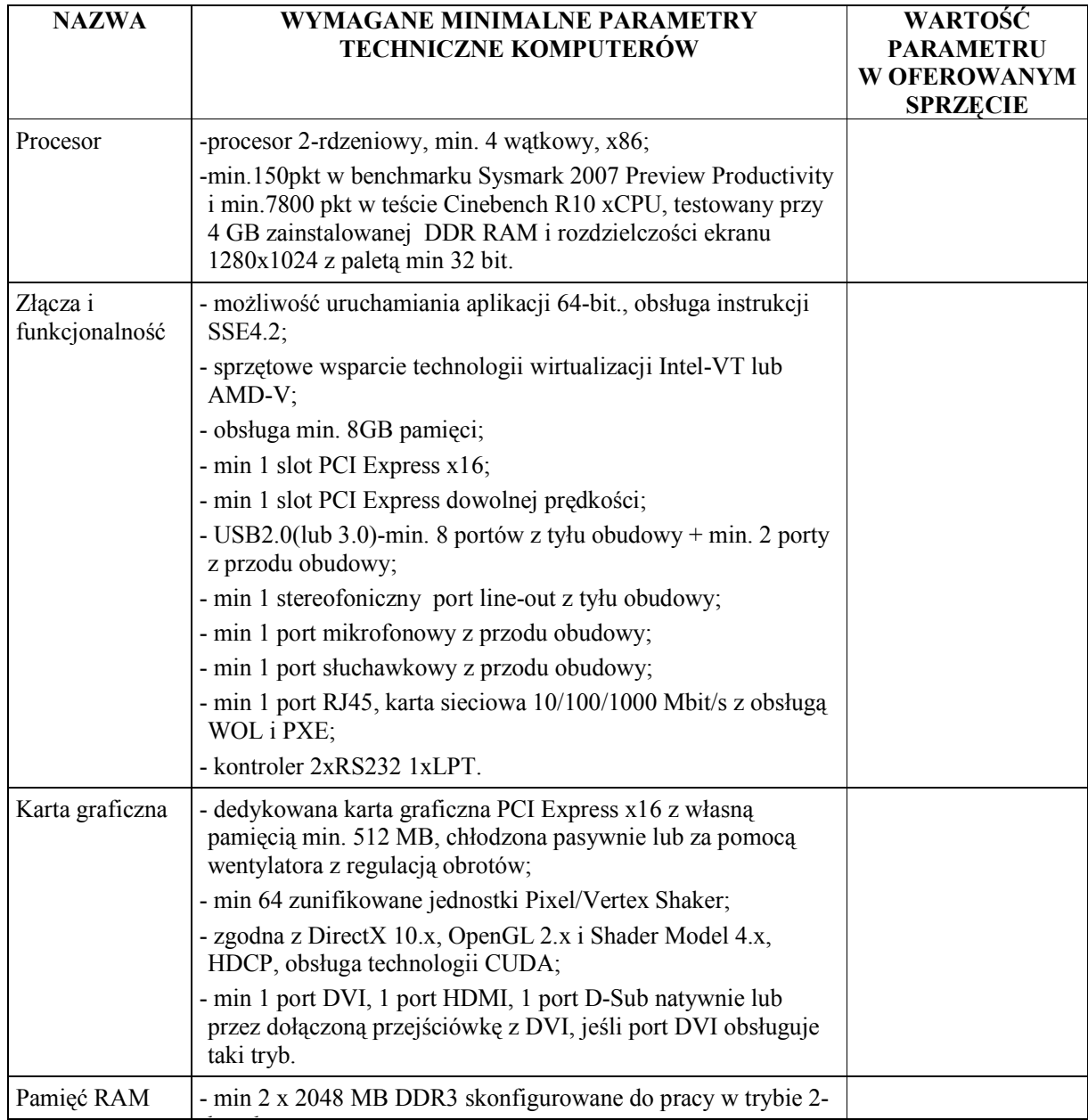

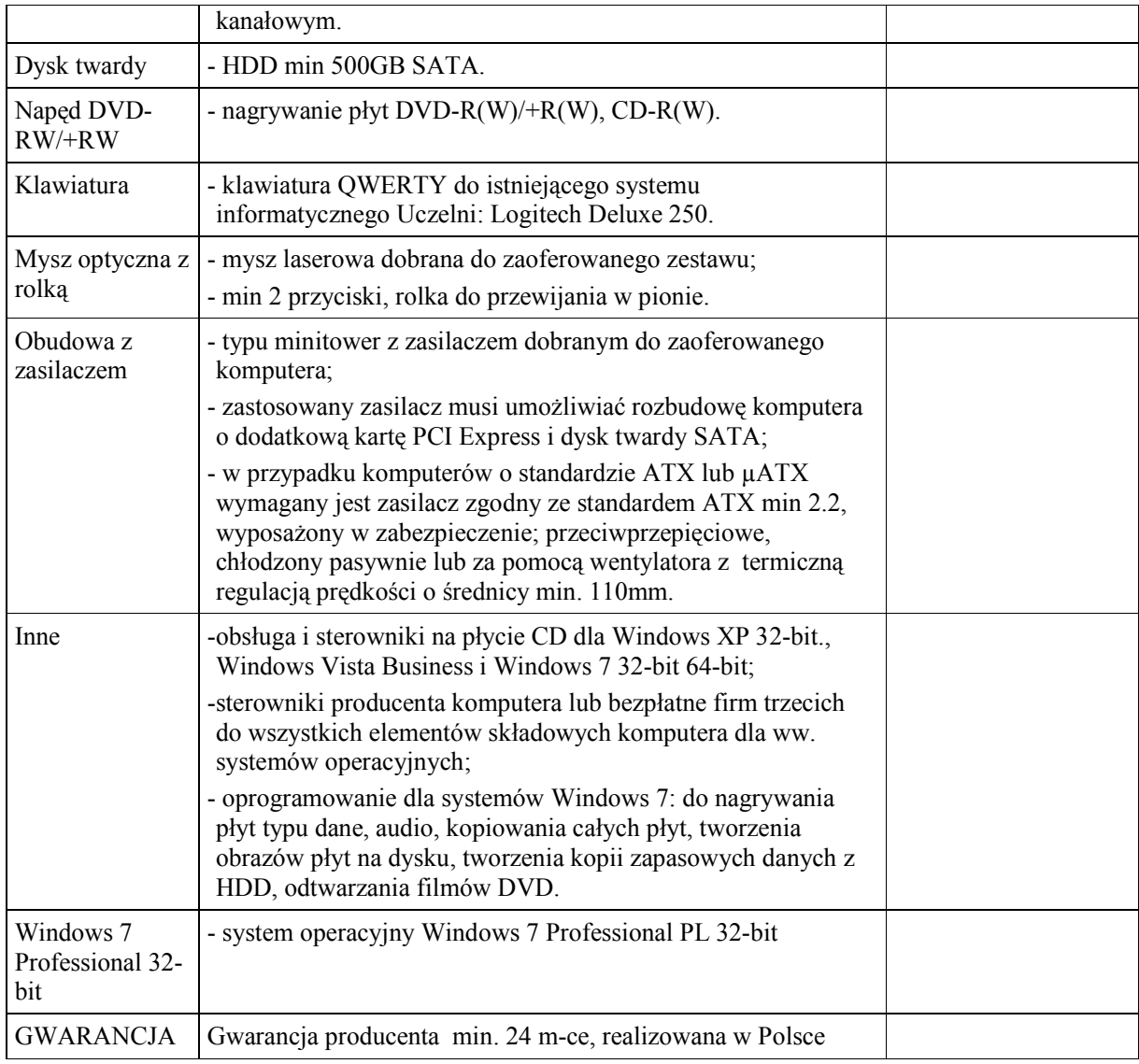

## **Komputer stacjonarny 2**

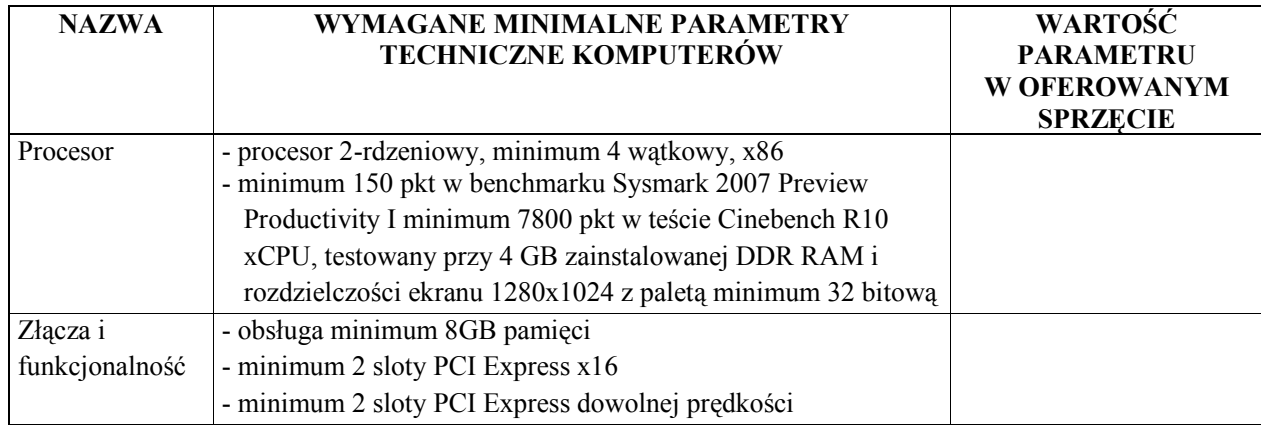

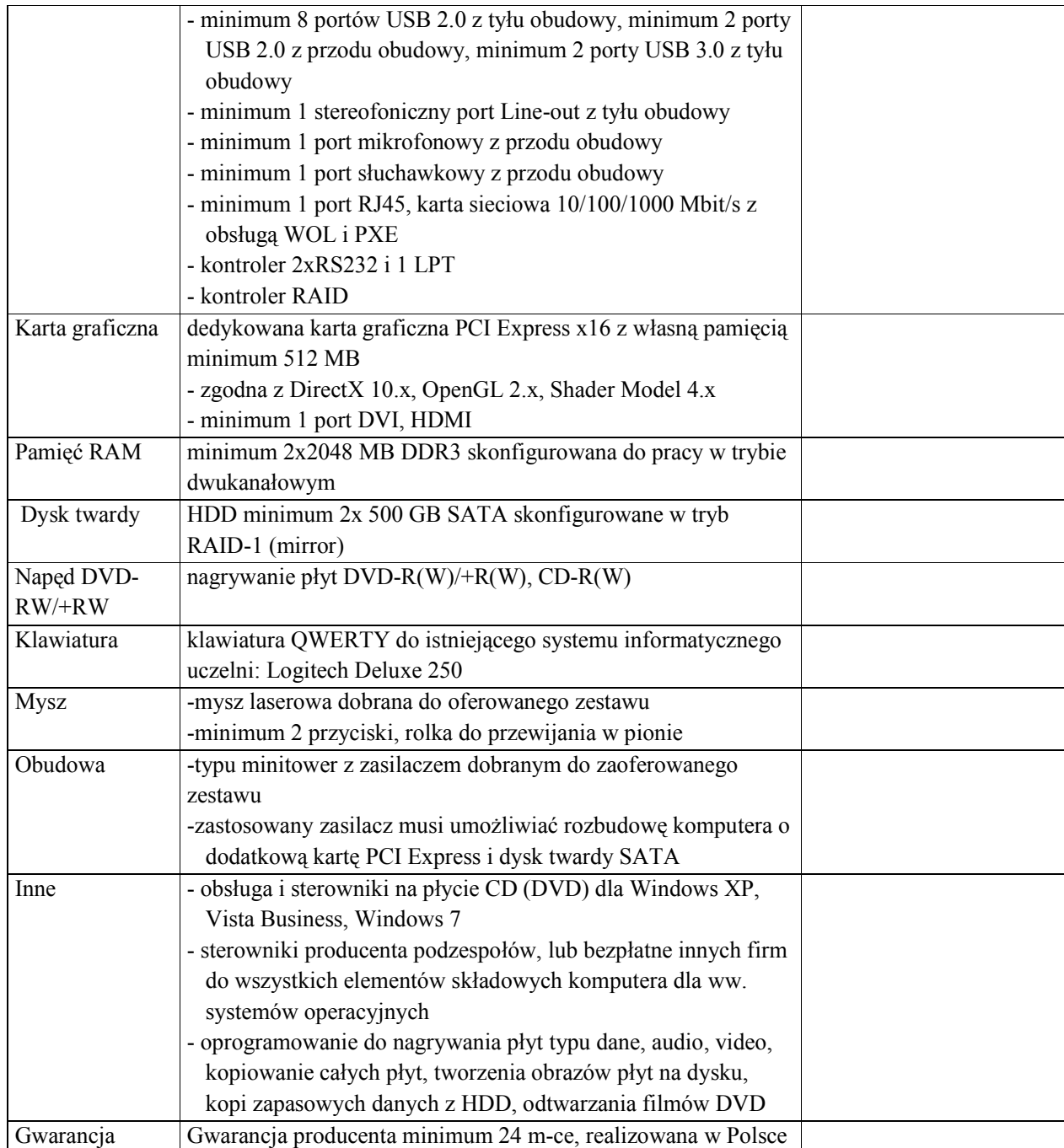

# **Oprogramowanie użytkowe**

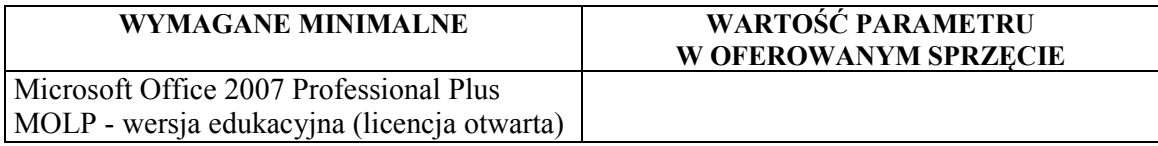

## **Akcesoria komputerowe**

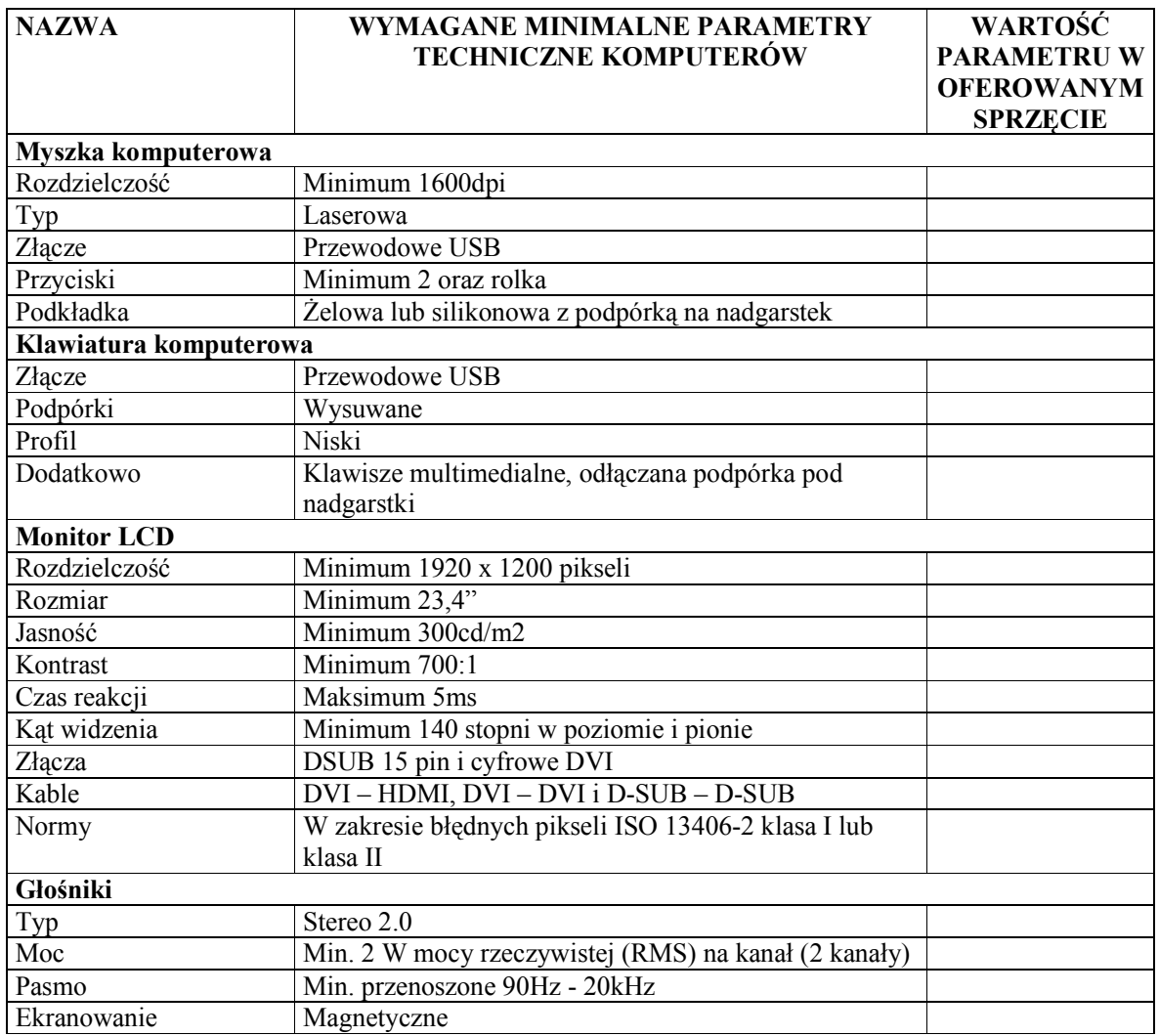

# **Laserowa drukarka wielofunkcyjna**

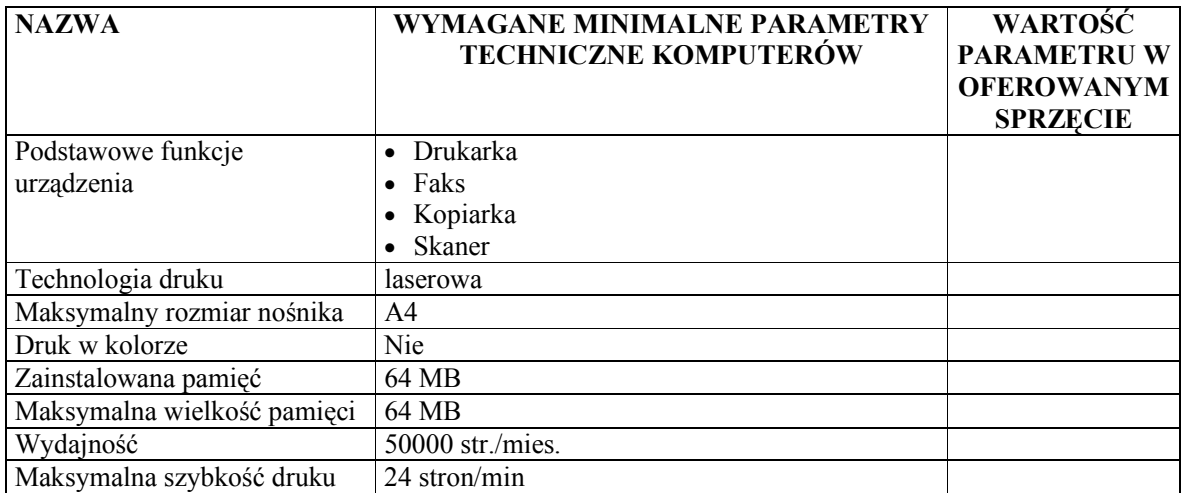

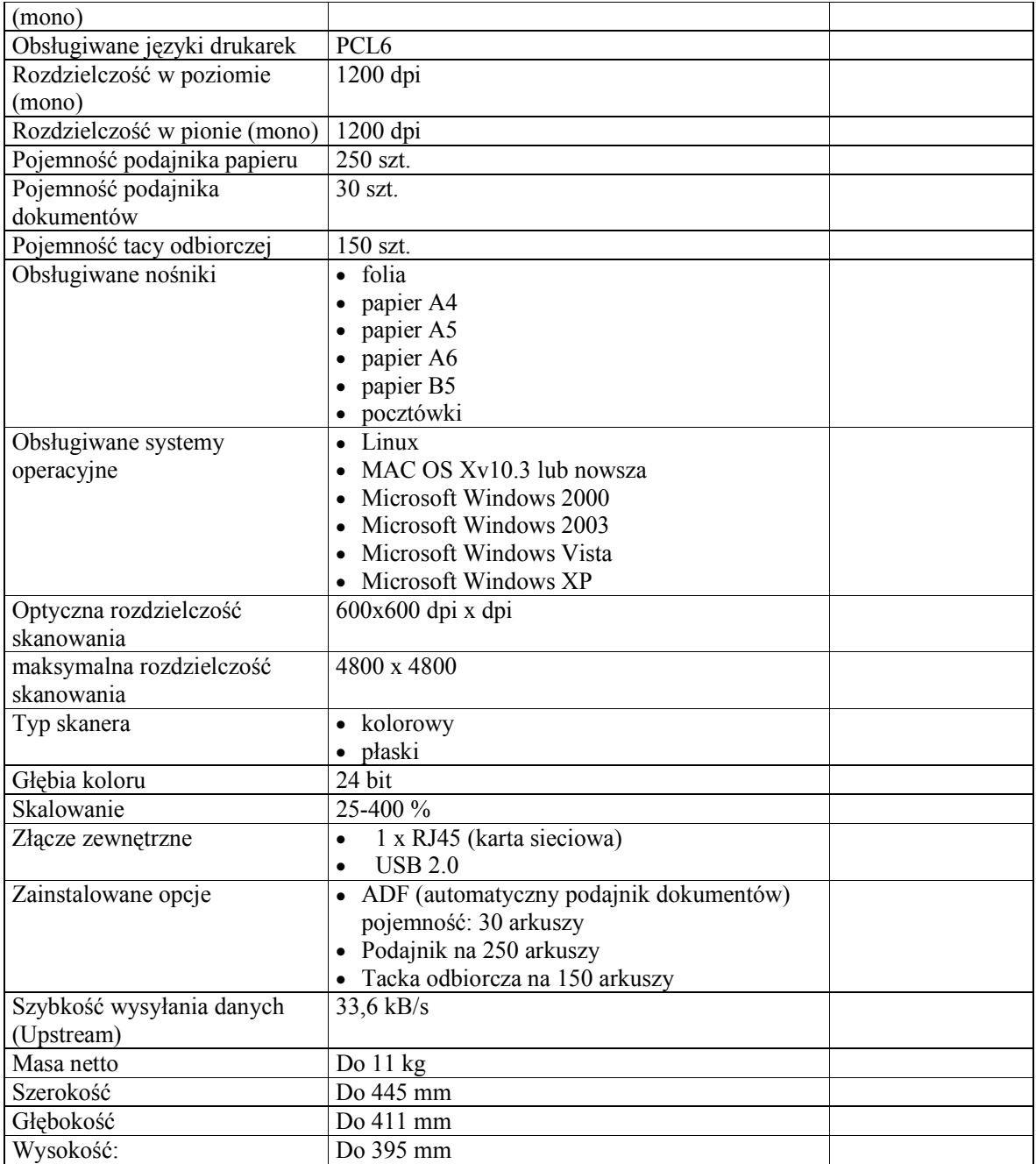

## **OPIS PRZEDMIOTU ZAMOWIENIA POTWIERDZAJĄCY, ŻE OFEROWANE DOSTAWY ODPOWIADAJĄ WYMAGANIOM OKREŚLONYM PRZEZ ZAMAWIAJĄCEGO - CZĘŚĆ B**

#### **Serwer do obsługi Centrum Akwizycyjnego z oprogramowaniem**

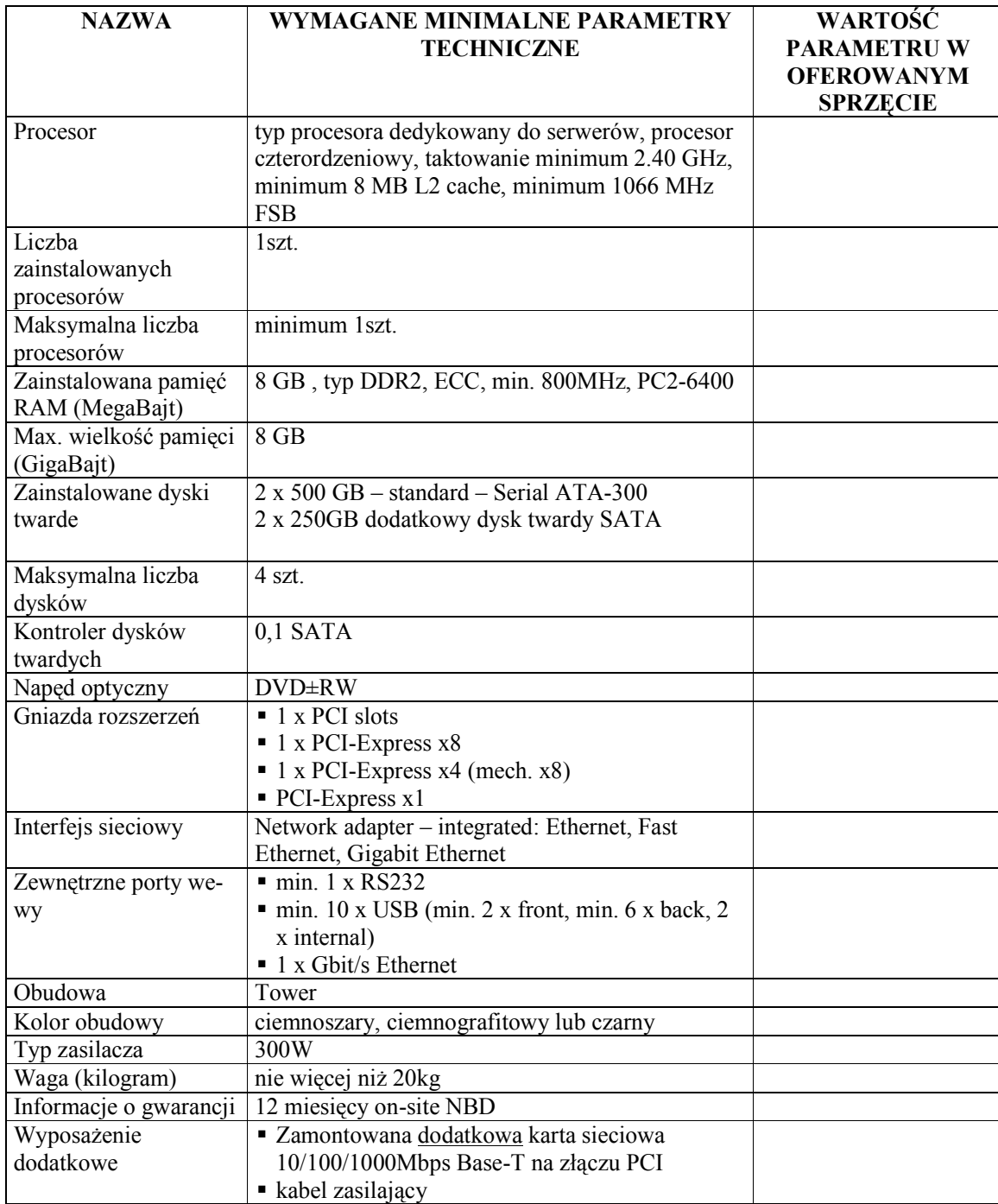

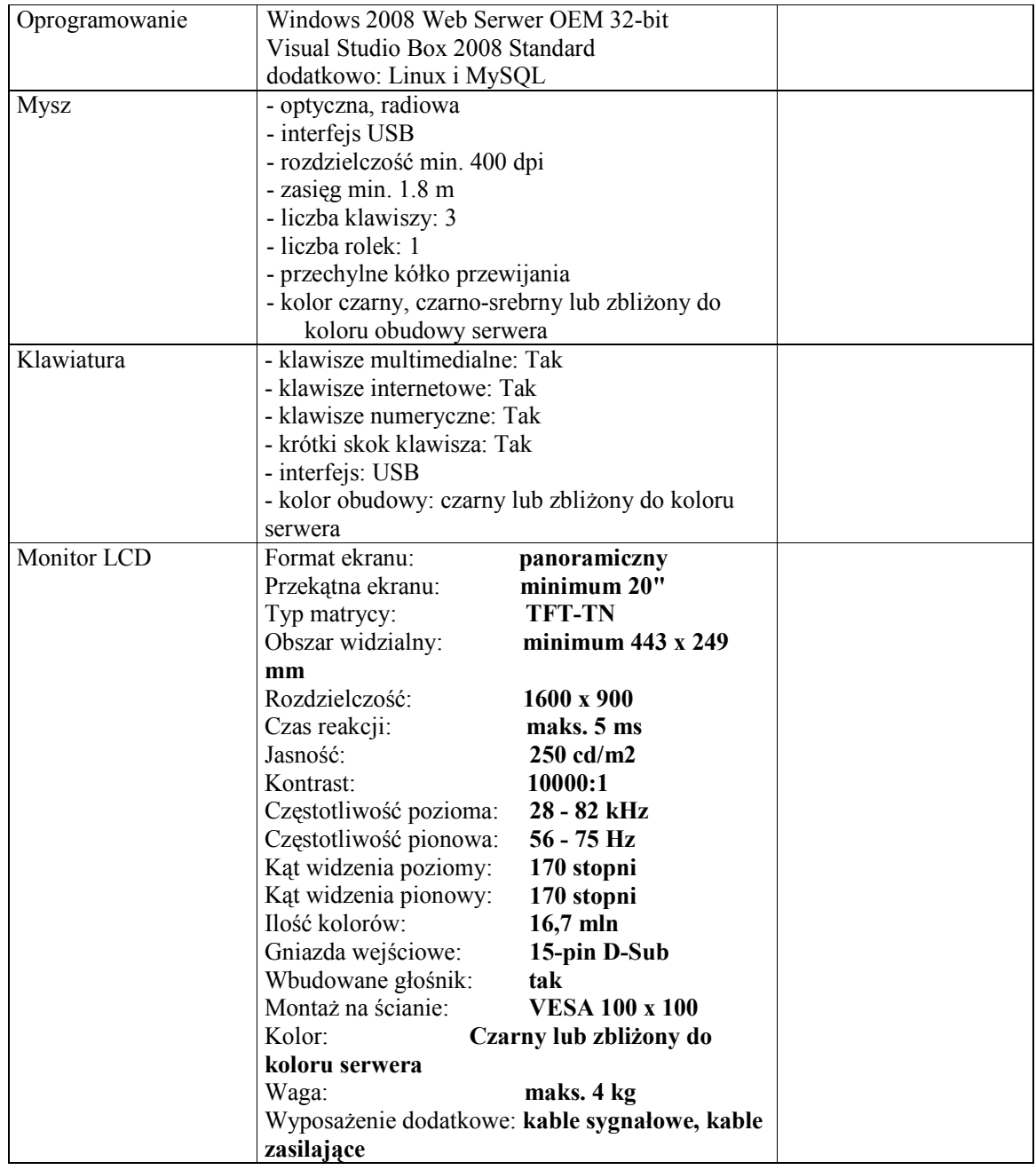

## Serwer z oprogramowaniem, monitorem i wyposażeniem dodatkowym

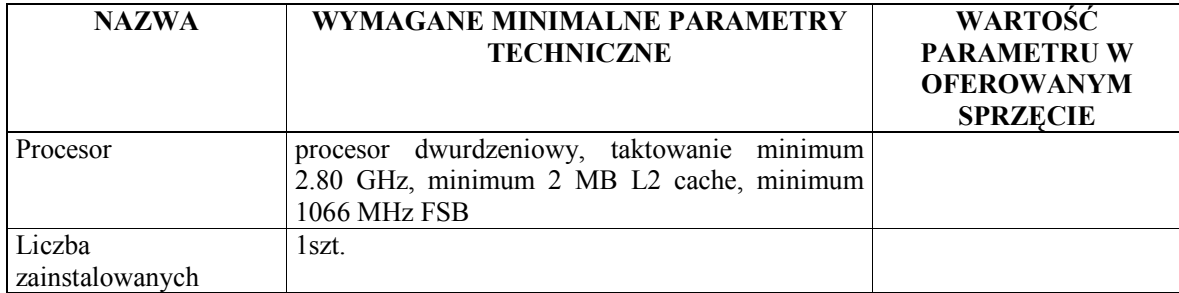

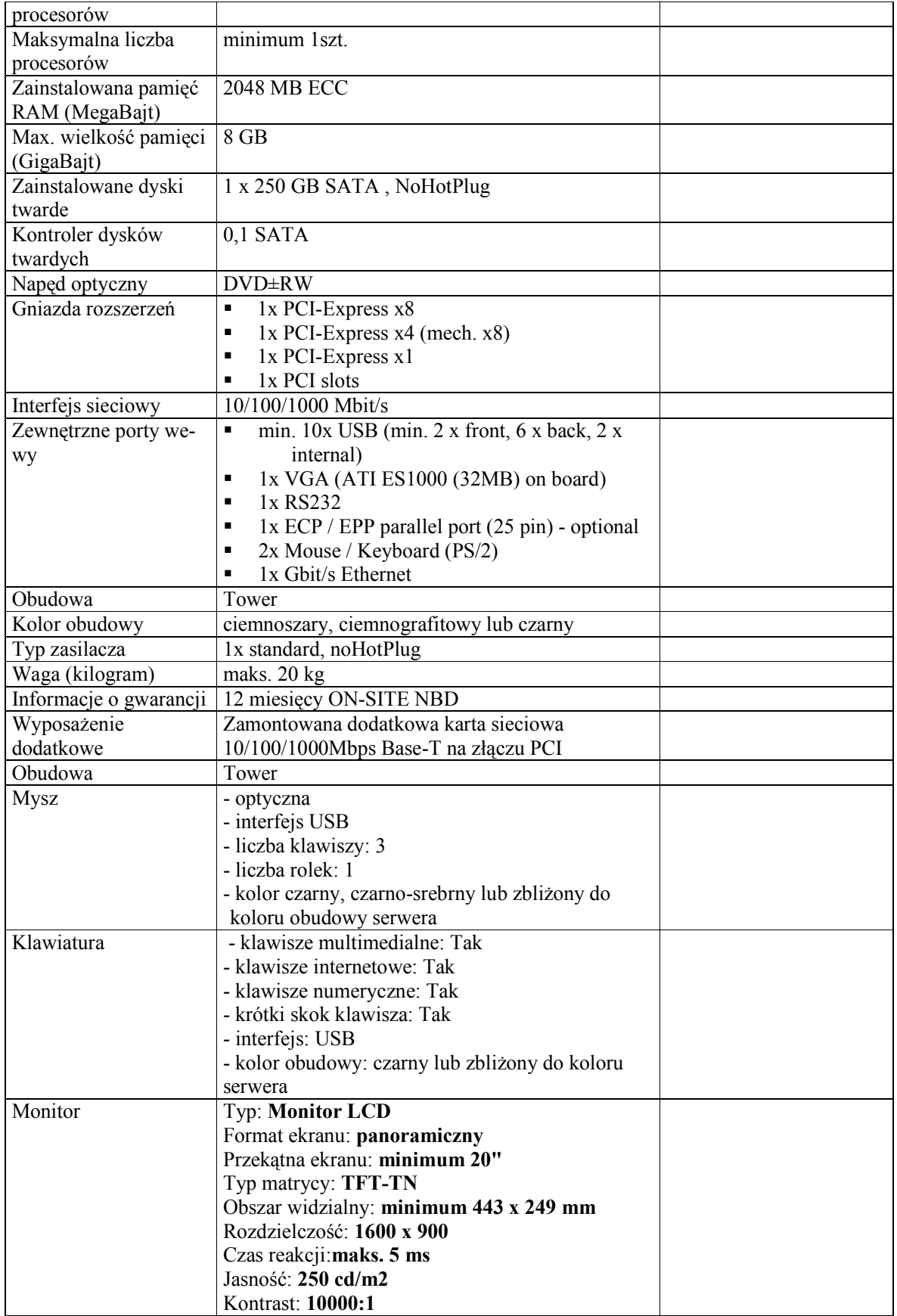

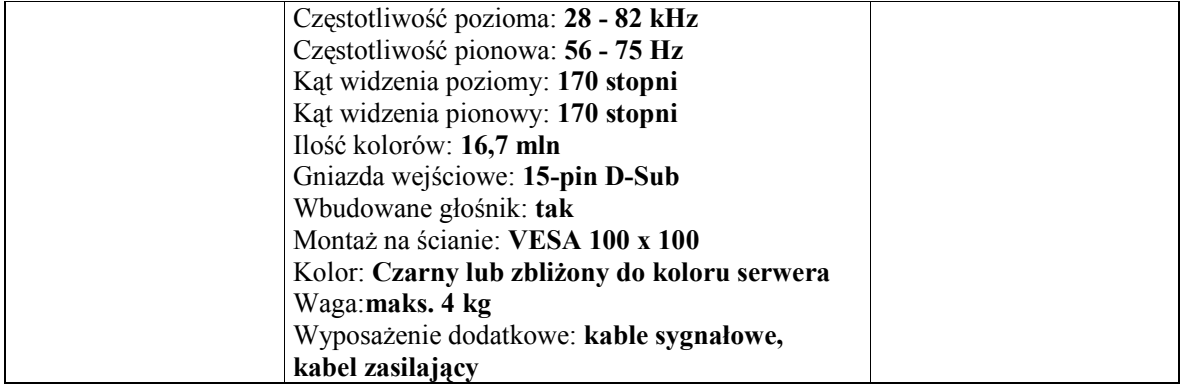

# **Serwer wraz z macierzą dyskową**

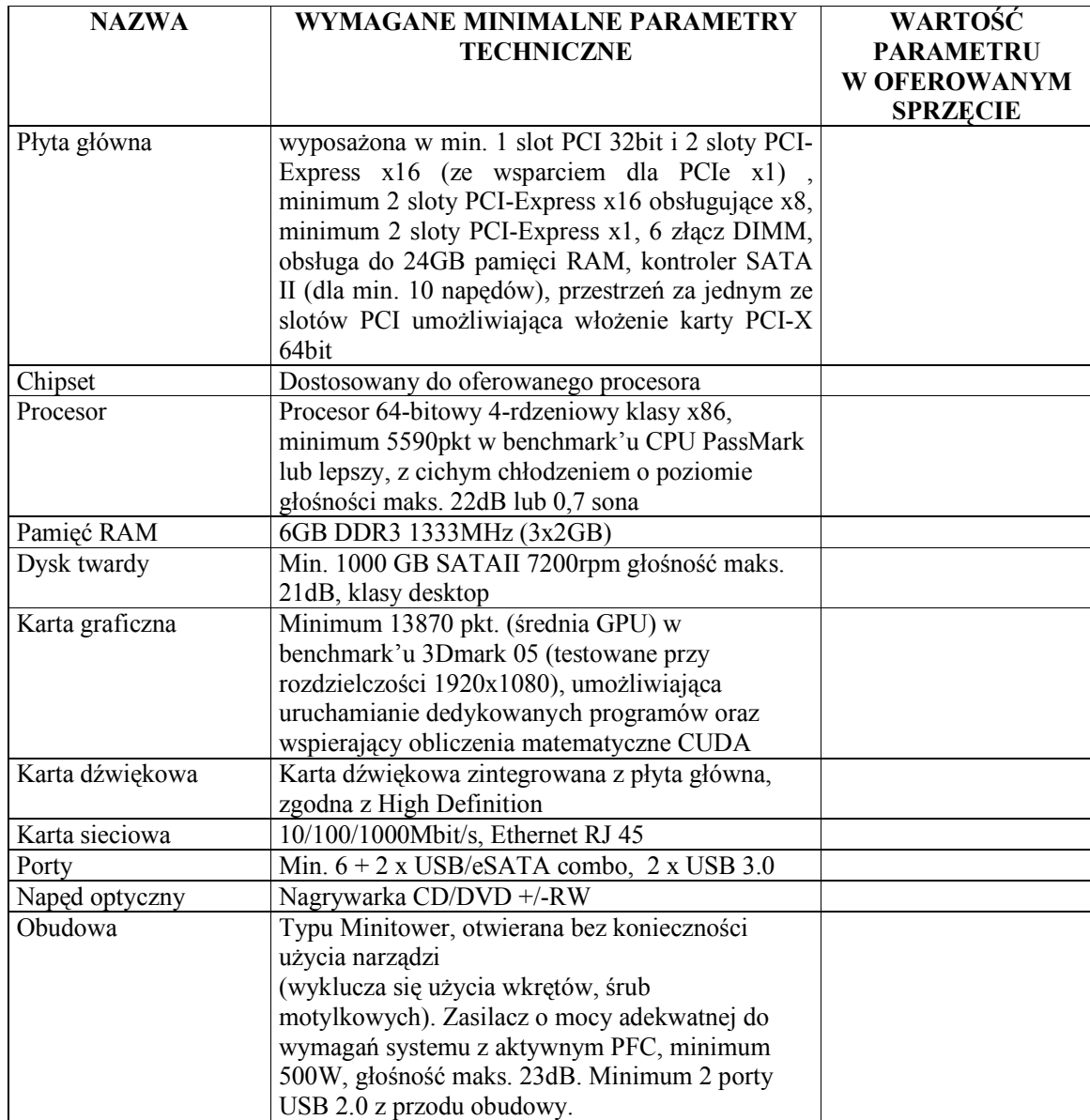

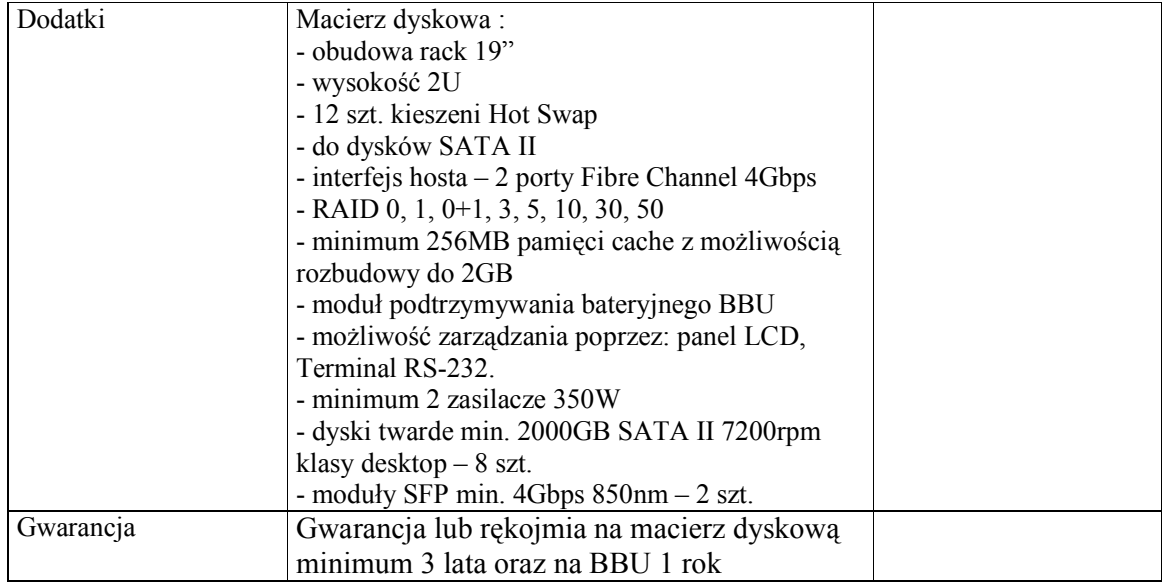

#### **Serwer**

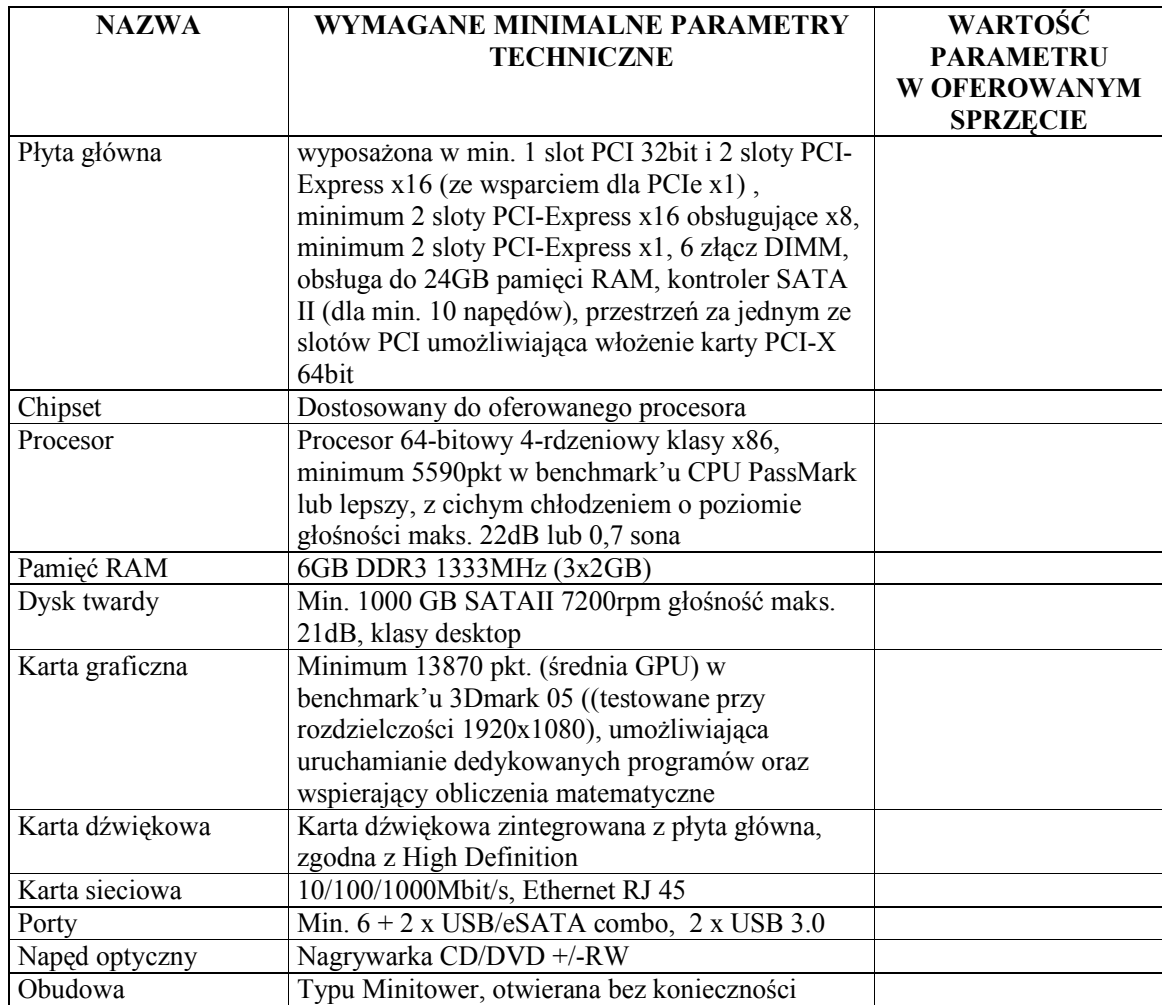

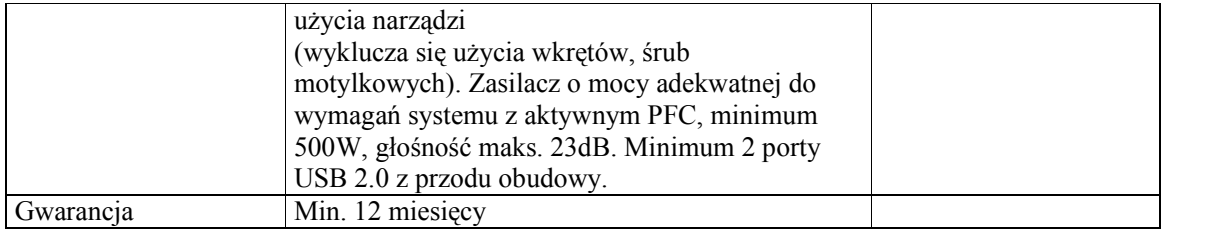

## **OPIS PRZEDMIOTU ZAMÓWIENIA POTWIERDZAJĄCY, śE OFEROWANE DOSTAWY ODPOWIADAJĄ WYMAGANIOM OKREŚLONYM PRZEZ ZAMAWIAJĄCEGO - CZĘŚĆ B**

#### **Brama bezpieczeństwa**

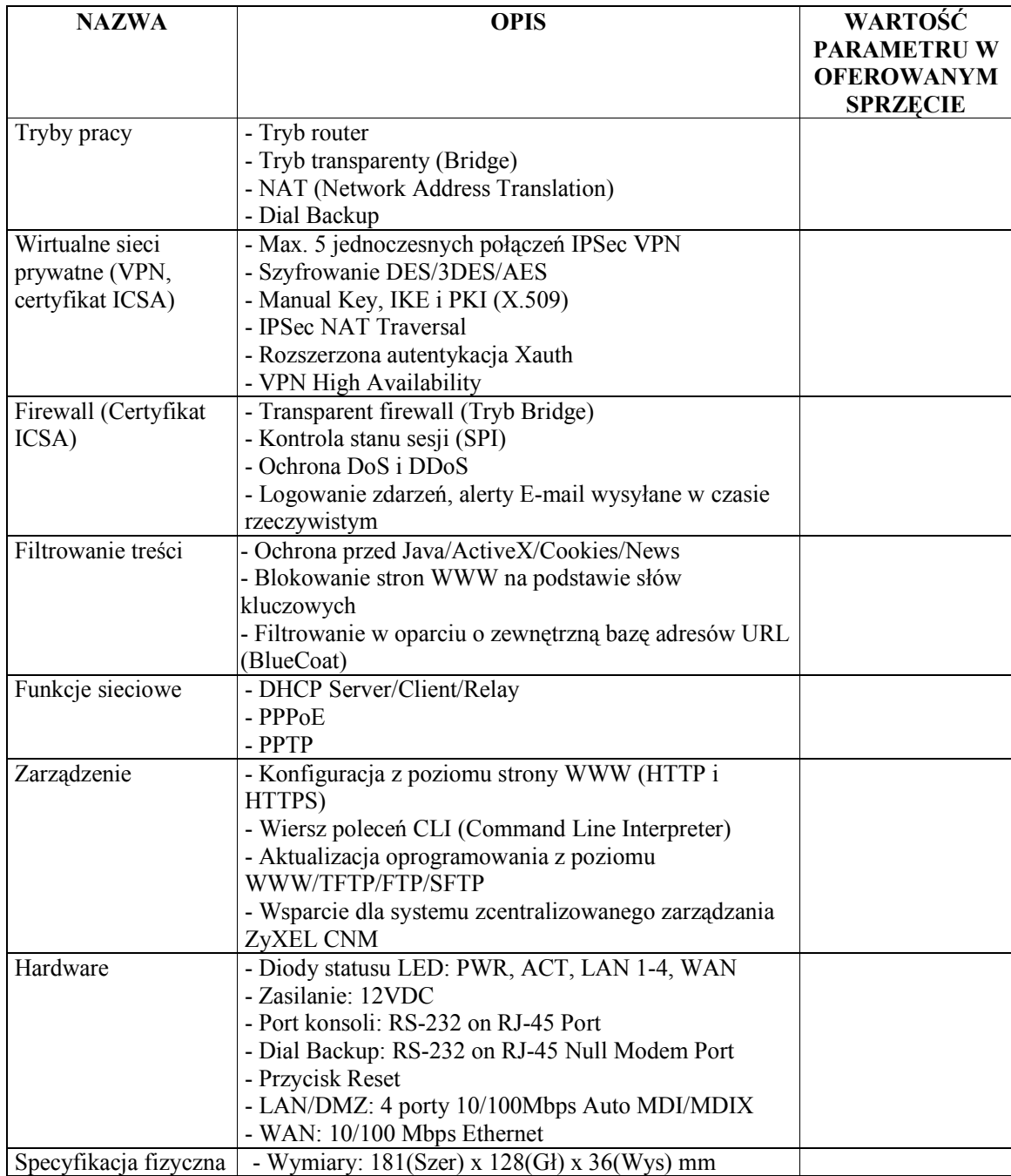

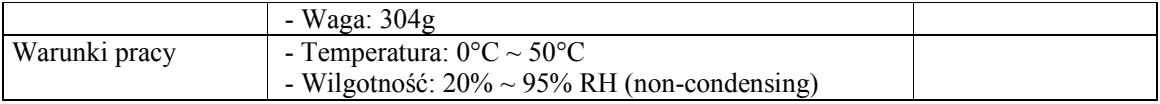

## **Osobista zapora sieciowa**

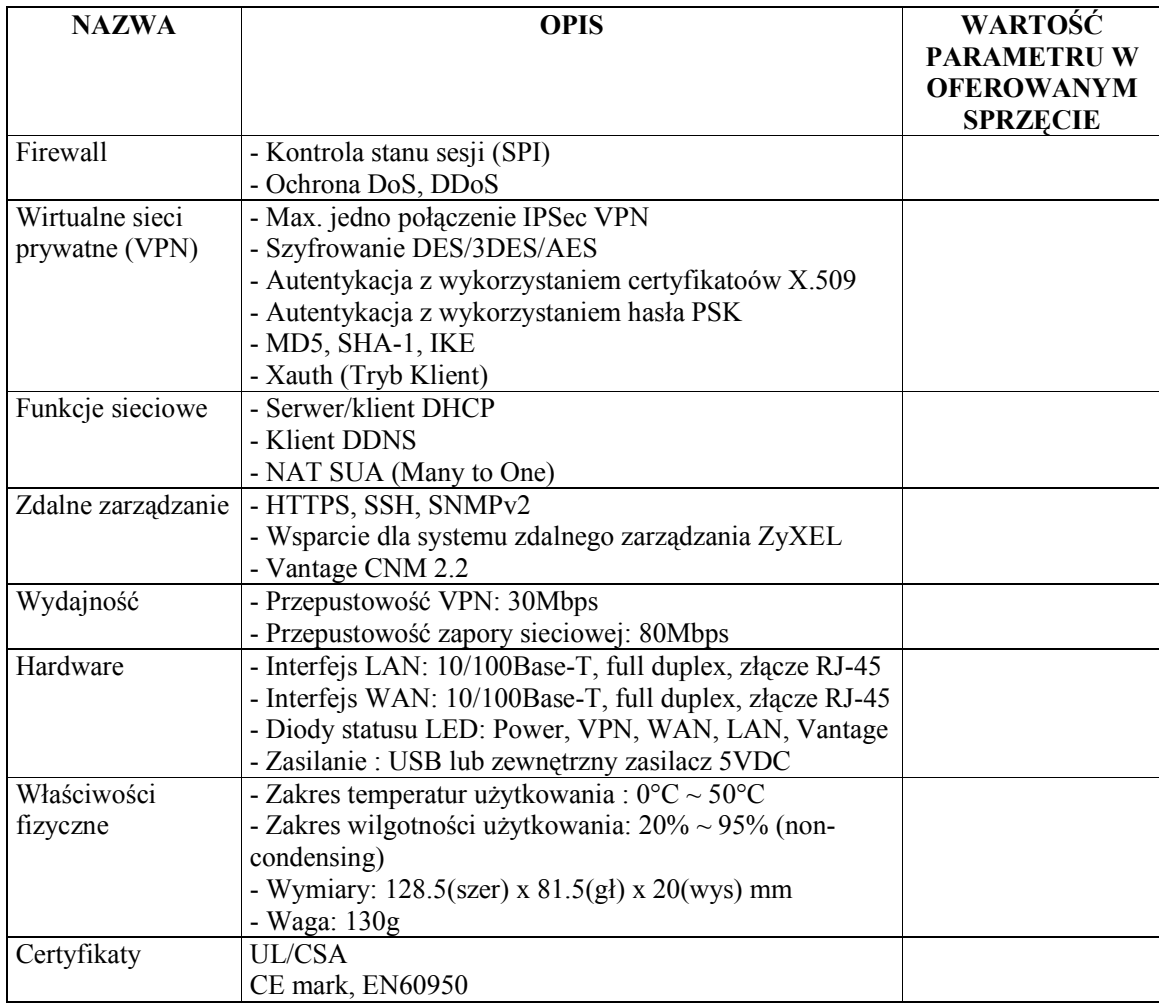

# **Zewnętrzny dysk twardy**

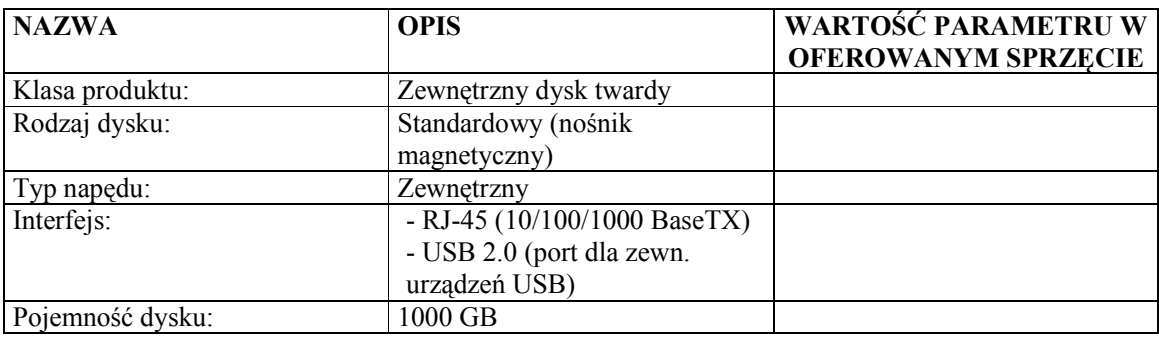

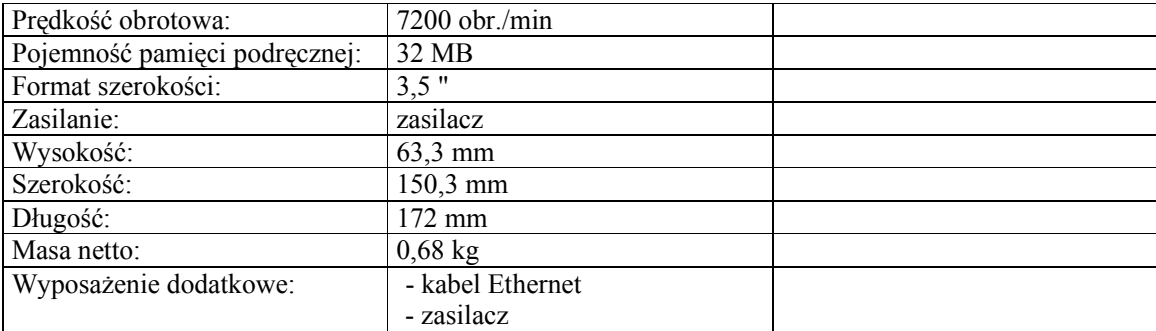

#### **Patchcordy sieciowe, ekranowane**

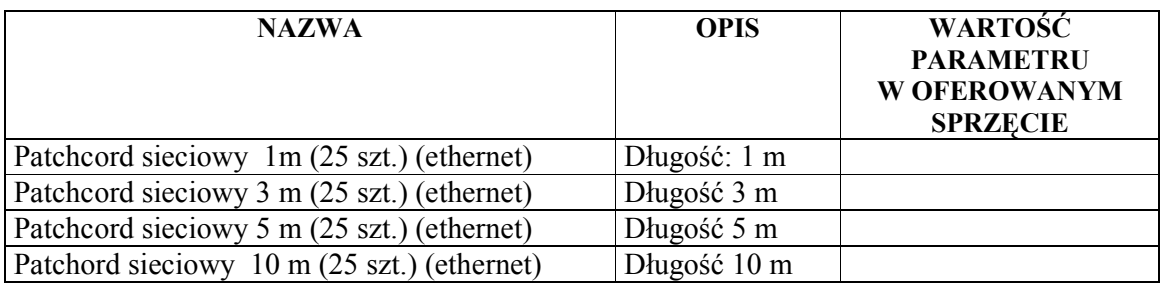

## **Dysk twardy**

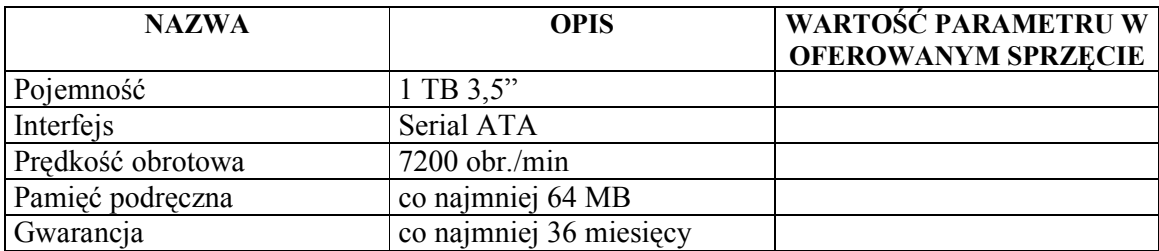

#### **Router z Access Point**

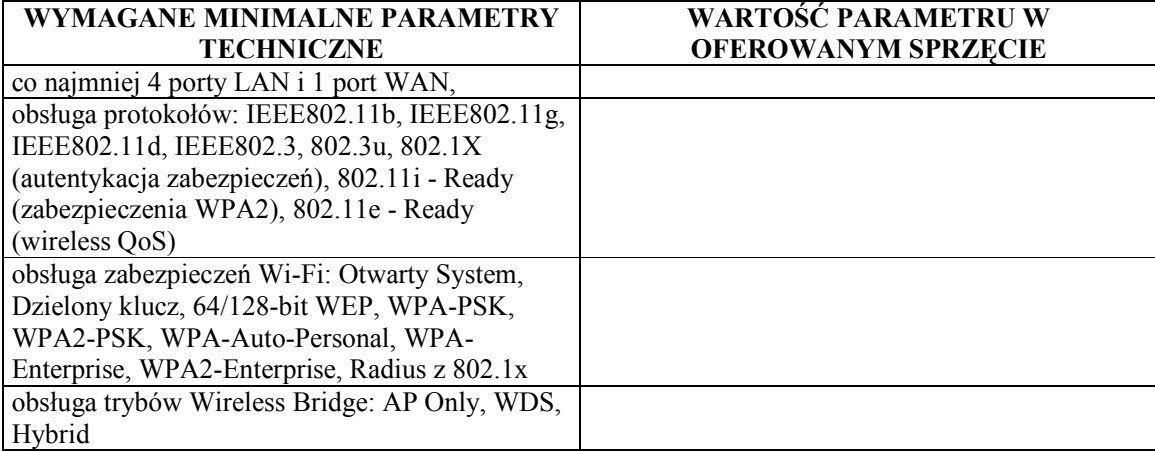

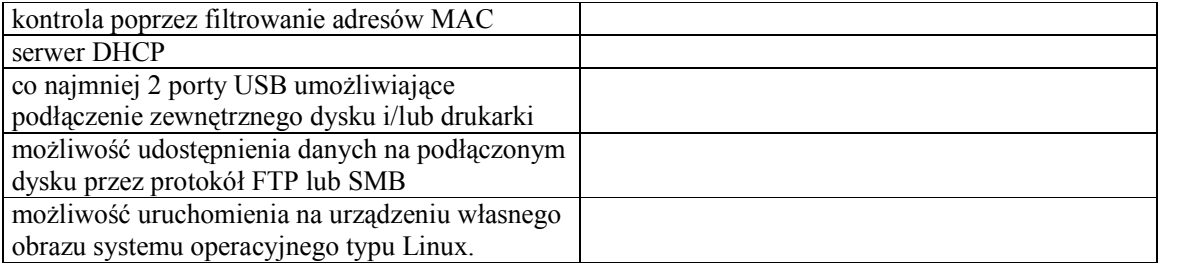
## **PROTOKÓŁ Z BADANIA WYDAJNOSCI KOMPUTERA STACJONARNEGO/PRZENOŚNEGO\***

**WYDAJNOŚĆ w testach CPU PassMark / 3Dmark 06 / wPrime / Cinebench R10 / Sysmark 2007 \*** 

Ilość punktów w przeprowadzonych testach dla komputera stacjonarnego/ przenośnego\*...........\*\*:

\* CPU PassMark: ... 3Dmark 06: ... wPrime (wprime.net): ... Cinebench R10: ... Sysmark 2007: ...

Data wykonania testu:.......................

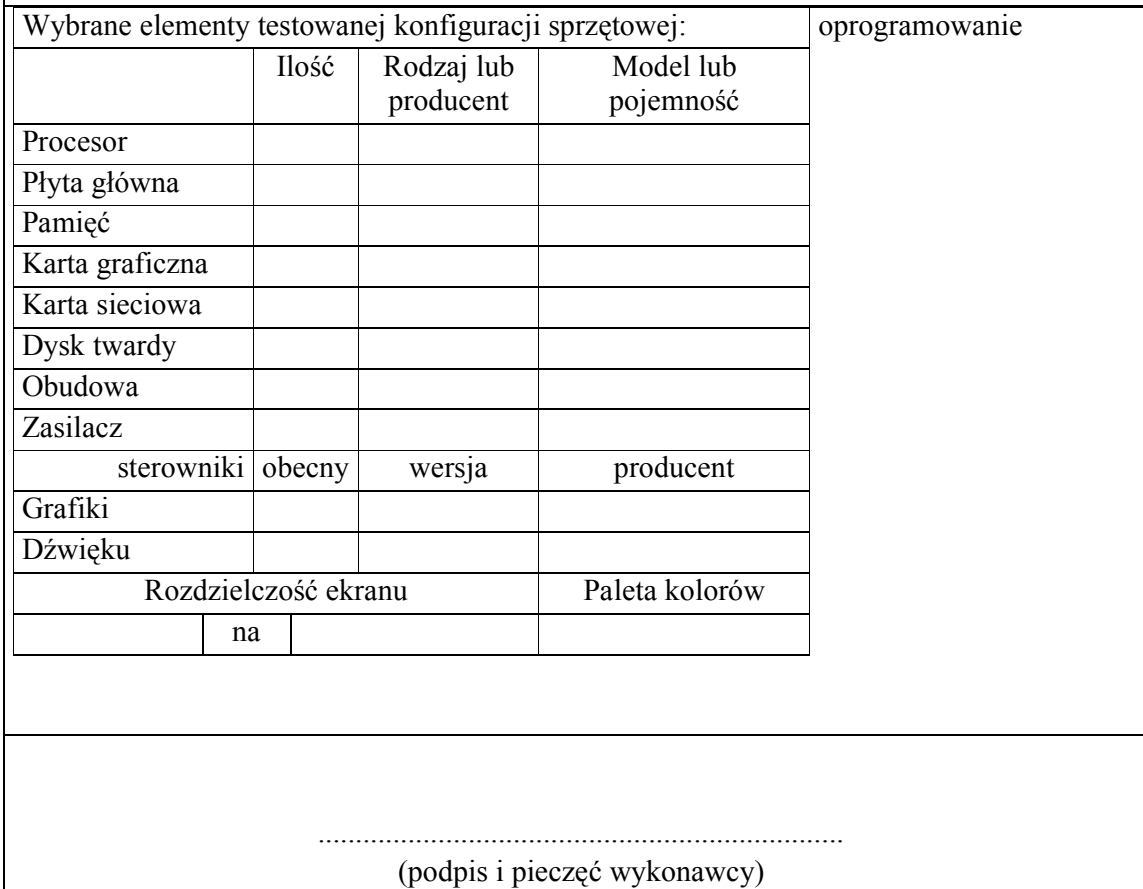

\* - niepotrzebne skreślić

\*\* - podać numer badanego komputera

## **PROTOKÓŁ Z BADANIA WYDAJNOSCI SERWERA**

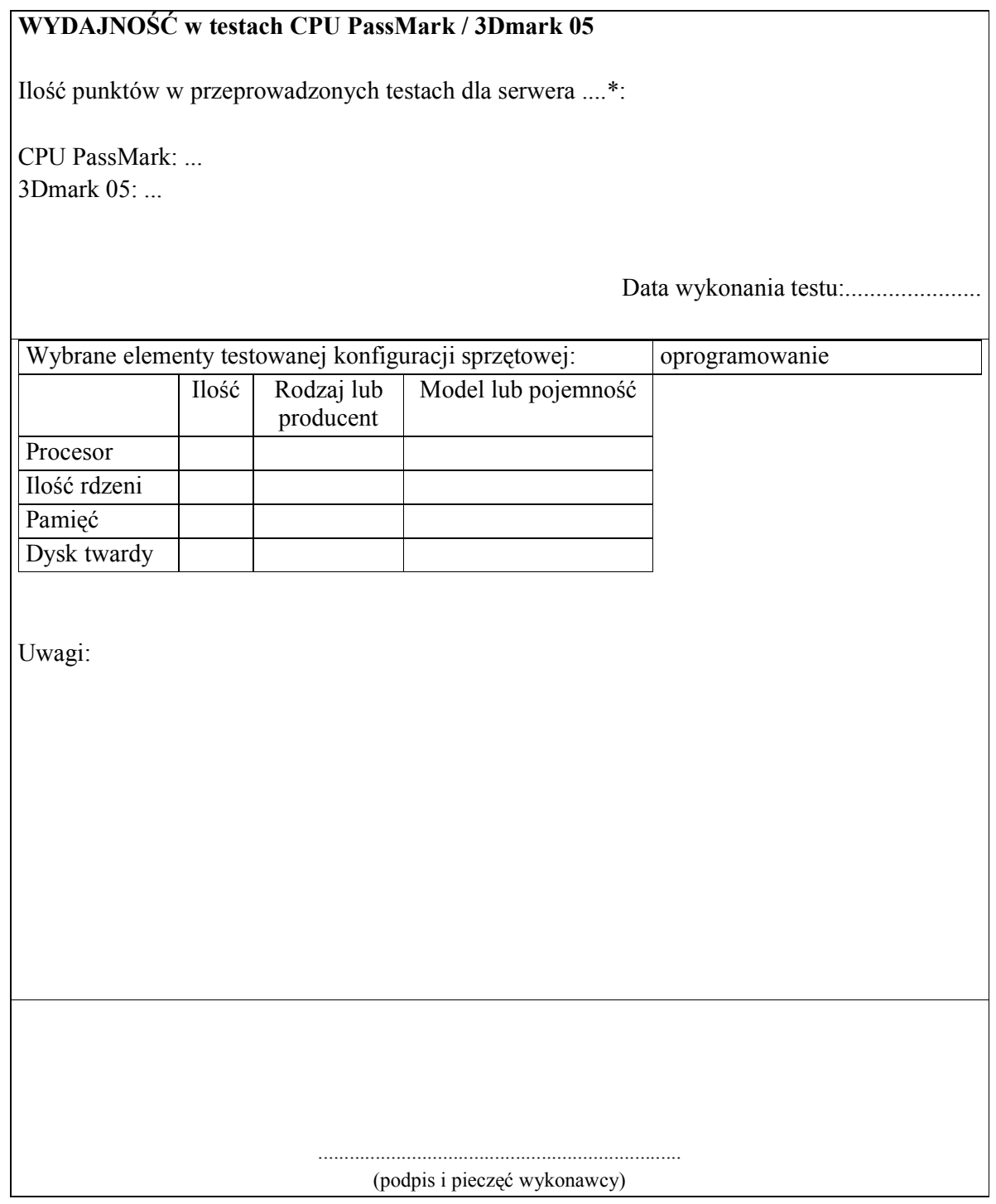

\* - podać numer badanego serwera (3,4)